Муниципальное бюджетное общеобразовательное учреждение Светлянская средняя общеобразовательная школа Удмуртская Республика, Воткинский район, с. Светлое, пер. Школьный 8; 427421, тел: (34145)76-5-67; факс: (34145) 76-5-95, E-mail: svetloe.sosh@yandex.ru ОКПО 54486040, ОГРН 1021801063778, ИНН/КПП 1804006519/182801001.

ПРИНЯТО УТВЕРЖДАЮ Протокол от 31.08.2023 №12 \_\_\_\_\_\_\_\_\_\_ Боброва О.Л.

Педагогическим советом Директор МБОУ Светлянской СОШ Приказ от 31.08.2023 г. № 31/12од

# **РАБОЧАЯ ПРОГРАММА**

(ID 1720844)

# **учебного предмета «Технология»**

для обучающихся 5 – 9 классов

**ПОЯСНИТЕЛЬНАЯ ЗАПИСКА**

Программа по технологии интегрирует знания по разным учебным предметам и является одним из базовых для формирования у обучающихся функциональной грамотности, техникотехнологического, проектного, креативного и критического мышления на основе практикоориентированного обучения и системно-деятельностного подхода в реализации содержания.

Программа по технологии знакомит обучающихся с различными технологиями, в том числе материальными, информационными, коммуникационными, когнитивными, социальными. В рамках освоения программы по технологии происходит приобретение базовых навыков работы с современным технологичным оборудованием, освоение современных технологий, знакомство с миром профессий, самоопределение и ориентация обучающихся в сферах трудовой деятельности.

Программа по технологии раскрывает содержание, адекватно отражающее смену жизненных реалий и формирование пространства профессиональной ориентации и самоопределения личности, в том числе: компьютерное черчение, промышленный дизайн, 3Dмоделирование, прототипирование, технологии цифрового производства в области обработки материалов, аддитивные технологии, нанотехнологии, робототехника и системы автоматического управления; технологии электротехники, электроники и электроэнергетики, строительство, транспорт, агро- и биотехнологии, обработка пищевых продуктов.

Программа по технологии конкретизирует содержание, предметные, метапредметные и личностные результаты.

Стратегическими документами, определяющими направление модернизации содержания и методов обучения, являются ФГОС ООО и Концепция преподавания предметной области «Технология».

Основной целью освоения технологии является формирование технологической грамотности, глобальных компетенций, творческого мышления.

Задачами курса технологии являются:

овладение знаниями, умениями и опытом деятельности в предметной области «Технология»;

овладение трудовыми умениями и необходимыми технологическими знаниями по преобразованию материи, энергии и информации в соответствии с поставленными целями, исходя из экономических, социальных, экологических, эстетических критериев, а также критериев личной и общественной безопасности;

формирование у обучающихся культуры проектной и исследовательской деятельности, готовности к предложению и осуществлению новых технологических решений;

формирование у обучающихся навыка использования в трудовой деятельности цифровых инструментов и программных сервисов, когнитивных инструментов и технологий;

развитие умений оценивать свои профессиональные интересы и склонности в плане подготовки к будущей профессиональной деятельности, владение методиками оценки своих профессиональных предпочтений.

Технологическое образование обучающихся носит интегративный характер и строится на неразрывной взаимосвязи с трудовым процессом, создаёт возможность применения научнотеоретических знаний в преобразовательной продуктивной деятельности, включения обучающихся в реальные трудовые отношения в процессе созидательной деятельности, воспитания культуры личности во всех её проявлениях (культуры труда, эстетической, правовой, экологической, технологической и других ее проявлениях), самостоятельности, инициативности, предприимчивости, развитии компетенций, позволяющих обучающимся осваивать новые виды труда и готовности принимать нестандартные решения.

Основной методический принцип программы по технологии: освоение сущности и структуры технологии неразрывно связано с освоением процесса познания – построения и анализа разнообразных моделей.

Программа по технологии построена по модульному принципу.

Модульная программа по технологии – это система логически завершённых блоков (модулей) учебного материала, позволяющих достигнуть конкретных образовательных результатов, предусматривающая разные образовательные траектории её реализации.

Модульная программа включает инвариантные (обязательные) модули и вариативные.

#### **ИНВАРИАНТНЫЕ МОДУЛИ ПРОГРАММЫ ПО ТЕХНОЛОГИИ**

#### **Модуль «Производство и технологии»**

Модуль «Производство и технологии» является общим по отношению к другим модулям. Основные технологические понятия раскрываются в модуле в системном виде, что позволяет осваивать их на практике в рамках других инвариантных и вариативных модулей.

Особенностью современной техносферы является распространение технологического подхода на когнитивную область. Объектом технологий становятся фундаментальные составляющие цифрового социума: данные, информация, знание. Трансформация данных в информацию и информации в знание в условиях появления феномена «больших данных» является одной из значимых и востребованных в профессиональной сфере технологий.

Освоение содержания модуля осуществляется на протяжении всего курса технологии на уровне основного общего образования. Содержание модуля построено на основе последовательного знакомства обучающихся с технологическими процессами, техническими системами, материалами, производством и профессиональной деятельностью.

### **Модуль «Технологии обработки материалов и пищевых продуктов»**

В модуле на конкретных примерах представлено освоение технологий обработки материалов по единой схеме: историко-культурное значение материала, экспериментальное изучение свойств материала, знакомство с инструментами, технологиями обработки, организация рабочего места, правила безопасного использования инструментов и приспособлений, экологические последствия использования материалов и применения технологий, а также характеризуются профессии, непосредственно связанные с получением и обработкой данных материалов. Изучение материалов и технологий предполагается в процессе выполнения учебного проекта, результатом которого будет продукт-изделие, изготовленный обучающимися. Модуль может быть представлен как проектный цикл по освоению технологии обработки материалов.

### **Модуль «Компьютерная графика. Черчение»**

В рамках данного модуля обучающиеся знакомятся с основными видами и областями применения графической информации, с различными типами графических изображений и их элементами, учатся применять чертёжные инструменты, читать и выполнять чертежи на бумажном носителе с соблюдением основных правил, знакомятся с инструментами и условными графическими обозначениями графических редакторов, учатся создавать с их помощью тексты и рисунки, знакомятся с видами конструкторской документации и графических моделей, овладевают навыками чтения, выполнения и оформления сборочных чертежей, ручными и автоматизированными способами подготовки чертежей, эскизов и технических рисунков деталей, осуществления расчётов по чертежам.

Приобретаемые в модуле знания и умения необходимы для создания и освоения новых технологий, а также продуктов техносферы, и направлены на решение задачи укрепления кадрового потенциала российского производства.

Содержание модуля «Компьютерная графика. Черчение» может быть представлено, в том числе, и отдельными темами или блоками в других модулях. Ориентиром в данном случае будут планируемые предметные результаты за год обучения.

#### **Модуль «Робототехника»**

В модуле наиболее полно реализуется идея конвергенции материальных и информационных технологий. Значимость данного модуля заключается в том, что при его освоении формируются навыки работы с когнитивной составляющей (действиями, операциями и этапами).

Модуль «Робототехника» позволяет в процессе конструирования, создания действующих моделей роботов интегрировать знания о технике и технических устройствах, электронике, программировании, фундаментальные знания, полученные в рамках учебных предметов, а также дополнительного образования и самообразования.

#### **Модуль «3D-моделирование, прототипирование, макетирование»**

Модуль в значительной мере нацелен на реализацию основного методического принципа модульного курса технологии: освоение технологии идёт неразрывно с освоением методологии познания, основой которого является моделирование. При этом связь технологии с процессом познания носит двусторонний характер: анализ модели позволяет выделить составляющие её

элементы и открывает возможность использовать технологический подход при построении моделей, необходимых для познания объекта. Модуль играет важную роль в формировании знаний и умений, необходимых для проектирования и усовершенствования продуктов (предметов), освоения и создания технологий.

### **ВАРИАТИВНЫЕ МОДУЛИ ПРОГРАММЫ ПО ТЕХНОЛОГИИ**

### **Модуль «Автоматизированные системы»**

Модуль знакомит обучающихся с автоматизацией технологических процессов на производстве и в быту. Акцент сделан на изучение принципов управления автоматизированными системами и их практической реализации на примере простых технических систем. В результате освоения модуля обучающиеся разрабатывают индивидуальный или групповой проект, имитирующий работу автоматизированной системы (например, системы управления электродвигателем, освещением в помещении и прочее).

#### **Модули «Животноводство» и «Растениеводство»**

Модули знакомят обучающихся с традиционными и современными технологиями в сельскохозяйственной сфере, направленными на природные объекты, имеющие свои биологические циклы.

В курсе технологии осуществляется реализация межпредметных связей:

с алгеброй и геометрией при изучении модулей «Компьютерная графика. Черчение», «3Dмоделирование, прототипирование, макетирование», «Технологии обработки материалов и пищевых продуктов»;

с химией при освоении разделов, связанных с технологиями химической промышленности в инвариантных модулях;

с биологией при изучении современных биотехнологий в инвариантных модулях и при освоении вариативных модулей «Растениеводство» и «Животноводство»;

с физикой при освоении моделей машин и механизмов, модуля «Робототехника», «3Dмоделирование, прототипирование, макетирование», «Технологии обработки материалов и пищевых продуктов»;

с информатикой и информационно-коммуникационными технологиями при освоении в инвариантных и вариативных модулях информационных процессов сбора, хранения, преобразования и передачи информации, протекающих в технических системах, использовании программных сервисов;

с историей и искусством при освоении элементов промышленной эстетики, народных ремёсел в инвариантном модуле «Производство и технологии»;

с обществознанием при освоении темы «Технология и мир. Современная техносфера» в инвариантном модуле «Производство и технологии».

Общее число часов, рекомендованных для изучения технологии, – 272 часа: в 5 классе – 68 часов (2 часа в неделю), в 6 классе – 68 часов (2 часа в неделю), в 7 классе – 68 часов (2 часа в неделю), в 8 классе – 34 часа (1 час в неделю), в 9 классе – 34 часа (1 час в неделю). Дополнительно рекомендуется выделить за счёт внеурочной деятельности в 8 классе – 34 часа (1 час в неделю), в 9 классе – 68 часов (2 часа в неделю).

# **СОДЕРЖАНИЕ ОБУЧЕНИЯ ИНВАРИАНТНЫЕ МОДУЛИ Модуль «Производство и технологии» 5 КЛАСС**

Технологии вокруг нас. Потребности человека. Преобразующая деятельность человека и технологии. Мир идей и создание новых вещей и продуктов. Производственная деятельность.

Материальный мир и потребности человека. Свойства вещей.

Материалы и сырьё. Естественные (природные) и искусственные материалы.

Материальные технологии. Технологический процесс.

Производство и техника. Роль техники в производственной деятельности человека.

Когнитивные технологии: мозговой штурм, метод интеллект-карт, метод фокальных объектов и другие.

Проекты и ресурсы в производственной деятельности человека. Проект как форма организации деятельности. Виды проектов. Этапы проектной деятельности. Проектная документация.

Какие бывают профессии.

**6 КЛАСС**

Производственно-технологические задачи и способы их решения.

Модели и моделирование. Виды машин и механизмов. Моделирование технических устройств. Кинематические схемы.

Конструирование изделий. Конструкторская документация. Конструирование и производство техники. Усовершенствование конструкции. Основы изобретательской и рационализаторской деятельности.

Технологические задачи, решаемые в процессе производства и создания изделий. Соблюдение технологии и качество изделия (продукции).

Информационные технологии. Перспективные технологии.

# **7 КЛАСС**

Создание технологий как основная задача современной науки. История развития технологий.

Эстетическая ценность результатов труда. Промышленная эстетика. Дизайн.

Народные ремёсла. Народные ремёсла и промыслы России.

Цифровизация производства. Цифровые технологии и способы обработки информации.

Управление технологическими процессами. Управление производством. Современные и перспективные технологии.

Понятие высокотехнологичных отраслей. «Высокие технологии» двойного назначения.

Разработка и внедрение технологий многократного использования материалов, технологий безотходного производства.

Современная техносфера. Проблема взаимодействия природы и техносферы.

Современный транспорт и перспективы его развития.

#### **8 КЛАСС**

Общие принципы управления. Самоуправляемые системы. Устойчивость систем управления. Устойчивость технических систем.

Производство и его виды.

Биотехнологии в решении экологических проблем. Биоэнергетика. Перспективные технологии (в том числе нанотехнологии).

Сферы применения современных технологий.

Рынок труда. Функции рынка труда. Трудовые ресурсы.

Мир профессий. Профессия, квалификация и компетенции.

Выбор профессии в зависимости от интересов и способностей человека.

# **9 КЛАСС**

Предпринимательство. Сущность культуры предпринимательства. Корпоративная культура. Предпринимательская этика. Виды предпринимательской деятельности. Типы организаций. Сфера принятия управленческих решений. Внутренняя и внешняя среда предпринимательства. Базовые составляющие внутренней среды. Формирование цены товара.

Внешние и внутренние угрозы безопасности фирмы. Основные элементы механизма защиты предпринимательской тайны. Защита предпринимательской тайны и обеспечение безопасности фирмы.

Понятия, инструменты и технологии имитационного моделирования экономической деятельности. Модель реализации бизнес-идеи. Этапы разработки бизнес-проекта: анализ выбранного направления экономической деятельности, создание логотипа фирмы, разработка бизнес-плана.

Эффективность предпринимательской деятельности. Принципы и методы оценки. Контроль эффективности, оптимизация предпринимательской деятельности. Технологическое предпринимательство. Инновации и их виды. Новые рынки для продуктов.

# **Модуль «Технологии обработки материалов и пищевых продуктов» 5 КЛАСС**

Технологии обработки конструкционных материалов.

Проектирование, моделирование, конструирование – основные составляющие технологии. Основные элементы структуры технологии: действия, операции, этапы. Технологическая карта.

Бумага и её свойства. Производство бумаги, история и современные технологии.

Использование древесины человеком (история и современность). Использование древесины и охрана природы. Общие сведения о древесине хвойных и лиственных пород. Пиломатериалы. Способы обработки древесины. Организация рабочего места при работе с древесиной.

Ручной и электрифицированный инструмент для обработки древесины.

Операции (основные): разметка, пиление, сверление, зачистка, декорирование древесины.

Народные промыслы по обработке древесины.

Профессии, связанные с производством и обработкой древесины.

Индивидуальный творческий (учебный) проект «Изделие из древесины».

Технологии обработки пищевых продуктов.

Общие сведения о питании и технологиях приготовления пищи.

Рациональное, здоровое питание, режим питания, пищевая пирамида.

Значение выбора продуктов для здоровья человека. Пищевая ценность разных продуктов питания. Пищевая ценность яиц, круп, овощей. Технологии обработки овощей, круп.

Технология приготовления блюд из яиц, круп, овощей. Определение качества продуктов, правила хранения продуктов.

Интерьер кухни, рациональное размещение мебели. Посуда, инструменты, приспособления для обработки пищевых продуктов, приготовления блюд.

Правила этикета за столом. Условия хранения продуктов питания. Утилизация бытовых и пищевых отходов.

Профессии, связанные с производством и обработкой пищевых продуктов.

Групповой проект по теме «Питание и здоровье человека».

Технологии обработки текстильных материалов.

Основы материаловедения. Текстильные материалы (нитки, ткань), производство и использование человеком. История, культура.

Современные технологии производства тканей с разными свойствами.

Технологии получения текстильных материалов из натуральных волокон растительного, животного происхождения, из химических волокон. Свойства тканей.

Основы технологии изготовления изделий из текстильных материалов.

Последовательность изготовления швейного изделия. Контроль качества готового изделия.

Устройство швейной машины: виды приводов швейной машины, регуляторы.

Виды стежков, швов. Виды ручных и машинных швов (стачные, краевые).

Профессии, связанные со швейным производством.

Индивидуальный творческий (учебный) проект «Изделие из текстильных материалов».

Чертёж выкроек проектного швейного изделия (например, мешок для сменной обуви, прихватка, лоскутное шитьё).

Выполнение технологических операций по пошиву проектного изделия, отделке изделия. Оценка качества изготовления проектного швейного изделия.

# **6 КЛАСС**

Технологии обработки конструкционных материалов.

Получение и использование металлов человеком. Рациональное использование, сбор и переработка вторичного сырья. Общие сведения о видах металлов и сплавах. Тонколистовой металл и проволока.

Народные промыслы по обработке металла.

Способы обработки тонколистового металла.

Слесарный верстак. Инструменты для разметки, правки, резания тонколистового металла.

Операции (основные): правка, разметка, резание, гибка тонколистового металла.

Профессии, связанные с производством и обработкой металлов.

Индивидуальный творческий (учебный) проект «Изделие из металла».

Выполнение проектного изделия по технологической карте.

Потребительские и технические требования к качеству готового изделия.

Оценка качества проектного изделия из тонколистового металла.

Технологии обработки пищевых продуктов.

Молоко и молочные продукты в питании. Пищевая ценность молока и молочных продуктов. Технологии приготовления блюд из молока и молочных продуктов.

Определение качества молочных продуктов, правила хранения продуктов.

Виды теста. Технологии приготовления разных видов теста (тесто для вареников, песочное тесто, бисквитное тесто, дрожжевое тесто).

Профессии, связанные с пищевым производством.

Групповой проект по теме «Технологии обработки пищевых продуктов».

Технологии обработки текстильных материалов.

Современные текстильные материалы, получение и свойства.

Сравнение свойств тканей, выбор ткани с учётом эксплуатации изделия.

Одежда, виды одежды. Мода и стиль.

Индивидуальный творческий (учебный) проект «Изделие из текстильных материалов».

Чертёж выкроек проектного швейного изделия (например, укладка для инструментов, сумка, рюкзак; изделие в технике лоскутной пластики).

Выполнение технологических операций по раскрою и пошиву проектного изделия, отделке изделия.

Оценка качества изготовления проектного швейного изделия.

#### **7 КЛАСС**

Технологии обработки конструкционных материалов.

Обработка древесины. Технологии механической обработки конструкционных материалов. Технологии отделки изделий из древесины.

Обработка металлов. Технологии обработки металлов. Конструкционная сталь. Токарновинторезный станок. Изделия из металлопроката. Резьба и резьбовые соединения. Нарезание резьбы. Соединение металлических деталей клеем. Отделка деталей.

Пластмасса и другие современные материалы: свойства, получение и использование.

Индивидуальный творческий (учебный) проект «Изделие из конструкционных и поделочных материалов».

Технологии обработки пищевых продуктов.

Рыба, морепродукты в питании человека. Пищевая ценность рыбы и морепродуктов. Виды промысловых рыб. Охлаждённая, мороженая рыба. Механическая обработка рыбы. Показатели свежести рыбы. Кулинарная разделка рыбы. Виды тепловой обработки рыбы. Требования к качеству рыбных блюд. Рыбные консервы.

Мясо животных, мясо птицы в питании человека. Пищевая ценность мяса. Механическая обработка мяса животных (говядина, свинина, баранина), обработка мяса птицы. Показатели свежести мяса. Виды тепловой обработки мяса.

Блюда национальной кухни из мяса, рыбы.

Групповой проект по теме «Технологии обработки пищевых продуктов».

#### **Модуль «Робототехника»**

#### **5 КЛАСС**

Автоматизация и роботизация. Принципы работы робота.

Классификация современных роботов. Виды роботов, их функции и назначение.

Взаимосвязь конструкции робота и выполняемой им функции.

Робототехнический конструктор и комплектующие.

Чтение схем. Сборка роботизированной конструкции по готовой схеме.

Базовые принципы программирования.

Визуальный язык для программирования простых робототехнических систем. **6 КЛАСС**

Мобильная робототехника. Организация перемещения робототехнических устройств. Транспортные роботы. Назначение, особенности.

Знакомство с контроллером, моторами, датчиками.

Сборка мобильного робота.

Принципы программирования мобильных роботов.

Изучение интерфейса визуального языка программирования, основные инструменты и команды программирования роботов.

Учебный проект по робототехнике.

**7 КЛАСС**

Промышленные и бытовые роботы, их классификация, назначение, использование.

Программирование контроллера, в среде конкретного языка программирования, основные инструменты и команды программирования роботов.

Реализация алгоритмов управления отдельными компонентами и роботизированными системами.

Анализ и проверка на работоспособность, усовершенствование конструкции робота.

Учебный проект по робототехнике.

# **8 КЛАСС**

История развития беспилотного авиастроения, применение беспилотных воздушных судов.

Принципы работы и назначение основных блоков, оптимальный вариант использования при конструировании роботов.

Основные принципы теории автоматического управления и регулирования. Обратная связь.

Датчики, принципы и режимы работы, параметры, применение.

Отладка роботизированных конструкций в соответствии с поставленными задачами.

Беспроводное управление роботом.

Программирование роботов в среде конкретного языка программирования, основные инструменты и команды программирования роботов.

Учебный проект по робототехнике (одна из предложенных тем на выбор).

### **9 КЛАСС**

Робототехнические системы. Автоматизированные и роботизированные производственные линии.

Система интернет вещей. Промышленный интернет вещей.

Потребительский интернет вещей. Элементы «Умного дома».

Конструирование и моделирование с использованием автоматизированных систем с обратной связью.

Составление алгоритмов и программ по управлению беспроводными роботизированными системами.

Протоколы связи.

Перспективы автоматизации и роботизации: возможности и ограничения.

Профессии в области робототехники.

Научно-практический проект по робототехнике.

# **Модуль «3D-моделирование, прототипирование, макетирование»**

**7 КЛАСС**

Виды и свойства, назначение моделей. Адекватность модели моделируемому объекту и целям моделирования.

Понятие о макетировании. Типы макетов. Материалы и инструменты для бумажного макетирования. Выполнение развёртки, сборка деталей макета. Разработка графической документации.

Создание объёмных моделей с помощью компьютерных программ.

Программы для просмотра на экране компьютера файлов с готовыми цифровыми трёхмерными моделями и последующей распечатки их развёрток.

Программа для редактирования готовых моделей и последующей их распечатки. Инструменты для редактирования моделей.

# **8 КЛАСС**

3D-моделирование как технология создания визуальных моделей.

Графические примитивы в 3D-моделировании. Куб и кубоид. Шар и многогранник. Цилиндр, призма, пирамида.

Операции над примитивами. Поворот тел в пространстве. Масштабирование тел. Вычитание, пересечение и объединение геометрических тел.

Понятие «прототипирование». Создание цифровой объёмной модели.

Инструменты для создания цифровой объёмной модели.

### **9 КЛАСС**

Моделирование сложных объектов. Рендеринг. Полигональная сетка.

Понятие «аддитивные технологии».

Технологическое оборудование для аддитивных технологий: 3D-принтеры.

Области применения трёхмерной печати. Сырьё для трёхмерной печати.

Этапы аддитивного производства. Правила безопасного пользования 3D-принтером. Основные настройки для выполнения печати на 3D-принтере.

Подготовка к печати. Печать 3D-модели.

Профессии, связанные с 3D-печатью.

#### **Модуль «Компьютерная графика. Черчение» 5 КЛАСС**

Графическая информация как средство передачи информации о материальном мире (вещах). Виды и области применения графической информации (графических изображений).

Основы графической грамоты. Графические материалы и инструменты.

Типы графических изображений (рисунок, диаграмма, графики, графы, эскиз, технический рисунок, чертёж, схема, карта, пиктограмма и другое.).

Основные элементы графических изображений (точка, линия, контур, буквы и цифры, условные знаки).

Правила построения чертежей (рамка, основная надпись, масштаб, виды, нанесение размеров).

Чтение чертежа.

### **6 КЛАСС**

Создание проектной документации.

Основы выполнения чертежей с использованием чертёжных инструментов и приспособлений.

Стандарты оформления.

Понятие о графическом редакторе, компьютерной графике.

Инструменты графического редактора. Создание эскиза в графическом редакторе.

Инструменты для создания и редактирования текста в графическом редакторе.

Создание печатной продукции в графическом редакторе.

# **7 КЛАСС**

Понятие о конструкторской документации. Формы деталей и их конструктивные элементы. Изображение и последовательность выполнения чертежа. ЕСКД. ГОСТ.

Общие сведения о сборочных чертежах. Оформление сборочного чертежа. Правила чтения сборочных чертежей.

Понятие графической модели.

Применение компьютеров для разработки графической документации. Построение геометрических фигур, чертежей деталей в системе автоматизированного проектирования.

Математические, физические и информационные модели.

Графические модели. Виды графических моделей.

Количественная и качественная оценка модели.

# **8 КЛАСС**

Применение программного обеспечения для создания проектной документации: моделей объектов и их чертежей.

Создание документов, виды документов. Основная надпись.

Геометрические примитивы.

Создание, редактирование и трансформация графических объектов.

Сложные 3D-модели и сборочные чертежи.

Изделия и их модели. Анализ формы объекта и синтез модели.

План создания 3D-модели.

Дерево модели. Формообразование детали. Способы редактирования операции формообразования и эскиза.

# **9 КЛАСС**

Система автоматизации проектно-конструкторских работ — САПР. Чертежи с использованием в системе автоматизированного проектирования (САПР) для подготовки проекта изделия.

Оформление конструкторской документации, в том числе, с использованием систем автоматизированного проектирования (САПР).

Объём документации: пояснительная записка, спецификация. Графические документы: технический рисунок объекта, чертёж общего вида, чертежи деталей. Условности и упрощения на чертеже. Создание презентации.

Профессии, связанные с изучаемыми технологиями, черчением, проектированием с использованием САПР, их востребованность на рынке труда.

# **ВАРИАТИВНЫЕ МОДУЛИ**

# **Модуль «Автоматизированные системы»**

#### **8–9 КЛАССЫ**

Введение в автоматизированные системы.

Определение автоматизации, общие принципы управления технологическим процессом. Автоматизированные системы, используемые на промышленных предприятиях региона.

Управляющие и управляемые системы. Понятие обратной связи, ошибка регулирования, корректирующие устройства.

Виды автоматизированных систем, их применение на производстве.

Элементная база автоматизированных систем.

Понятие об электрическом токе, проводники и диэлектрики. Создание электрических цепей, соединение проводников. Основные электрические устройства и системы: щиты и оборудование щитов, элементы управления и сигнализации, силовое оборудование, кабеленесущие системы, провода и кабели. Разработка стенда программирования модели автоматизированной системы.

Управление техническими системами.

Технические средства и системы управления. Программируемое логическое реле в управлении и автоматизации процессов. Графический язык программирования, библиотеки блоков. Создание простых алгоритмов и программ для управления технологическим процессом. Создание алгоритма пуска и реверса электродвигателя. Управление освещением в помещениях.

#### **Модуль «Животноводство»**

# **7–8 КЛАССЫ**

Элементы технологий выращивания сельскохозяйственных животных.

Домашние животные. Сельскохозяйственные животные.

Содержание сельскохозяйственных животных: помещение, оборудование, уход.

Разведение животных. Породы животных, их создание.

Лечение животных. Понятие о ветеринарии.

Заготовка кормов. Кормление животных. Питательность корма. Рацион.

Животные у нас дома. Забота о домашних и бездомных животных.

Проблема клонирования живых организмов. Социальные и этические проблемы.

Производство животноводческих продуктов.

Животноводческие предприятия. Оборудование и микроклимат животноводческих и птицеводческих предприятий. Выращивание животных. Использование и хранение животноводческой продукции.

Использование цифровых технологий в животноводстве.

Цифровая ферма:

автоматическое кормление животных;

автоматическая дойка;

уборка помещения и другое.

Цифровая «умная» ферма — перспективное направление роботизации в животноводстве. Профессии, связанные с деятельностью животновода.

Зоотехник, зооинженер, ветеринар, оператор птицефабрики, оператор животноводческих ферм и другие профессии. Использование информационных цифровых технологий в профессиональной деятельности.

#### **Модуль «Растениеводство»**

#### **7–8 КЛАССЫ**

Элементы технологий выращивания сельскохозяйственных культур.

Земледелие как поворотный пункт развития человеческой цивилизации. Земля как величайшая ценность человечества. История земледелия.

Почвы, виды почв. Плодородие почв.

Инструменты обработки почвы: ручные и механизированные. Сельскохозяйственная техника.

Культурные растения и их классификация.

Выращивание растений на школьном/приусадебном участке.

Полезные для человека дикорастущие растения и их классификация.

Сбор, заготовка и хранение полезных для человека дикорастущих растений и их плодов. Сбор и заготовка грибов. Соблюдение правил безопасности.

Сохранение природной среды.

Сельскохозяйственное производство.

Особенности сельскохозяйственного производства: сезонность, природно-климатические условия, слабая прогнозируемость показателей. Агропромышленные комплексы. Компьютерное оснащение сельскохозяйственной техники.

Автоматизация и роботизация сельскохозяйственного производства:

анализаторы почвы c использованием спутниковой системы навигации;

автоматизация тепличного хозяйства;

применение роботов-манипуляторов для уборки урожая;

внесение удобрения на основе данных от азотно-спектральных датчиков;

определение критических точек полей с помощью спутниковых снимков;

использование БПЛА и другое.

Генно-модифицированные растения: положительные и отрицательные аспекты.

Сельскохозяйственные профессии.

Профессии в сельском хозяйстве: агроном, агрохимик, агроинженер, тракторист-машинист сельскохозяйственного производства и другие профессии. Особенности профессиональной деятельности в сельском хозяйстве. Использование цифровых технологий в профессиональной деятельности.

ПЛАНИРУЕМЫЕ РЕЗУЛЬТАТЫ ОСВОЕНИЯ ПРОГРАММЫ ПО ТЕХНОЛОГИИ НА УРОВНЕ ОСНОВНОГО ОБЩЕГО ОБРАЗОВАНИЯ

#### **ЛИЧНОСТНЫЕ РЕЗУЛЬТАТЫ**

В результате изучения технологии на уровне основного общего образования у обучающегося будут сформированы следующие личностные результаты в части:

#### **1) патриотического воспитания**:

проявление интереса к истории и современному состоянию российской науки и технологии;

ценностное отношение к достижениям российских инженеров и учёных.

# **2) гражданского и духовно-нравственного воспитания**:

готовность к активному участию в обсуждении общественно значимых и этических проблем, связанных с современными технологиями, в особенности технологиями четвёртой промышленной революции;

осознание важности морально-этических принципов в деятельности, связанной с реализацией технологий;

освоение социальных норм и правил поведения, роли и формы социальной жизни в группах и сообществах, включая взрослые и социальные сообщества.

#### **3) эстетического воспитания**:

восприятие эстетических качеств предметов труда;

умение создавать эстетически значимые изделия из различных материалов;

понимание ценности отечественного и мирового искусства, народных традиций и народного творчества в декоративно-прикладном искусстве;

осознание роли художественной культуры как средства коммуникации и самовыражения в современном обществе.

#### **4) ценности научного познания и практической деятельности**:

осознание ценности науки как фундамента технологий;

развитие интереса к исследовательской деятельности, реализации на практике достижений науки.

#### **5) формирования культуры здоровья и эмоционального благополучия**:

осознание ценности безопасного образа жизни в современном технологическом мире, важности правил безопасной работы с инструментами;

умение распознавать информационные угрозы и осуществлять защиту личности от этих угроз.

### **6) трудового воспитания**:

уважение к труду, трудящимся, результатам труда (своего и других людей);

ориентация на трудовую деятельность, получение профессии, личностное самовыражение в продуктивном, нравственно достойном труде в российском обществе;

готовность к активному участию в решении возникающих практических трудовых дел, задач технологической и социальной направленности, способность инициировать, планировать и самостоятельно выполнять такого рода деятельность;

умение ориентироваться в мире современных профессий;

умение осознанно выбирать индивидуальную траекторию развития с учётом личных и общественных интересов, потребностей;

ориентация на достижение выдающихся результатов в профессиональной деятельности.

#### **7) экологического воспитания**:

воспитание бережного отношения к окружающей среде, понимание необходимости соблюдения баланса между природой и техносферой;

осознание пределов преобразовательной деятельности человека.

#### **МЕТАПРЕДМЕТНЫЕ РЕЗУЛЬТАТЫ**

В результате изучения технологии на уровне основного общего образования у обучающегося будут сформированы универсальные познавательные учебные действия, универсальные регулятивные учебные действия, универсальные коммуникативные учебные действия.

#### **Универсальные познавательные учебные действия**

#### **Базовые логические действия:**

выявлять и характеризовать существенные признаки природных и рукотворных объектов;

устанавливать существенный признак классификации, основание для обобщения и сравнения;

выявлять закономерности и противоречия в рассматриваемых фактах, данных и наблюдениях, относящихся к внешнему миру;

выявлять причинно-следственные связи при изучении природных явлений и процессов, а также процессов, происходящих в техносфере;

самостоятельно выбирать способ решения поставленной задачи, используя для этого необходимые материалы, инструменты и технологии.

# **Базовые исследовательские действия**:

использовать вопросы как исследовательский инструмент познания;

формировать запросы к информационной системе с целью получения необходимой информации;

оценивать полноту, достоверность и актуальность полученной информации;

опытным путём изучать свойства различных материалов;

овладевать навыками измерения величин с помощью измерительных инструментов, оценивать погрешность измерения, уметь осуществлять арифметические действия с приближёнными величинами;

строить и оценивать модели объектов, явлений и процессов;

уметь создавать, применять и преобразовывать знаки и символы, модели и схемы для решения учебных и познавательных задач;

уметь оценивать правильность выполнения учебной задачи, собственные возможности её решения;

прогнозировать поведение технической системы, в том числе с учётом синергетических эффектов.

#### **Работа с информацией**:

выбирать форму представления информации в зависимости от поставленной задачи; понимать различие между данными, информацией и знаниями;

владеть начальными навыками работы с «большими данными»;

владеть технологией трансформации данных в информацию, информации в знания.

#### **Регулятивные универсальные учебные действия**

#### **Самоорганизация:**

уметь самостоятельно определять цели и планировать пути их достижения, в том числе альтернативные, осознанно выбирать наиболее эффективные способы решения учебных и познавательных задач;

уметь соотносить свои действия с планируемыми результатами, осуществлять контроль своей деятельности в процессе достижения результата, определять способы действий в рамках предложенных условий и требований, корректировать свои действия в соответствии с изменяющейся ситуацией;

делать выбор и брать ответственность за решение.

#### **Самоконтроль (рефлексия):**

давать адекватную оценку ситуации и предлагать план её изменения;

объяснять причины достижения (недостижения) результатов преобразовательной деятельности;

вносить необходимые коррективы в деятельность по решению задачи или по осуществлению проекта;

оценивать соответствие результата цели и условиям и при необходимости корректировать цель и процесс её достижения.

#### **Умения принятия себя и других:**

признавать своё право на ошибку при решении задач или при реализации проекта, такое же право другого на подобные ошибки.

#### **Коммуникативные универсальные учебные действия**

У обучающегося будут сформированы умения *общения* как часть коммуникативных универсальных учебных действий:

в ходе обсуждения учебного материала, планирования и осуществления учебного проекта;

в рамках публичного представления результатов проектной деятельности;

в ходе совместного решения задачи с использованием облачных сервисов;

в ходе общения с представителями других культур, в частности в социальных сетях.

#### **Совместная деятельность:**

понимать и использовать преимущества командной работы при реализации учебного проекта;

понимать необходимость выработки знаково-символических средств как необходимого условия успешной проектной деятельности;

уметь адекватно интерпретировать высказывания собеседника – участника совместной деятельности;

владеть навыками отстаивания своей точки зрения, используя при этом законы логики;

уметь распознавать некорректную аргументацию.

# **ПРЕДМЕТНЫЕ РЕЗУЛЬТАТЫ**

Для всех модулей обязательные предметные результаты:

организовывать рабочее место в соответствии с изучаемой технологией;

 соблюдать правила безопасного использования ручных и электрифицированных инструментов и оборудования;

 грамотно и осознанно выполнять технологические операции в соответствии с изучаемой технологией.

*Предметные результаты освоения содержания модуля «Производство и технологии»* К концу обучения *в 5 классе:*

называть и характеризовать технологии;

называть и характеризовать потребности человека;

называть и характеризовать естественные (природные) и искусственные материалы;

сравнивать и анализировать свойства материалов;

классифицировать технику, описывать назначение техники;

объяснять понятия «техника», «машина», «механизм», характеризовать простые механизмы и узнавать их в конструкциях и разнообразных моделях окружающего предметного мира;

характеризовать предметы труда в различных видах материального производства;

использовать метод мозгового штурма, метод интеллект-карт, метод фокальных объектов и другие методы;

использовать метод учебного проектирования, выполнять учебные проекты;

назвать и характеризовать профессии.

К концу обучения *в 6 классе:*

называть и характеризовать машины и механизмы;

конструировать, оценивать и использовать модели в познавательной и практической деятельности;

разрабатывать несложную технологическую, конструкторскую документацию для выполнения творческих проектных задач;

решать простые изобретательские, конструкторские и технологические задачи в процессе изготовления изделий из различных материалов;

предлагать варианты усовершенствования конструкций;

характеризовать предметы труда в различных видах материального производства;

характеризовать виды современных технологий и определять перспективы их развития.

К концу обучения *в 7 классе:*

приводить примеры развития технологий;

приводить примеры эстетичных промышленных изделий;

называть и характеризовать народные промыслы и ремёсла России;

называть производства и производственные процессы;

называть современные и перспективные технологии;

оценивать области применения технологий, понимать их возможности и ограничения;

оценивать условия и риски применимости технологий с позиций экологических последствий;

выявлять экологические проблемы;

называть и характеризовать виды транспорта, оценивать перспективы развития;

характеризовать технологии на транспорте, транспортную логистику.

К концу обучения *в 8 классе***:**

характеризовать общие принципы управления;

анализировать возможности и сферу применения современных технологий;

характеризовать технологии получения, преобразования и использования энергии; называть и характеризовать биотехнологии, их применение;

характеризовать направления развития и особенности перспективных технологий;

предлагать предпринимательские идеи, обосновывать их решение;

определять проблему, анализировать потребности в продукте;

овладеть методами учебной, исследовательской и проектной деятельности, решения творческих задач, проектирования, моделирования, конструирования и эстетического оформления изделий;

характеризовать мир профессий, связанных с изучаемыми технологиями, их востребованность на рынке труда.

К концу обучения *в 9 классе:*

перечислять и характеризовать виды современных информационно-когнитивных технологий;

овладеть информационно-когнитивными технологиями преобразования данных в информацию и информации в знание;

характеризовать культуру предпринимательства, виды предпринимательской деятельности;

создавать модели экономической деятельности;

разрабатывать бизнес-проект;

оценивать эффективность предпринимательской деятельности;

характеризовать закономерности технологического развития цивилизации;

планировать своё профессиональное образование и профессиональную карьеру.

*Предметные результаты освоения содержания модуля «Технологии обработки материалов и пищевых продуктов»*

К концу обучения *в 5 классе:*

самостоятельно выполнять учебные проекты в соответствии с этапами проектной деятельности; выбирать идею творческого проекта, выявлять потребность в изготовлении продукта на основе анализа информационных источников различных видов и реализовывать её в проектной деятельности;

создавать, применять и преобразовывать знаки и символы, модели и схемы; использовать средства и инструменты информационно-коммуникационных технологий для решения прикладных учебно-познавательных задач;

называть и характеризовать виды бумаги, её свойства, получение и применение;

называть народные промыслы по обработке древесины;

характеризовать свойства конструкционных материалов;

выбирать материалы для изготовления изделий с учётом их свойств, технологий обработки, инструментов и приспособлений;

называть и характеризовать виды древесины, пиломатериалов;

выполнять простые ручные операции (разметка, распиливание, строгание, сверление) по обработке изделий из древесины с учётом её свойств, применять в работе столярные инструменты и приспособления;

исследовать, анализировать и сравнивать свойства древесины разных пород деревьев;

знать и называть пищевую ценность яиц, круп, овощей;

приводить примеры обработки пищевых продуктов, позволяющие максимально сохранять их пищевую ценность;

называть и выполнять технологии первичной обработки овощей, круп;

называть и выполнять технологии приготовления блюд из яиц, овощей, круп;

называть виды планировки кухни; способы рационального размещения мебели;

называть и характеризовать текстильные материалы, классифицировать их, описывать основные этапы производства;

анализировать и сравнивать свойства текстильных материалов;

выбирать материалы, инструменты и оборудование для выполнения швейных работ;

использовать ручные инструменты для выполнения швейных работ;

подготавливать швейную машину к работе с учётом безопасных правил её эксплуатации, выполнять простые операции машинной обработки (машинные строчки);

выполнять последовательность изготовления швейных изделий, осуществлять контроль качества;

характеризовать группы профессий, описывать тенденции их развития, объяснять социальное значение групп профессий.

К концу обучения *в 6 классе:*

характеризовать свойства конструкционных материалов;

называть народные промыслы по обработке металла;

называть и характеризовать виды металлов и их сплавов;

исследовать, анализировать и сравнивать свойства металлов и их сплавов;

классифицировать и характеризовать инструменты, приспособления и технологическое оборудование;

использовать инструменты, приспособления и технологическое оборудование при обработке тонколистового металла, проволоки;

выполнять технологические операции с использованием ручных инструментов, приспособлений, технологического оборудования;

обрабатывать металлы и их сплавы слесарным инструментом;

знать и называть пищевую ценность молока и молочных продуктов;

определять качество молочных продуктов, называть правила хранения продуктов;

называть и выполнять технологии приготовления блюд из молока и молочных продуктов;

называть виды теста, технологии приготовления разных видов теста;

называть национальные блюда из разных видов теста;

называть виды одежды, характеризовать стили одежды;

характеризовать современные текстильные материалы, их получение и свойства;

выбирать текстильные материалы для изделий с учётом их свойств;

самостоятельно выполнять чертёж выкроек швейного изделия;

соблюдать последовательность технологических операций по раскрою, пошиву и отделке изделия;

выполнять учебные проекты, соблюдая этапы и технологии изготовления проектных изделий.

К концу обучения *в 7 классе*:

исследовать и анализировать свойства конструкционных материалов;

выбирать инструменты и оборудование, необходимые для изготовления выбранного изделия по данной технологии;

применять технологии механической обработки конструкционных материалов;

осуществлять доступными средствами контроль качества изготавливаемого изделия, находить и устранять допущенные дефекты;

выполнять художественное оформление изделий;

называть пластмассы и другие современные материалы, анализировать их свойства, возможность применения в быту и на производстве;

осуществлять изготовление субъективно нового продукта, опираясь на общую технологическую схему;

оценивать пределы применимости данной технологии, в том числе с экономических и экологических позиций;

знать и называть пищевую ценность рыбы, морепродуктов продуктов; определять качество рыбы;

знать и называть пищевую ценность мяса животных, мяса птицы, определять качество;

называть и выполнять технологии приготовления блюд из рыбы,

характеризовать технологии приготовления из мяса животных, мяса птицы;

называть блюда национальной кухни из рыбы, мяса;

характеризовать мир профессий, связанных с изучаемыми технологиями, их востребованность на рынке труда.

#### *Предметные результаты освоения содержания модуля «Робототехника»*

К концу обучения *в 5 классе:*

классифицировать и характеризовать роботов по видам и назначению;

знать основные законы робототехники;

называть и характеризовать назначение деталей робототехнического конструктора;

характеризовать составные части роботов, датчики в современных робототехнических системах;

получить опыт моделирования машин и механизмов с помощью робототехнического конструктора;

применять навыки моделирования машин и механизмов с помощью робототехнического конструктора;

владеть навыками индивидуальной и коллективной деятельности, направленной на создание робототехнического продукта.

К концу обучения *в 6 классе*:

называть виды транспортных роботов, описывать их назначение;

конструировать мобильного робота по схеме; усовершенствовать конструкцию;

программировать мобильного робота;

управлять мобильными роботами в компьютерно-управляемых средах;

называть и характеризовать датчики, использованные при проектировании мобильного робота;

уметь осуществлять робототехнические проекты;

презентовать изделие.

К концу обучения *в 7 классе*:

называть виды промышленных роботов, описывать их назначение и функции;

назвать виды бытовых роботов, описывать их назначение и функции;

использовать датчики и программировать действие учебного робота в зависимости от задач проекта;

осуществлять робототехнические проекты, совершенствовать конструкцию, испытывать и презентовать результат проекта.

К концу обучения *в 8 классе*:

называть основные законы и принципы теории автоматического управления и регулирования, методы использования в робототехнических системах;

реализовывать полный цикл создания робота;

конструировать и моделировать робототехнические системы;

приводить примеры применения роботов из различных областей материального мира;

характеризовать конструкцию беспилотных воздушных судов; описывать сферы их применения;

характеризовать возможности роботов, роботехнических систем и направления их применения.

К концу обучения *в 9 классе*:

характеризовать автоматизированные и роботизированные производственные линии;

анализировать перспективы развития робототехники;

характеризовать мир профессий, связанных с робототехникой, их востребованность на рынке труда;

характеризовать принципы работы системы интернет вещей; сферы применения системы интернет вещей в промышленности и быту;

реализовывать полный цикл создания робота;

конструировать и моделировать робототехнические системы с использованием материальных конструкторов с компьютерным управлением и обратной связью;

использовать визуальный язык для программирования простых робототехнических систем;

составлять алгоритмы и программы по управлению робототехническими системами; самостоятельно осуществлять робототехнические проекты.

*Предметные результаты освоения содержания модуля «Компьютерная графика. Черчение»*

К концу обучения *в 5 классе:*

называть виды и области применения графической информации;

называть типы графических изображений (рисунок, диаграмма, графики, графы, эскиз, технический рисунок, чертёж, схема, карта, пиктограмма и другие);

называть основные элементы графических изображений (точка, линия, контур, буквы и цифры, условные знаки);

называть и применять чертёжные инструменты;

читать и выполнять чертежи на листе А4 (рамка, основная надпись, масштаб, виды, нанесение размеров).

К концу обучения *в 6 классе:*

знать и выполнять основные правила выполнения чертежей с использованием чертёжных инструментов;

знать и использовать для выполнения чертежей инструменты графического редактора;

понимать смысл условных графических обозначений, создавать с их помощью графические тексты;

создавать тексты, рисунки в графическом редакторе.

К концу обучения *в 7 классе*:

называть виды конструкторской документации;

называть и характеризовать виды графических моделей;

выполнять и оформлять сборочный чертёж;

владеть ручными способами вычерчивания чертежей, эскизов и технических рисунков деталей;

владеть автоматизированными способами вычерчивания чертежей, эскизов и технических рисунков;

уметь читать чертежи деталей и осуществлять расчёты по чертежам.

К концу обучения *в 8 классе:*

использовать программное обеспечение для создания проектной документации;

создавать различные виды документов;

владеть способами создания, редактирования и трансформации графических объектов;

выполнять эскизы, схемы, чертежи с использованием чертёжных инструментов и приспособлений и (или) с использованием программного обеспечения;

создавать и редактировать сложные 3D-модели и сборочные чертежи.

К концу обучения *в 9 классе:*

выполнять эскизы, схемы, чертежи с использованием чертёжных инструментов и приспособлений и (или) в системе автоматизированного проектирования (САПР);

создавать 3D-модели в системе автоматизированного проектирования (САПР);

оформлять конструкторскую документацию, в том числе с использованием систем автоматизированного проектирования (САПР);

характеризовать мир профессий, связанных с изучаемыми технологиями, их востребованность на рынке труда.

*Предметные результаты освоения содержания модуля «3D-моделирование, прототипирование, макетирование»*

К концу обучения *в 7 классе:*

называть виды, свойства и назначение моделей;

называть виды макетов и их назначение;

создавать макеты различных видов, в том числе с использованием программного обеспечения;

выполнять развёртку и соединять фрагменты макета;

выполнять сборку деталей макета;

разрабатывать графическую документацию;

характеризовать мир профессий, связанных с изучаемыми технологиями макетирования, их востребованность на рынке труда.

К концу обучения *в 8 классе:*

разрабатывать оригинальные конструкции с использованием 3D-моделей, проводить их испытание, анализ, способы модернизации в зависимости от результатов испытания;

создавать 3D-модели, используя программное обеспечение;

устанавливать адекватность модели объекту и целям моделирования;

проводить анализ и модернизацию компьютерной модели;

изготавливать прототипы с использованием технологического оборудования (3D-принтер, лазерный гравёр и другие);

модернизировать прототип в соответствии с поставленной задачей;

презентовать изделие.

К концу обучения *в 9 классе*:

использовать редактор компьютерного трёхмерного проектирования для создания моделей сложных объектов;

изготавливать прототипы с использованием технологического оборудования (3D-принтер, лазерный гравёр и другие);

называть и выполнять этапы аддитивного производства;

модернизировать прототип в соответствии с поставленной задачей;

называть области применения 3D-моделирования;

характеризовать мир профессий, связанных с изучаемыми технологиями 3Dмоделирования, их востребованность на рынке труда.

*Предметные результаты освоения содержания вариативного модуля «Автоматизированные системы»*

К концу обучения *в 8–9 классах:*

называть признаки автоматизированных систем, их виды;

называть принципы управления технологическими процессами;

характеризовать управляющие и управляемые системы, функции обратной связи;

осуществлять управление учебными техническими системами;

конструировать автоматизированные системы;

называть основные электрические устройства и их функции для создания автоматизированных систем;

объяснять принцип сборки электрических схем;

выполнять сборку электрических схем с использованием электрических устройств и систем;

определять результат работы электрической схемы при использовании различных элементов;

осуществлять программирование автоматизированных систем на основе использования программированных логических реле;

разрабатывать проекты автоматизированных систем, направленных на эффективное управление технологическими процессами на производстве и в быту;

характеризовать мир профессий, связанных с автоматизированными системами, их востребованность на региональном рынке труда.

#### *Предметные результаты освоения содержания модуля «Животноводство»*

К концу обучения *в 7–8 классах:*

характеризовать основные направления животноводства;

характеризовать особенности основных видов сельскохозяйственных животных своего региона;

описывать полный технологический цикл получения продукции животноводства своего региона;

называть виды сельскохозяйственных животных, характерных для данного региона; оценивать условия содержания животных в различных условиях;

владеть навыками оказания первой помощи заболевшим или пораненным животным;

характеризовать способы переработки и хранения продукции животноводства;

характеризовать пути цифровизации животноводческого производства;

объяснять особенности сельскохозяйственного производства своего региона;

характеризовать мир профессий, связанных с животноводством, их востребованность на региональном рынке труда.

### *Предметные результаты освоения содержания модуля «Растениеводство»*

К концу обучения *в 7–8 классах***:**

характеризовать основные направления растениеводства;

описывать полный технологический цикл получения наиболее распространённой растениеводческой продукции своего региона;

характеризовать виды и свойства почв данного региона;

называть ручные и механизированные инструменты обработки почвы;

классифицировать культурные растения по различным основаниям;

называть полезные дикорастущие растения и знать их свойства;

назвать опасные для человека дикорастущие растения;

называть полезные для человека грибы;

называть опасные для человека грибы;

владеть методами сбора, переработки и хранения полезных дикорастущих растений и их плодов;

владеть методами сбора, переработки и хранения полезных для человека грибов;

характеризовать основные направления цифровизации и роботизации в растениеводстве;

получить опыт использования цифровых устройств и программных сервисов в технологии растениеводства;

характеризовать мир профессий, связанных с растениеводством, их востребованность на региональном рынке труда.

# **ТЕМАТИЧЕСКОЕ ПЛАНИРОВАНИЕ 5 КЛАСС**

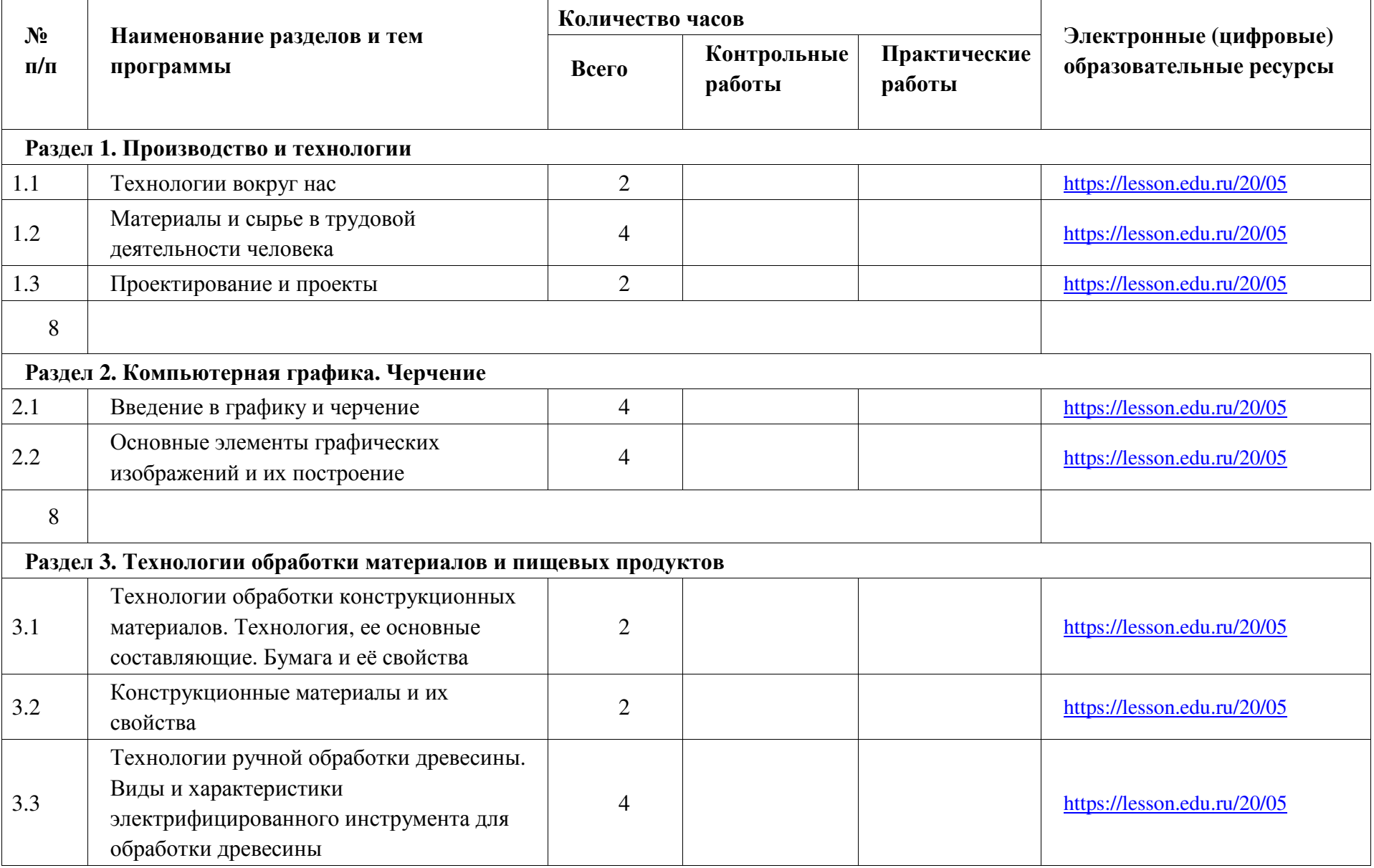

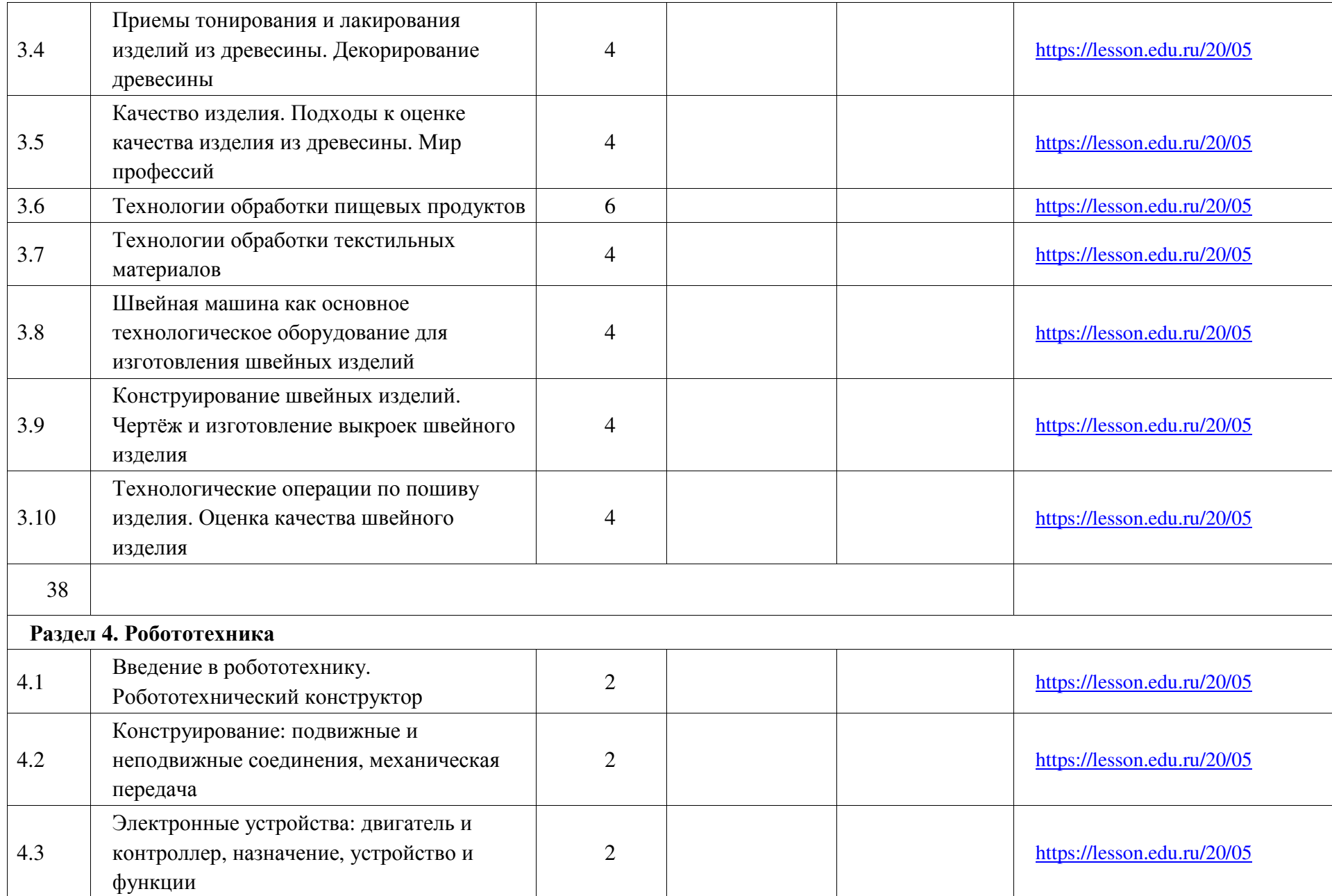

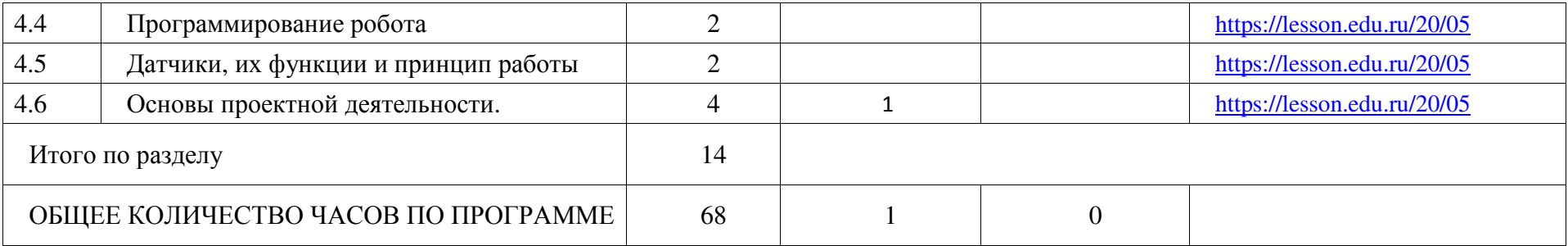

# **ТЕМАТИЧЕСКОЕ ПЛАНИРОВАНИЕ 6 КЛАСС**

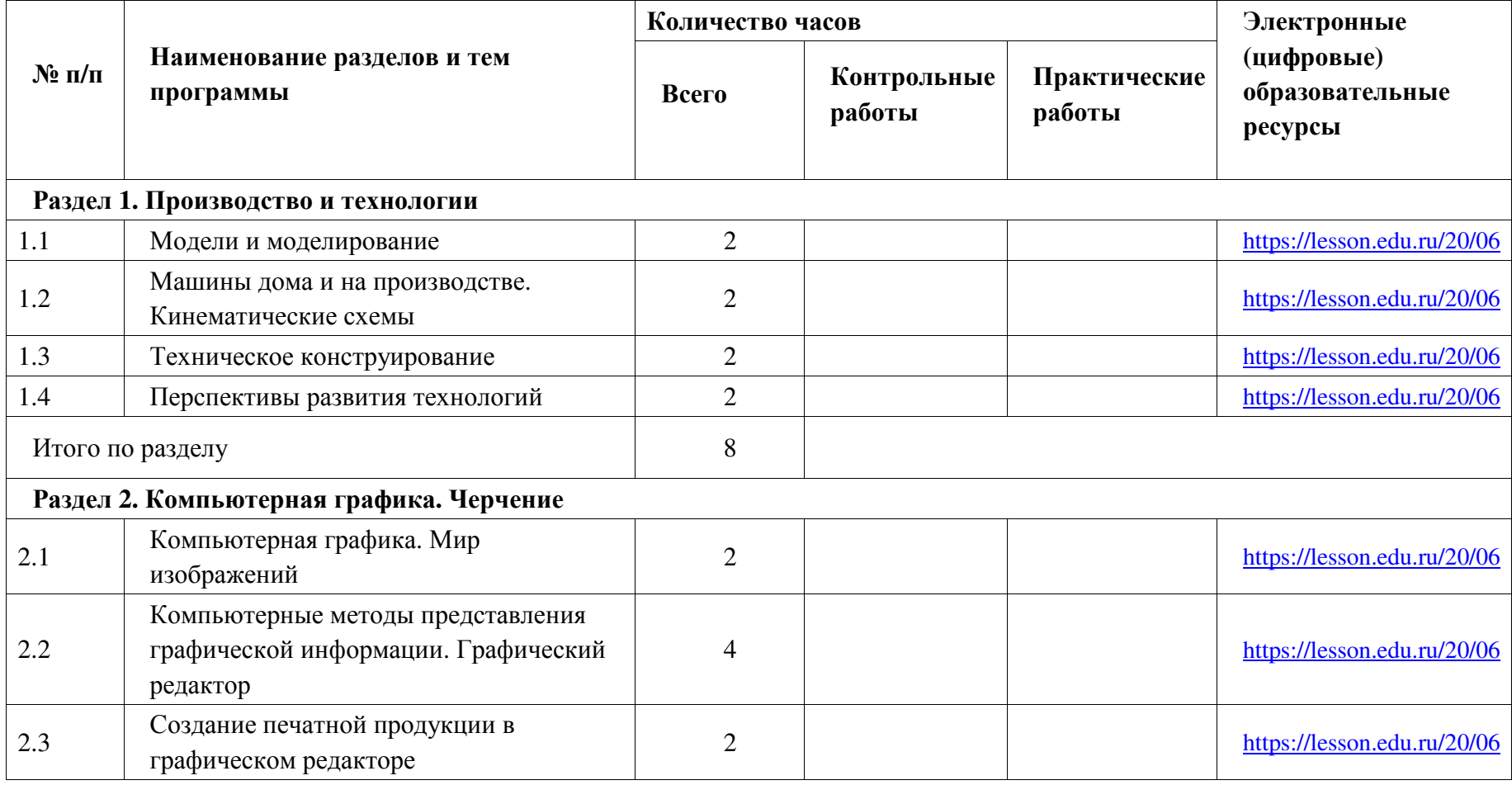

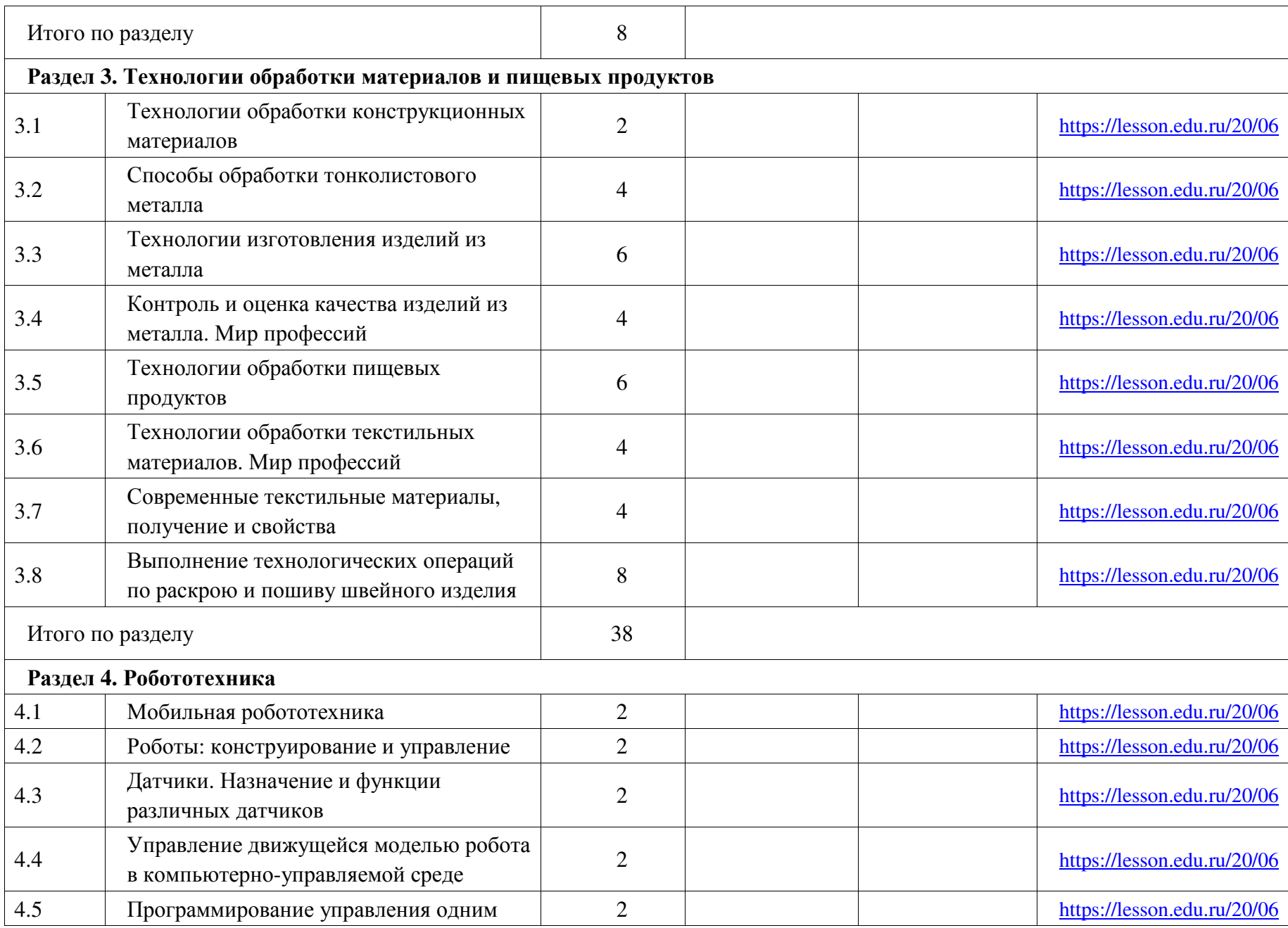

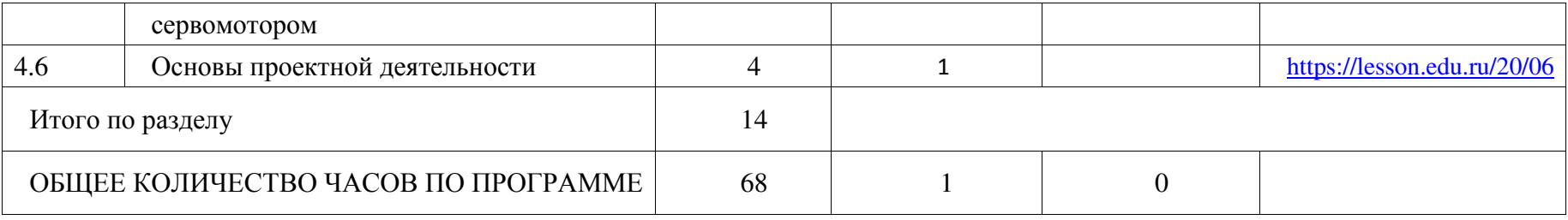

# **ТЕМАТИЧЕСКОЕ ПЛАНИРОВАНИЕ 7 КЛАСС**

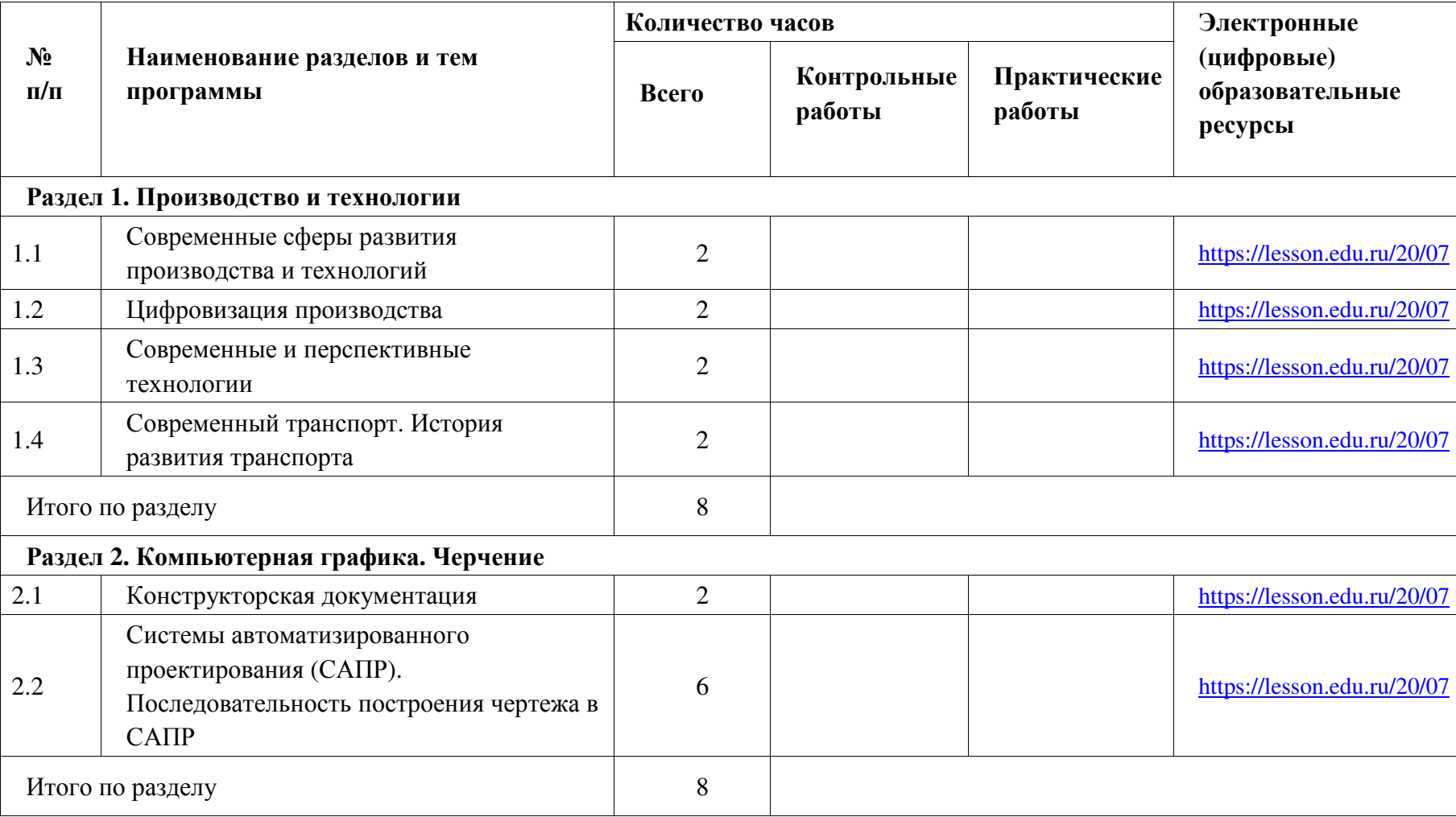

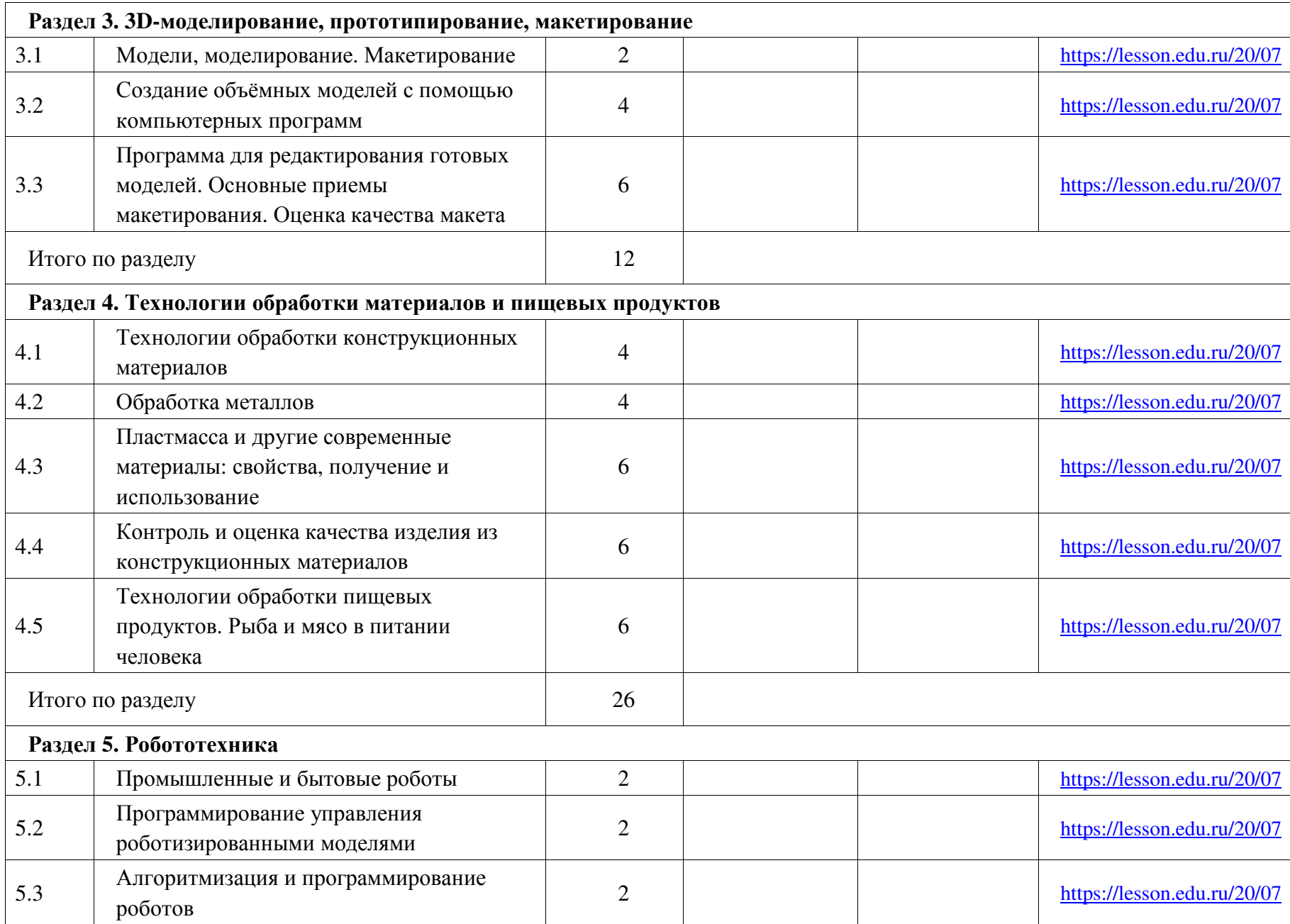

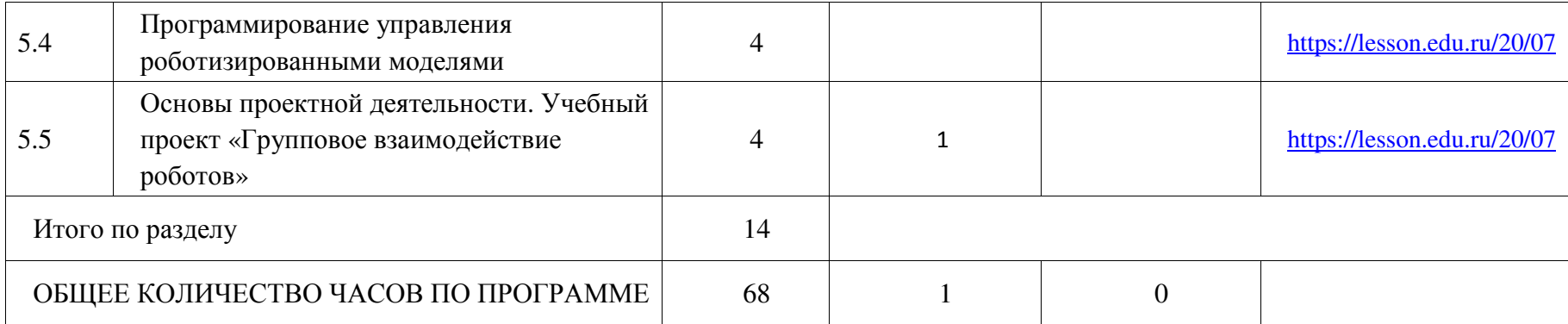

# **ТЕМАТИЧЕСКОЕ ПЛАНИРОВАНИЕ 8 КЛАСС**

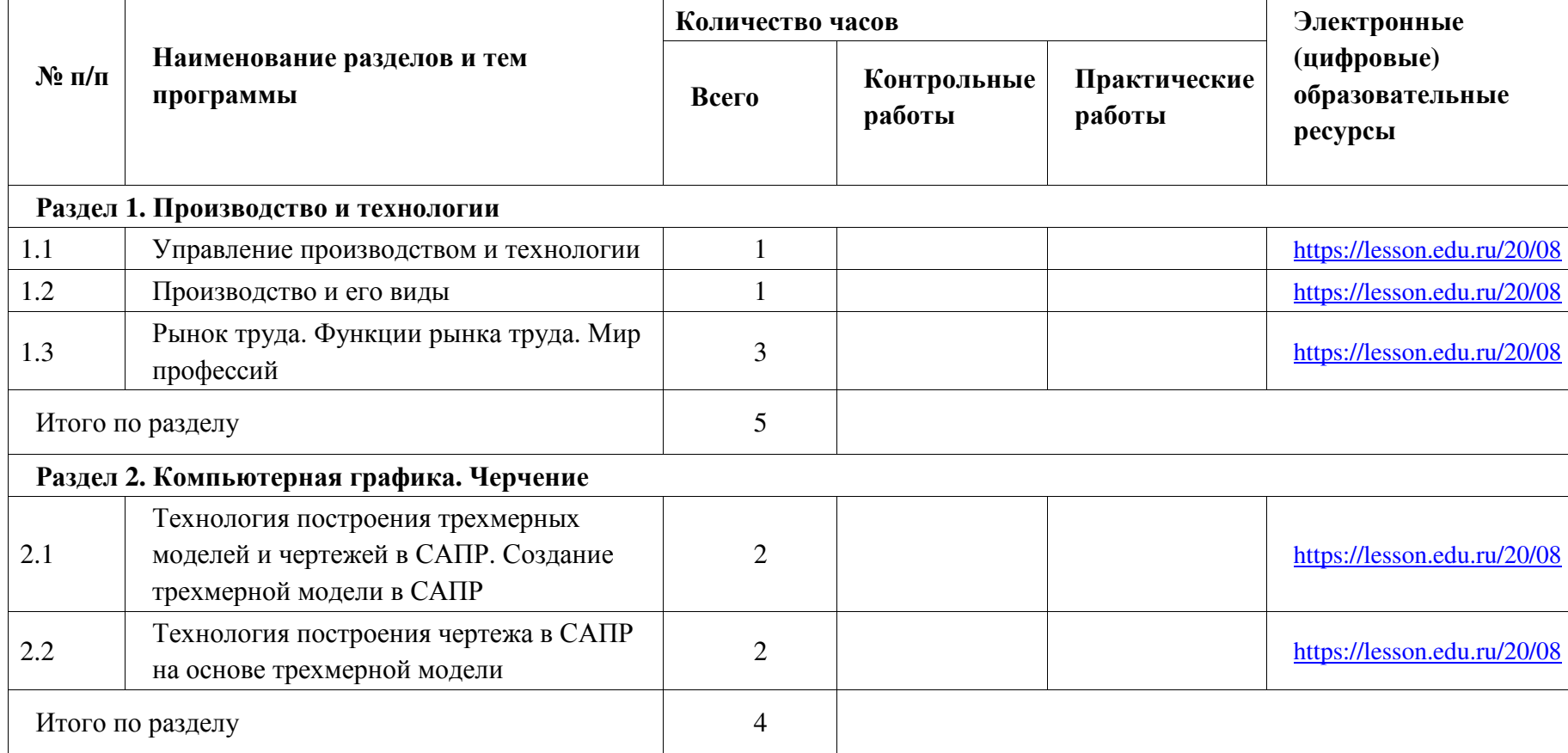

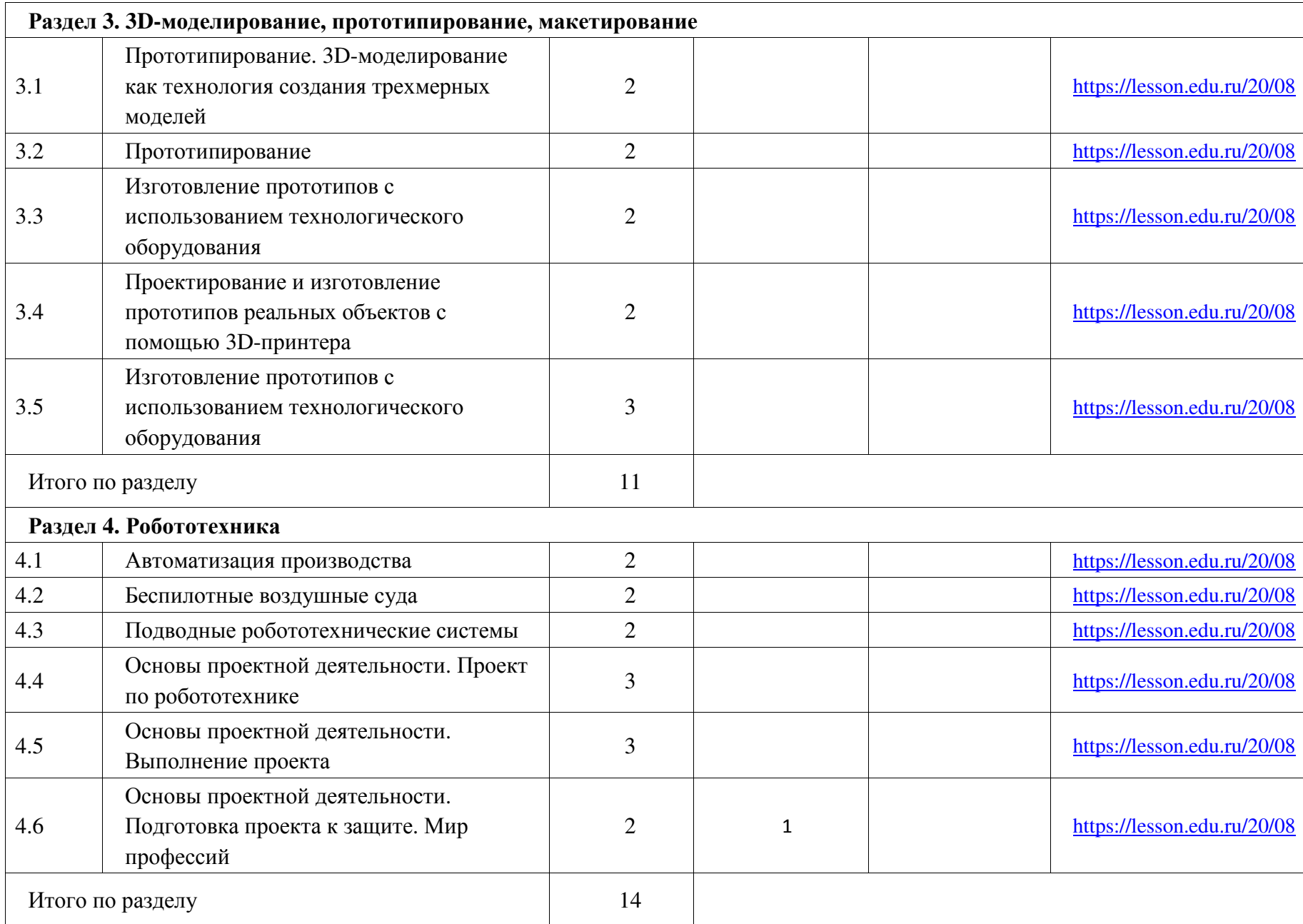

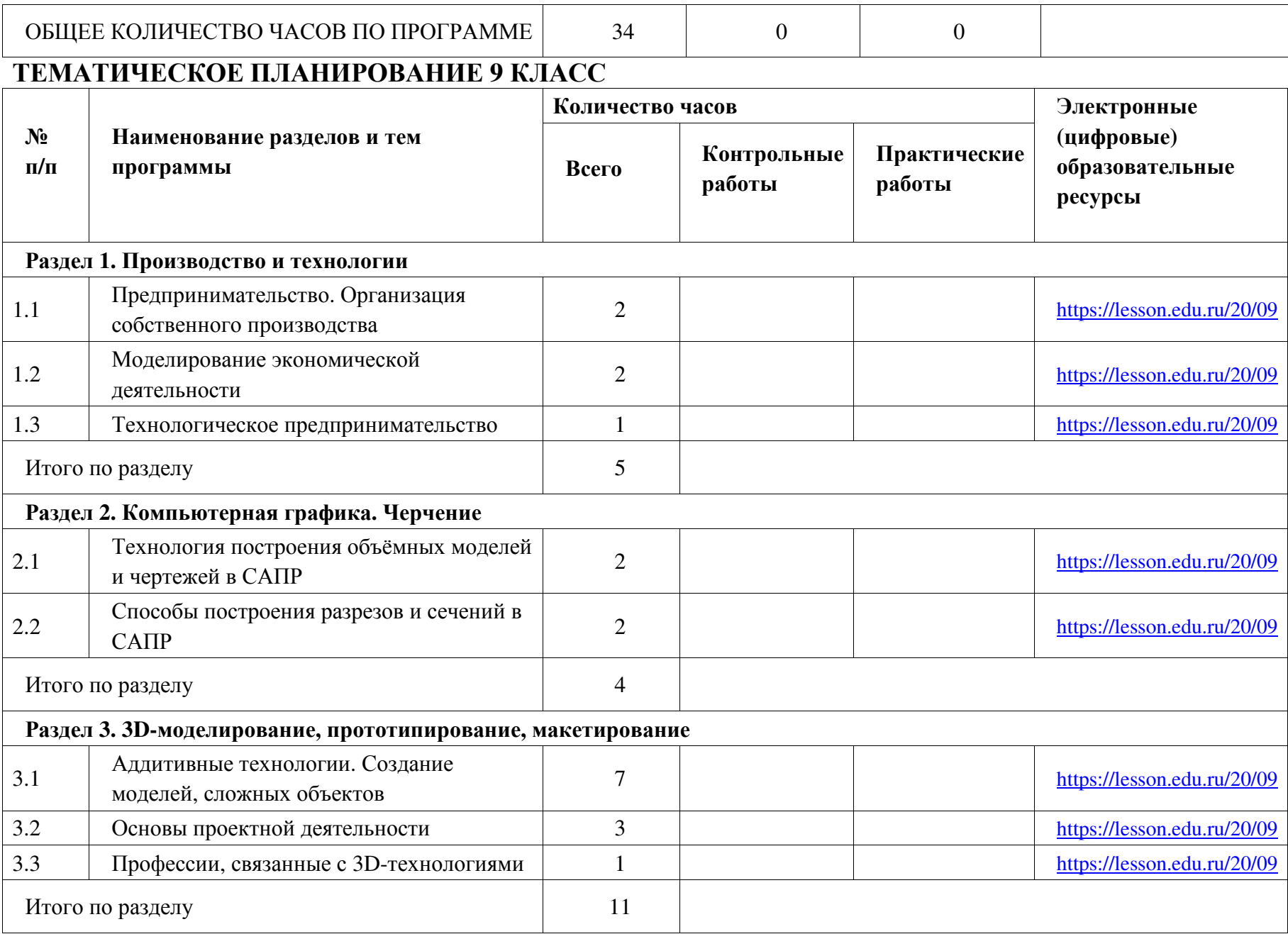

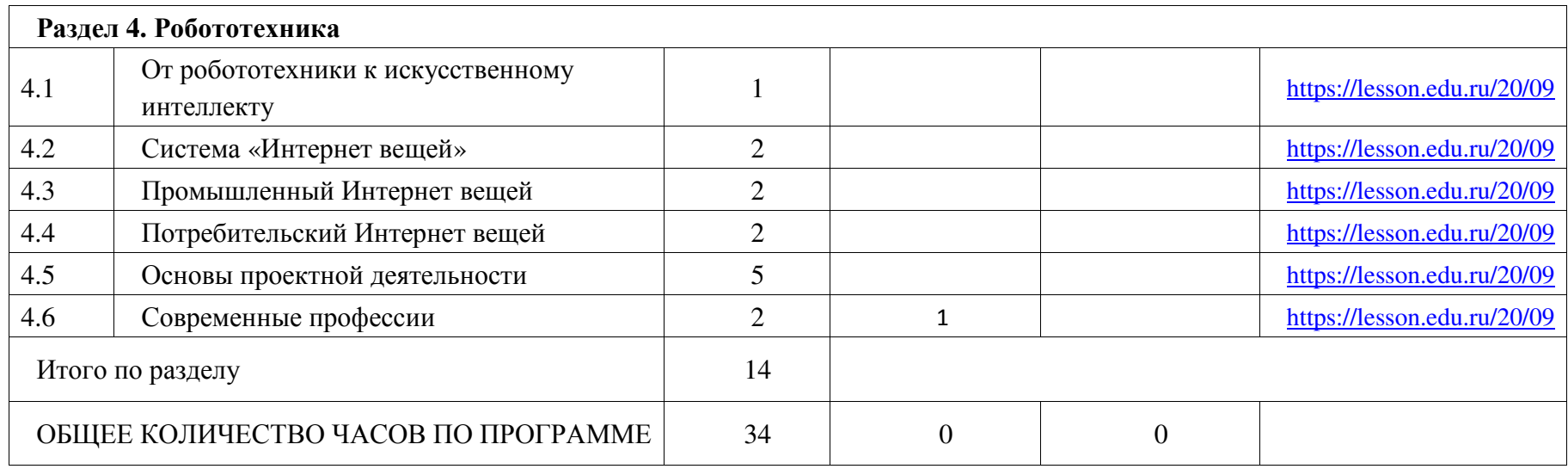

# **ПОУРОЧНОЕ ПЛАНИРОВАНИЕ 5 КЛАСС**

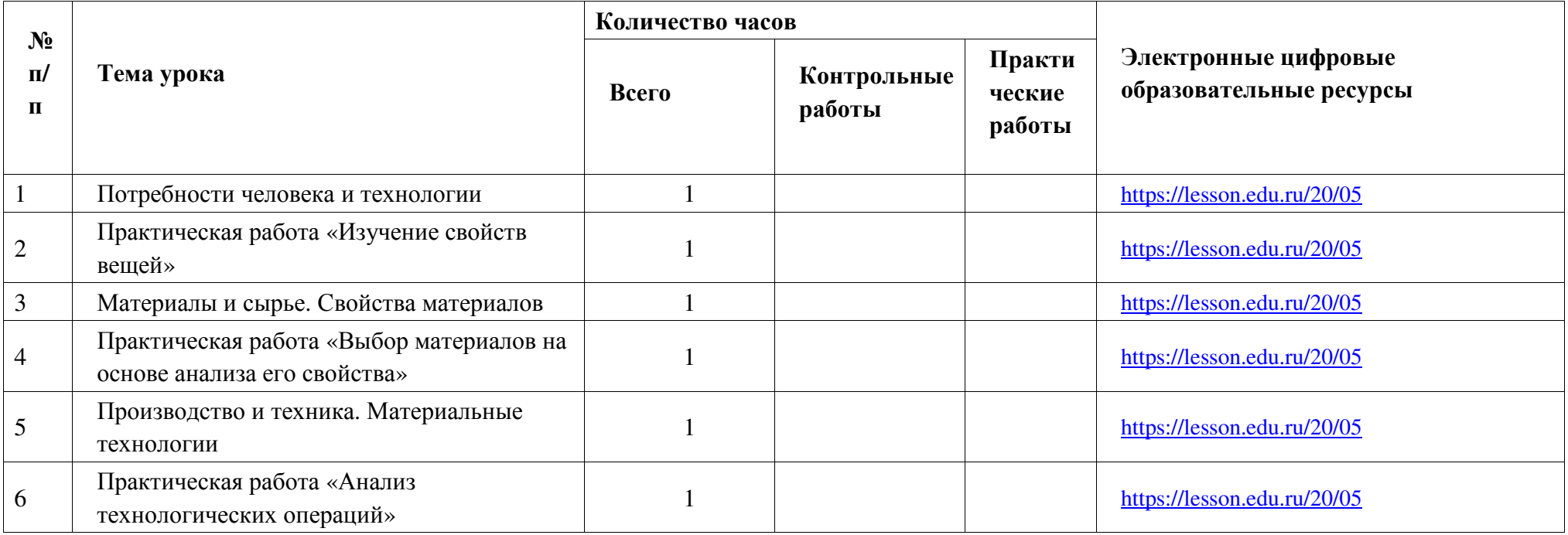

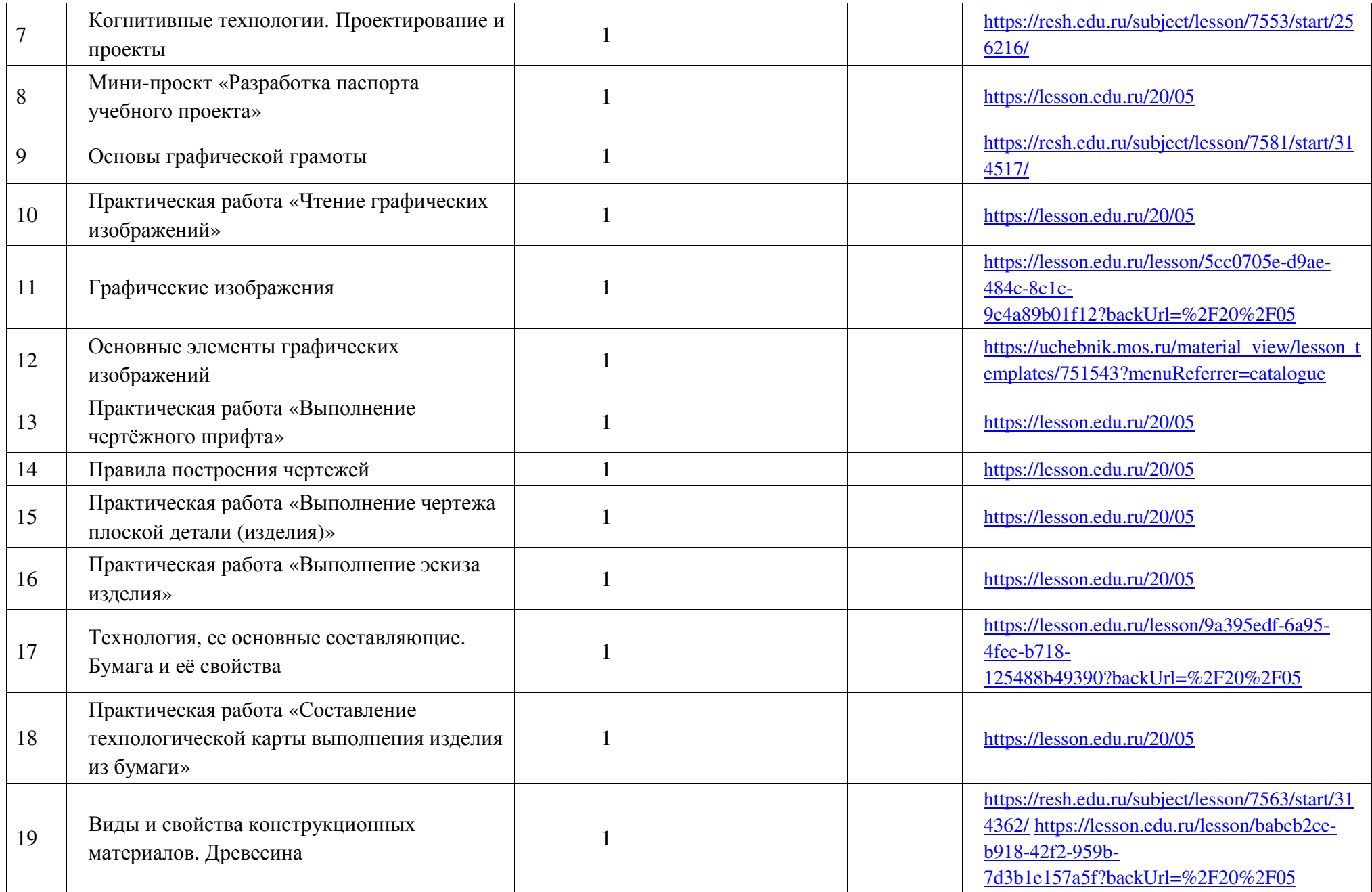

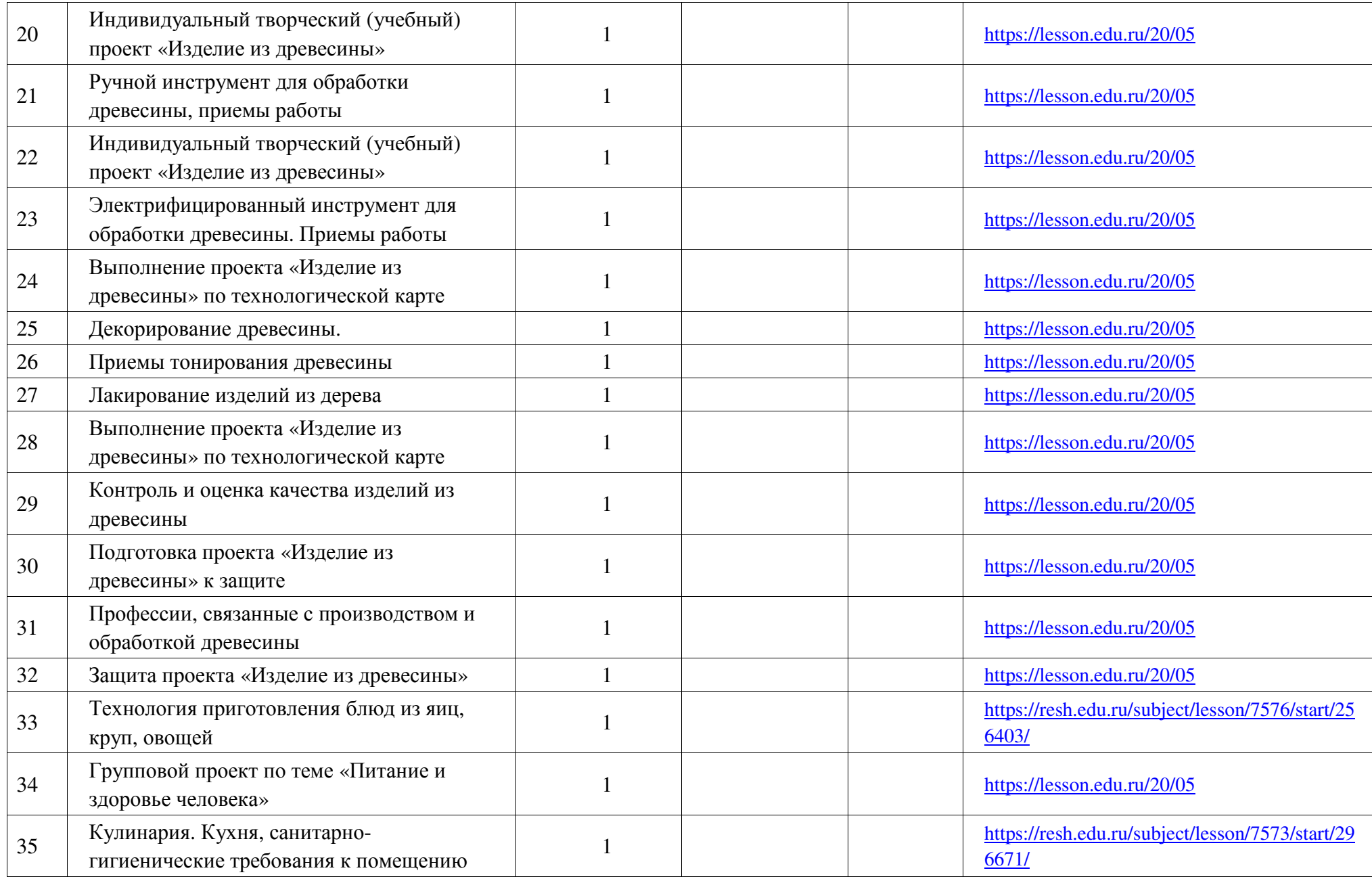

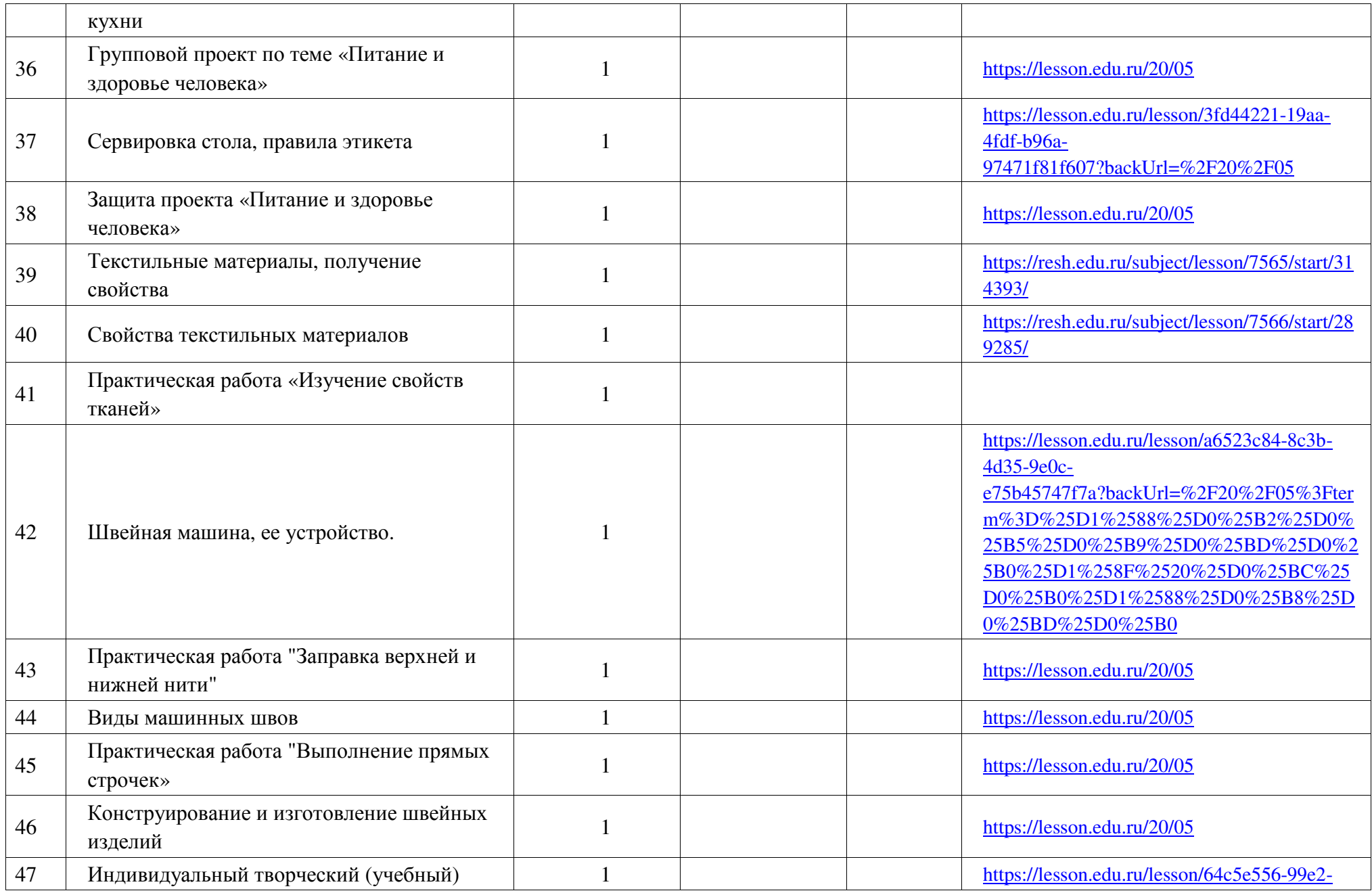

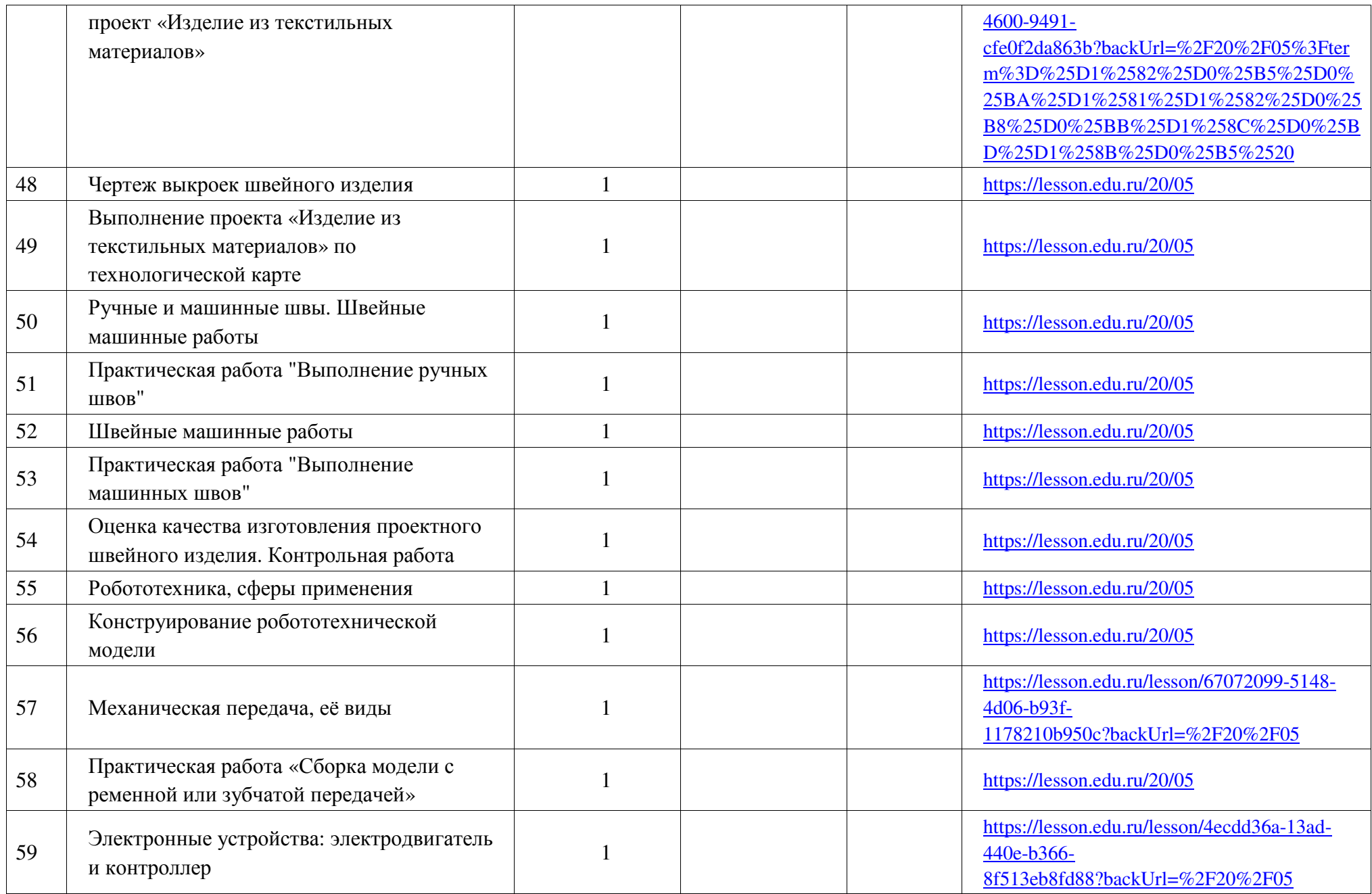

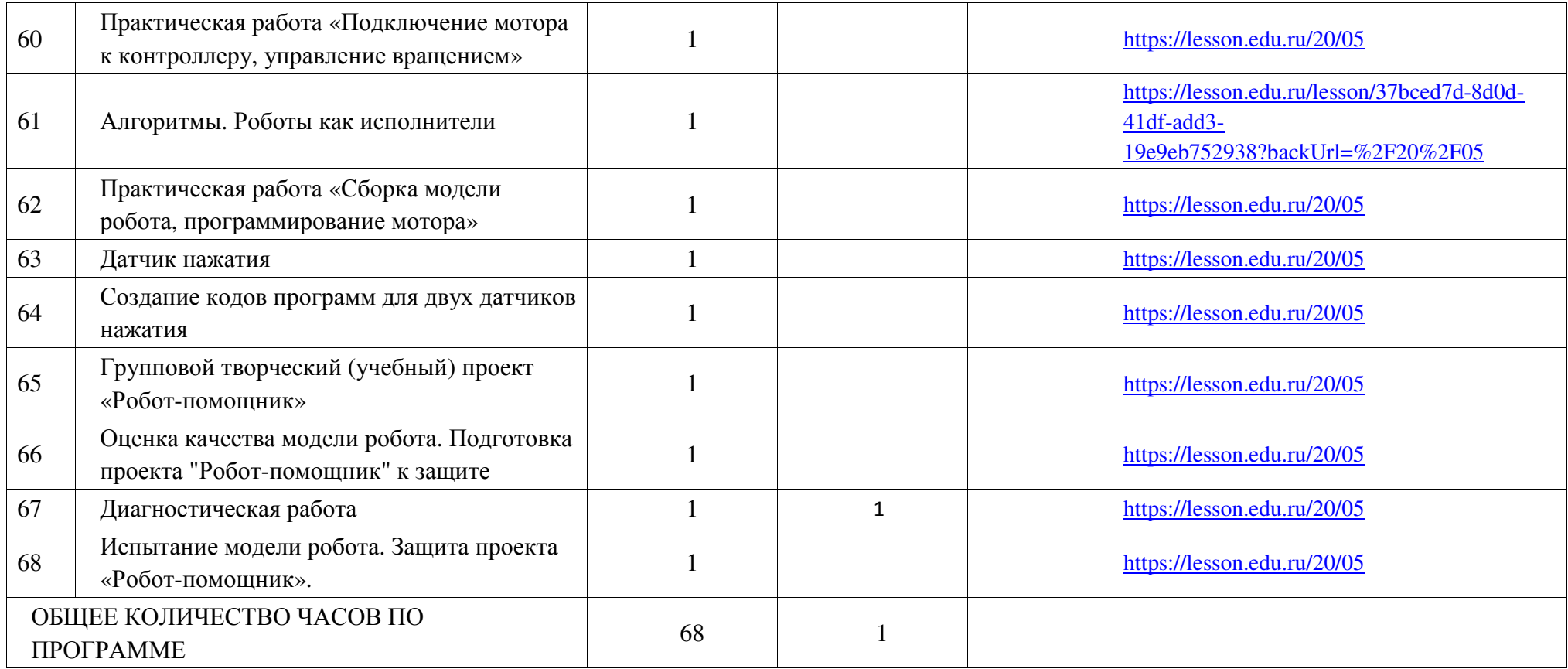

# **ПОУРОЧНОЕ ПЛАНИРОВАНИЕ 6 КЛАСС**

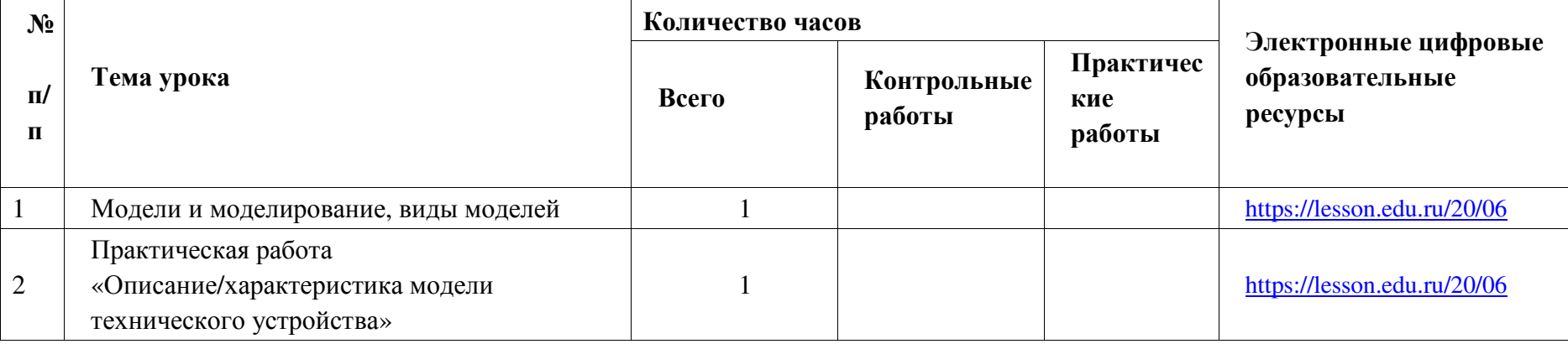
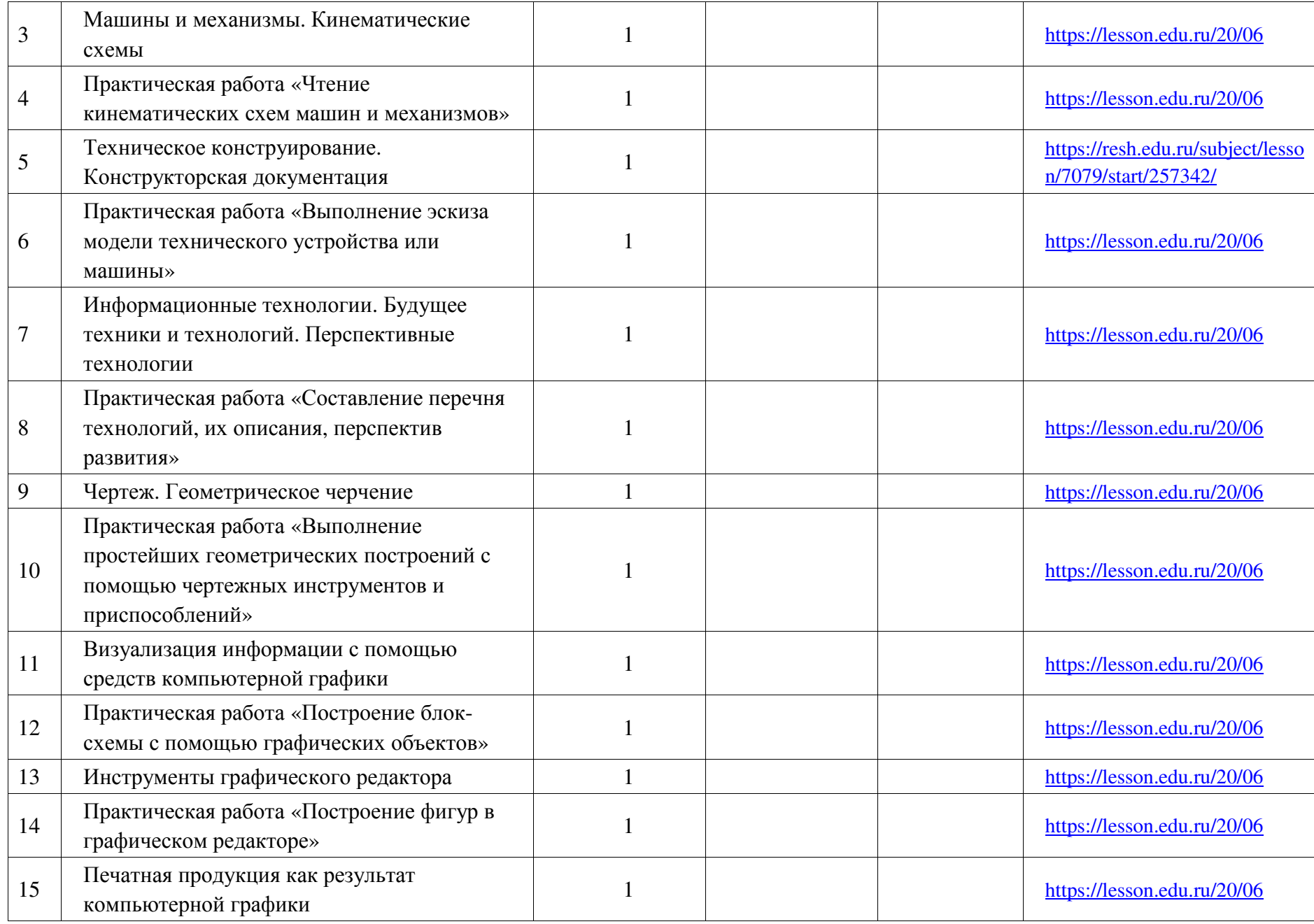

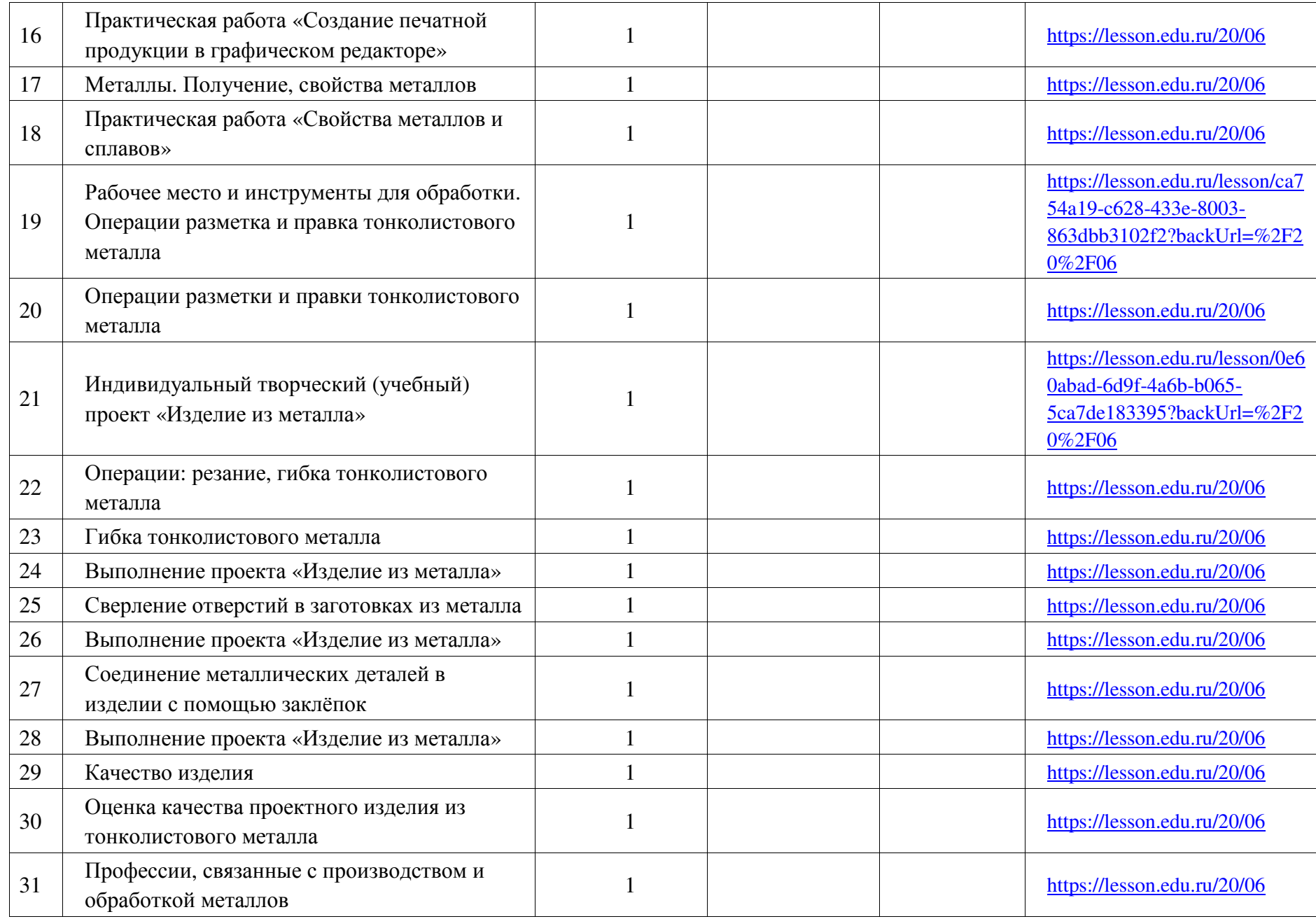

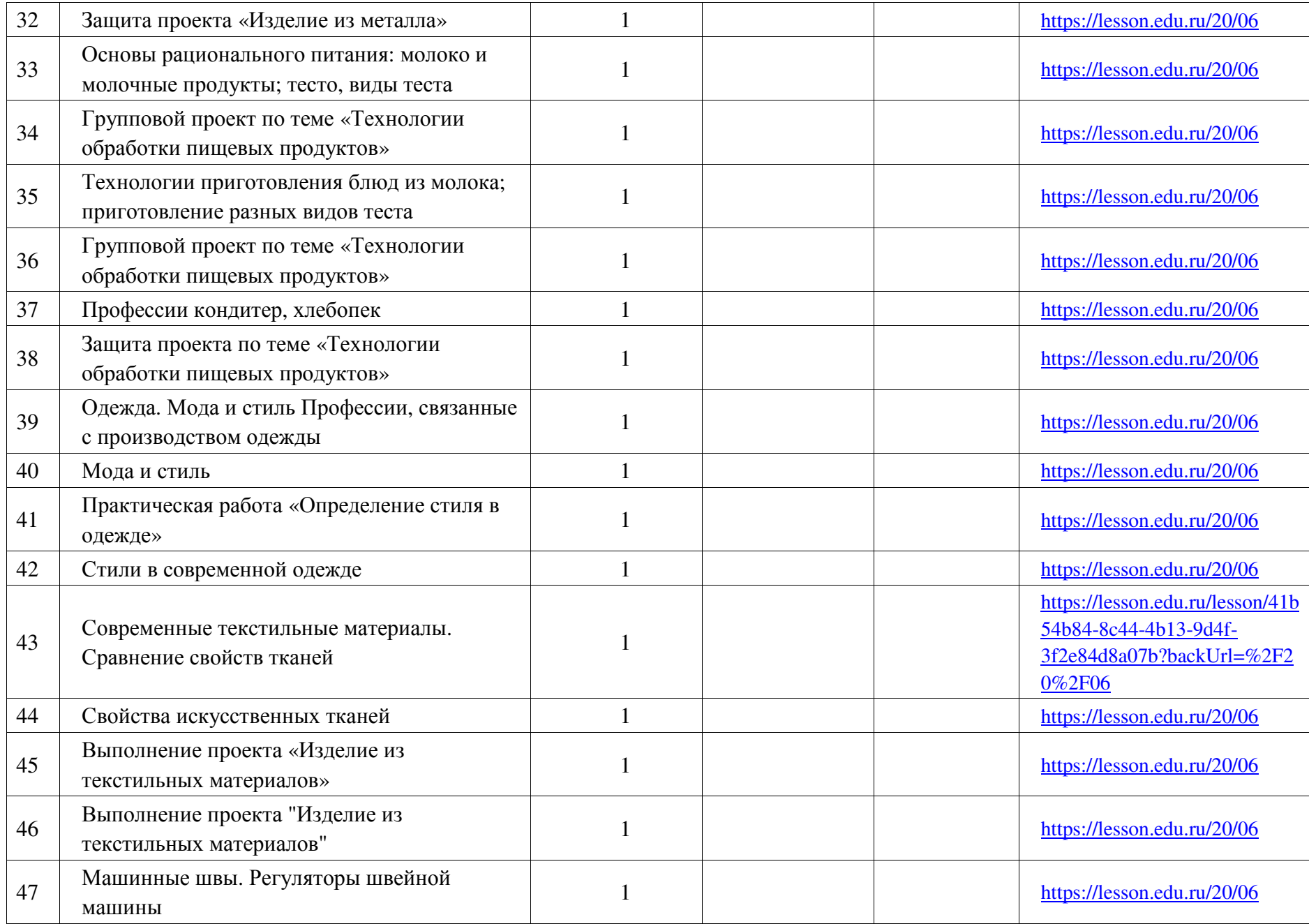

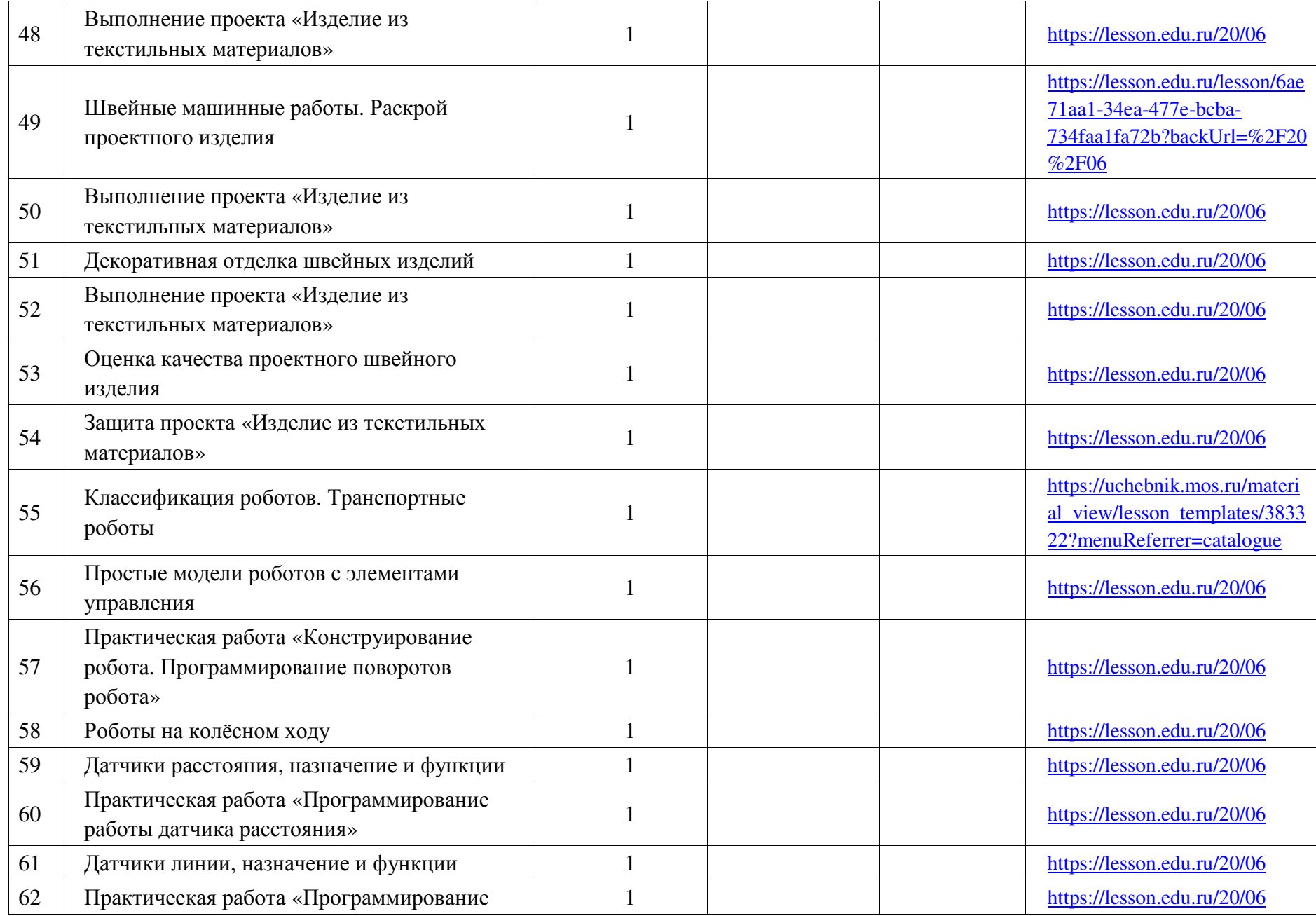

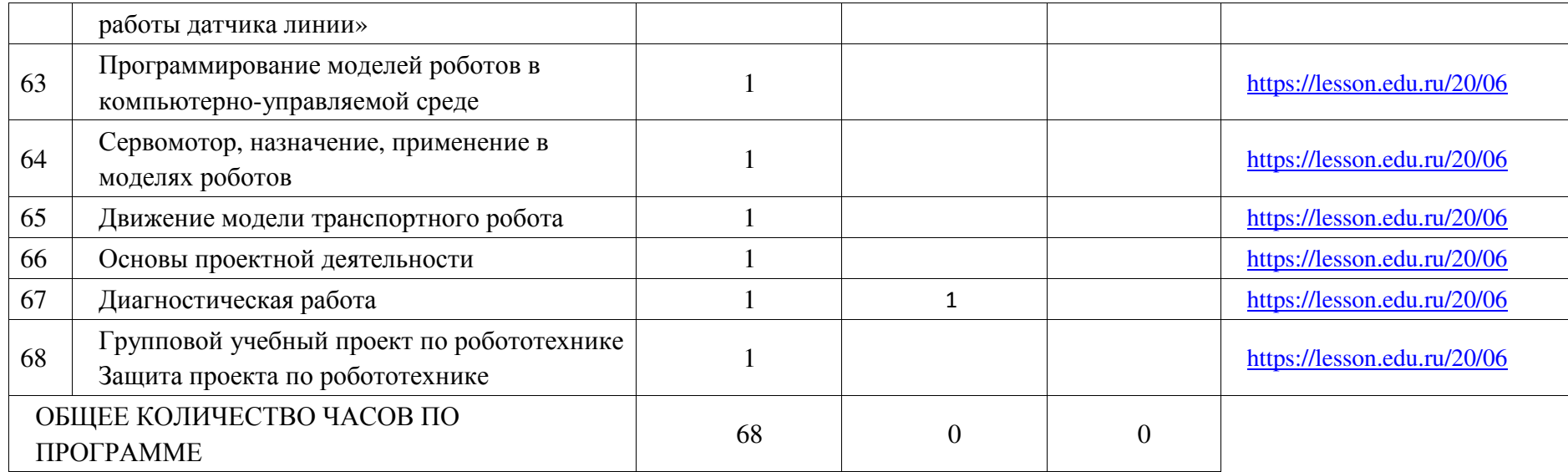

# **ПОУРОЧНОЕ ПЛАНИРОВАНИЕ. 7 КЛАСС**

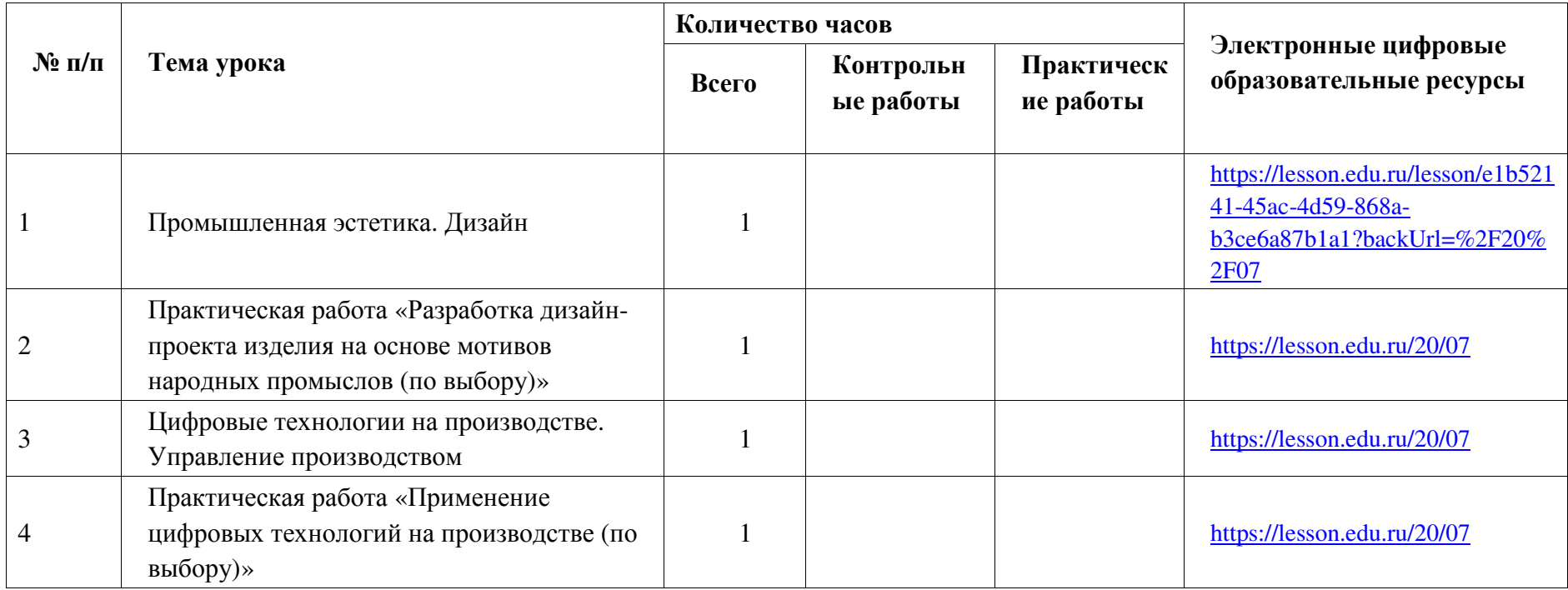

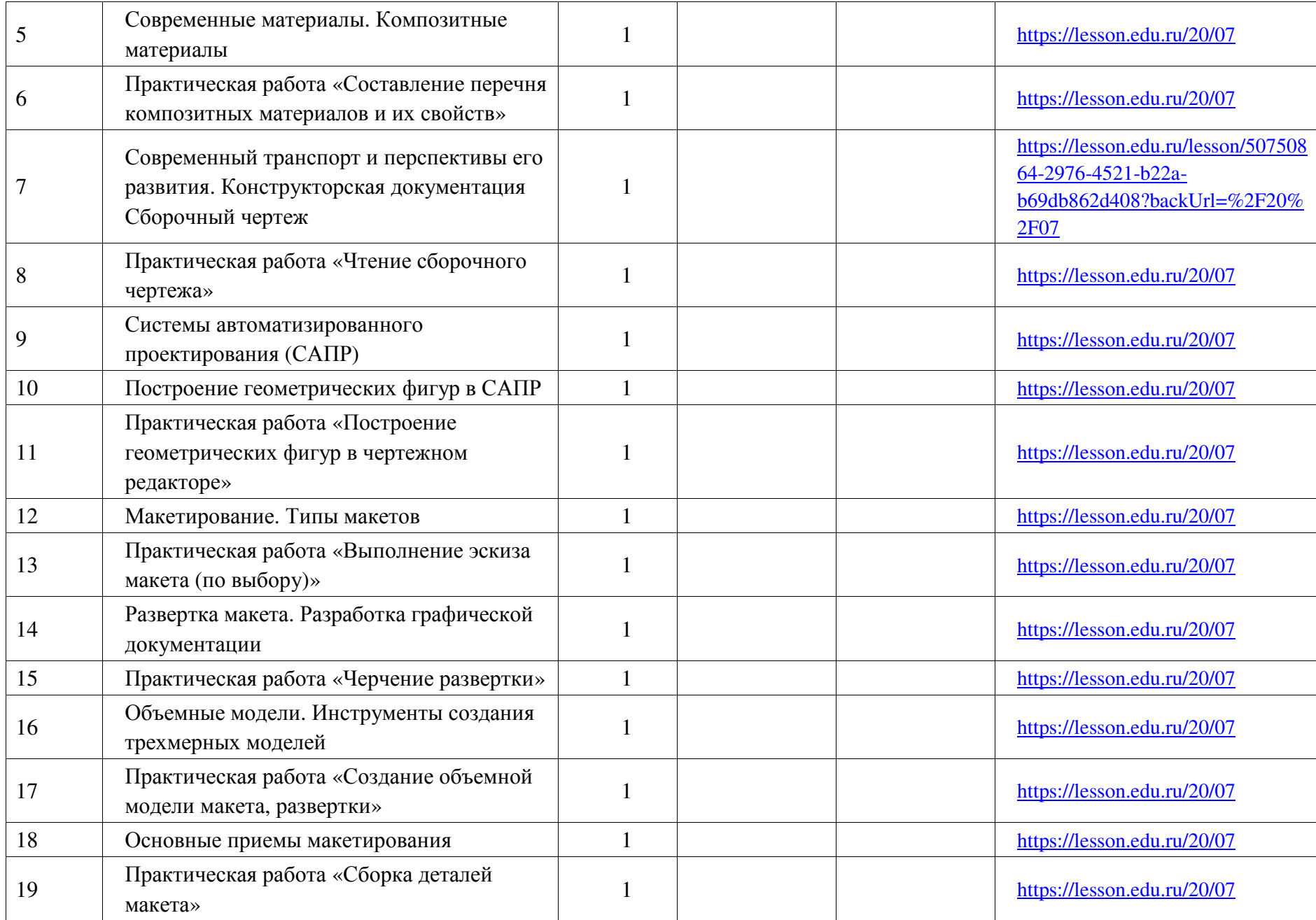

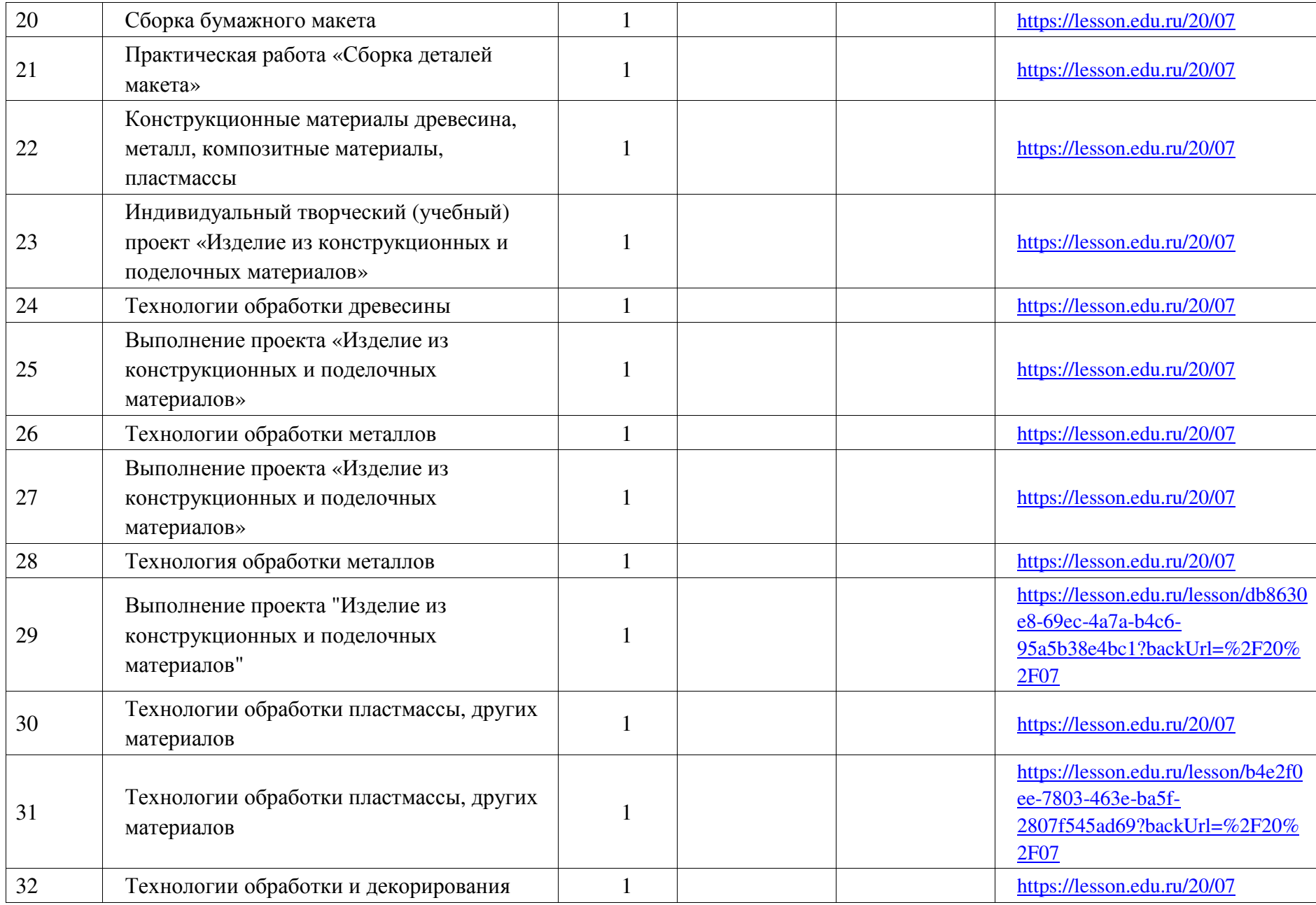

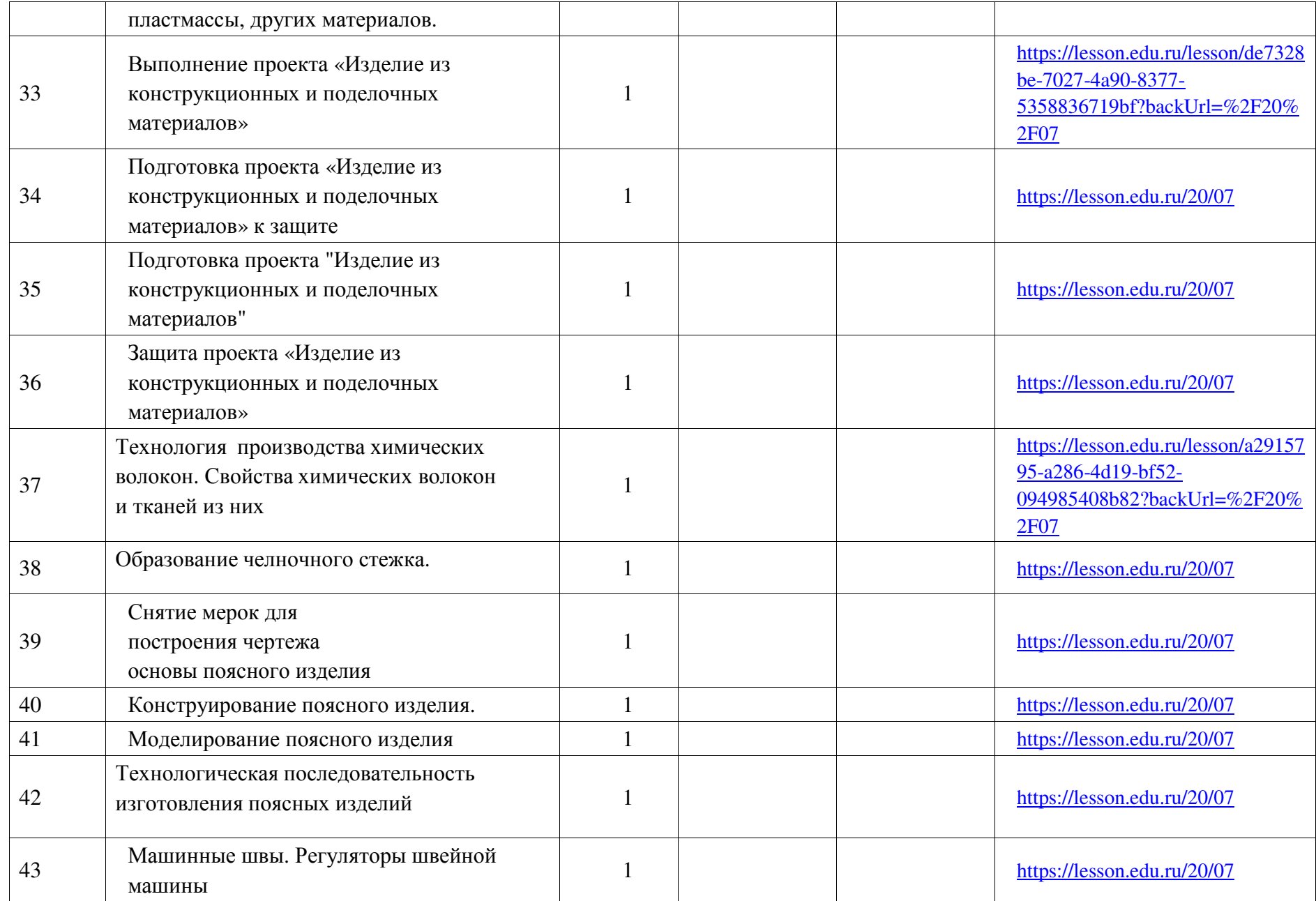

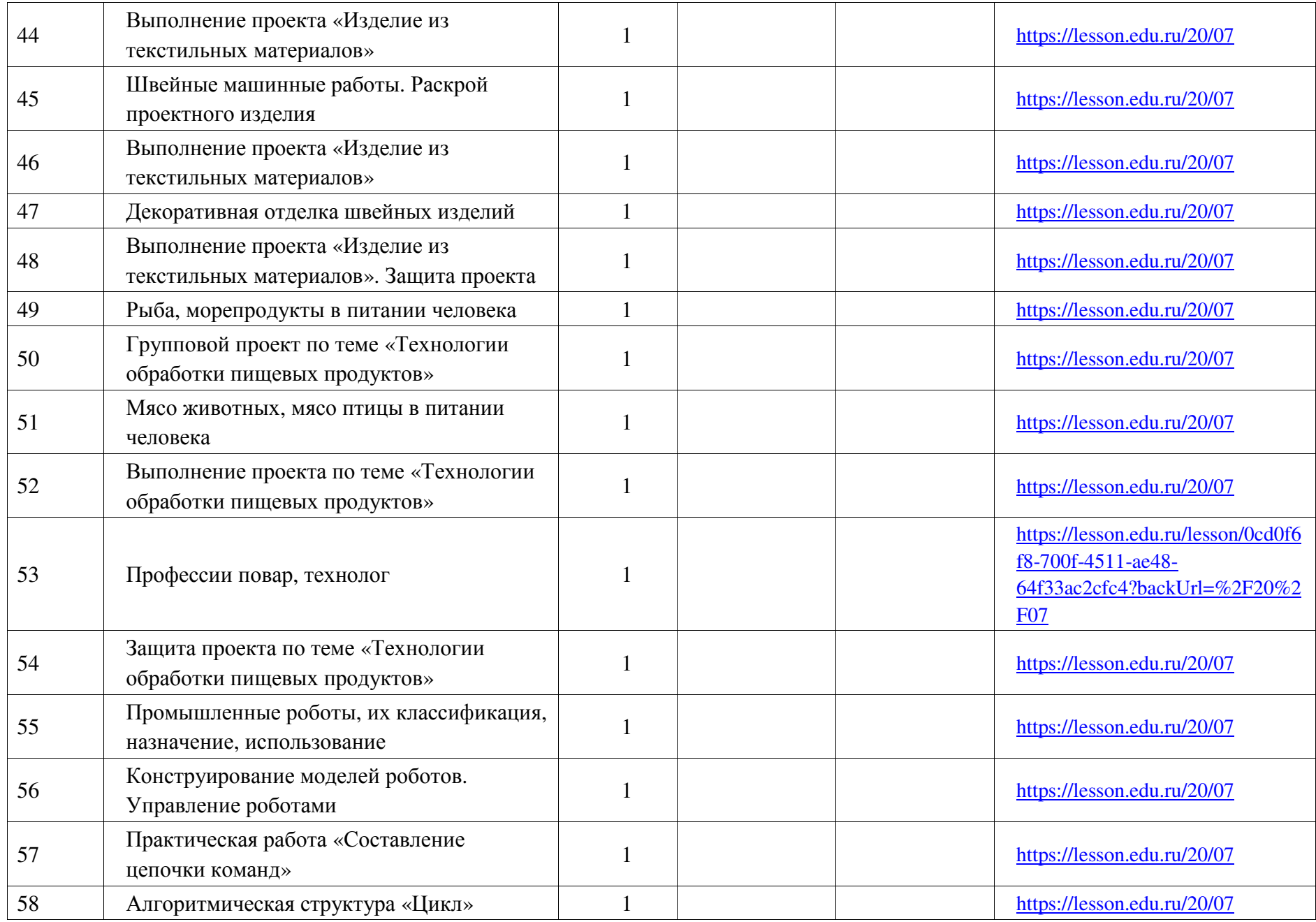

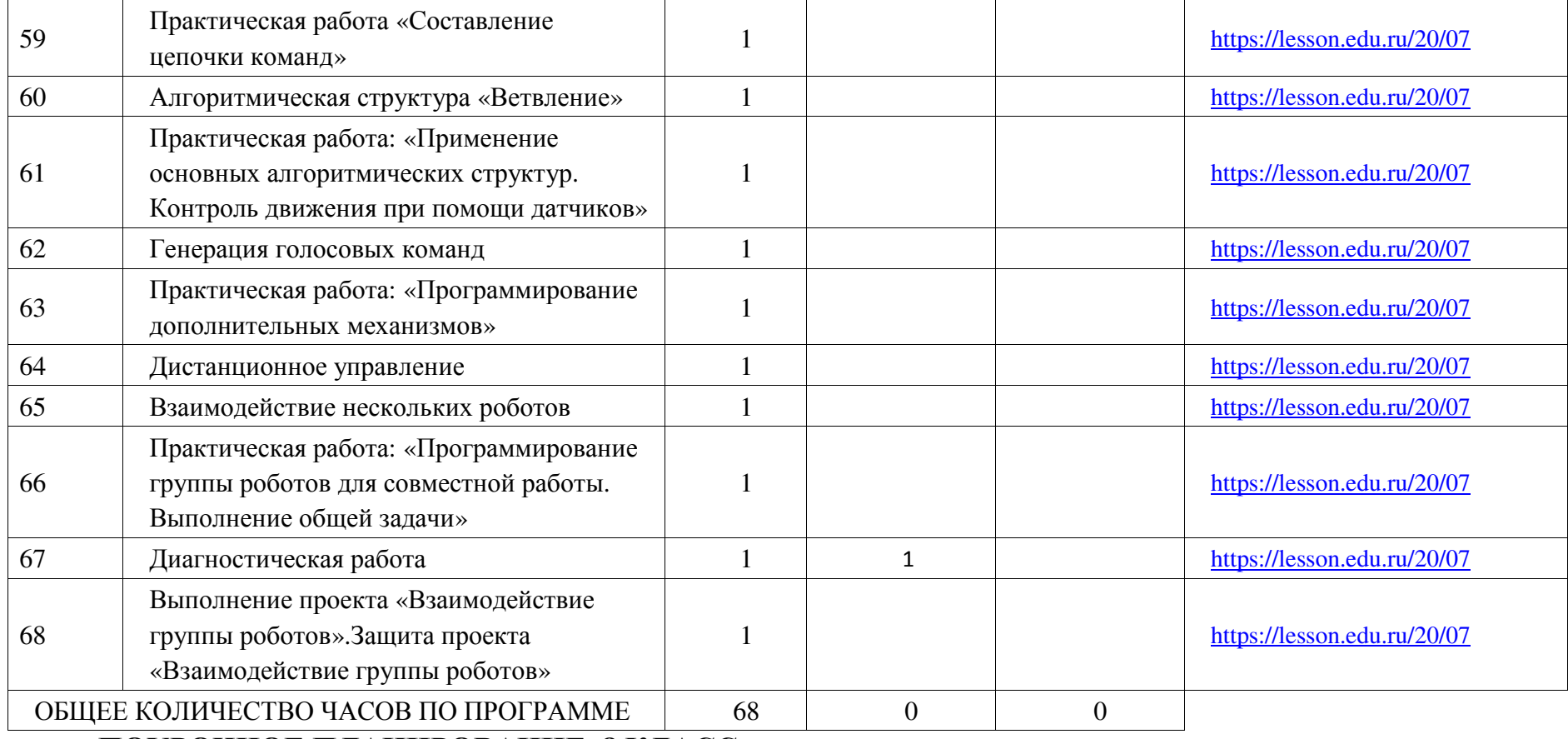

# **ПОУРОЧНОЕ ПЛАНИРОВАНИЕ. 8 КЛАСС**

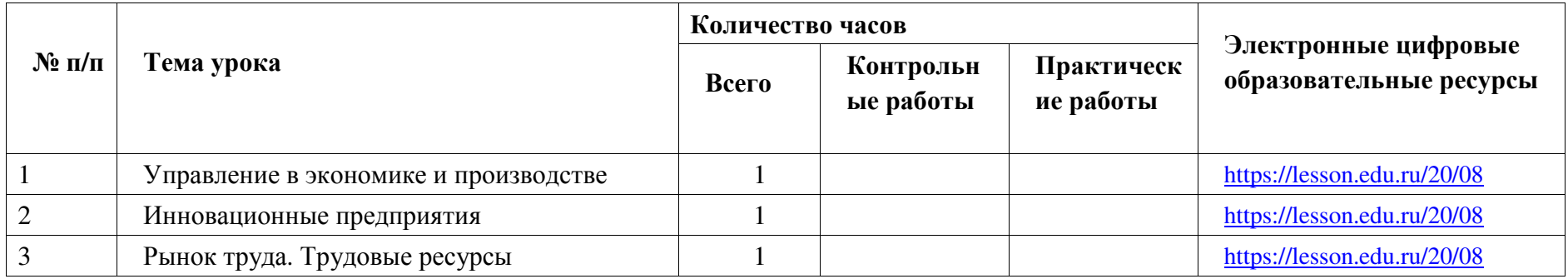

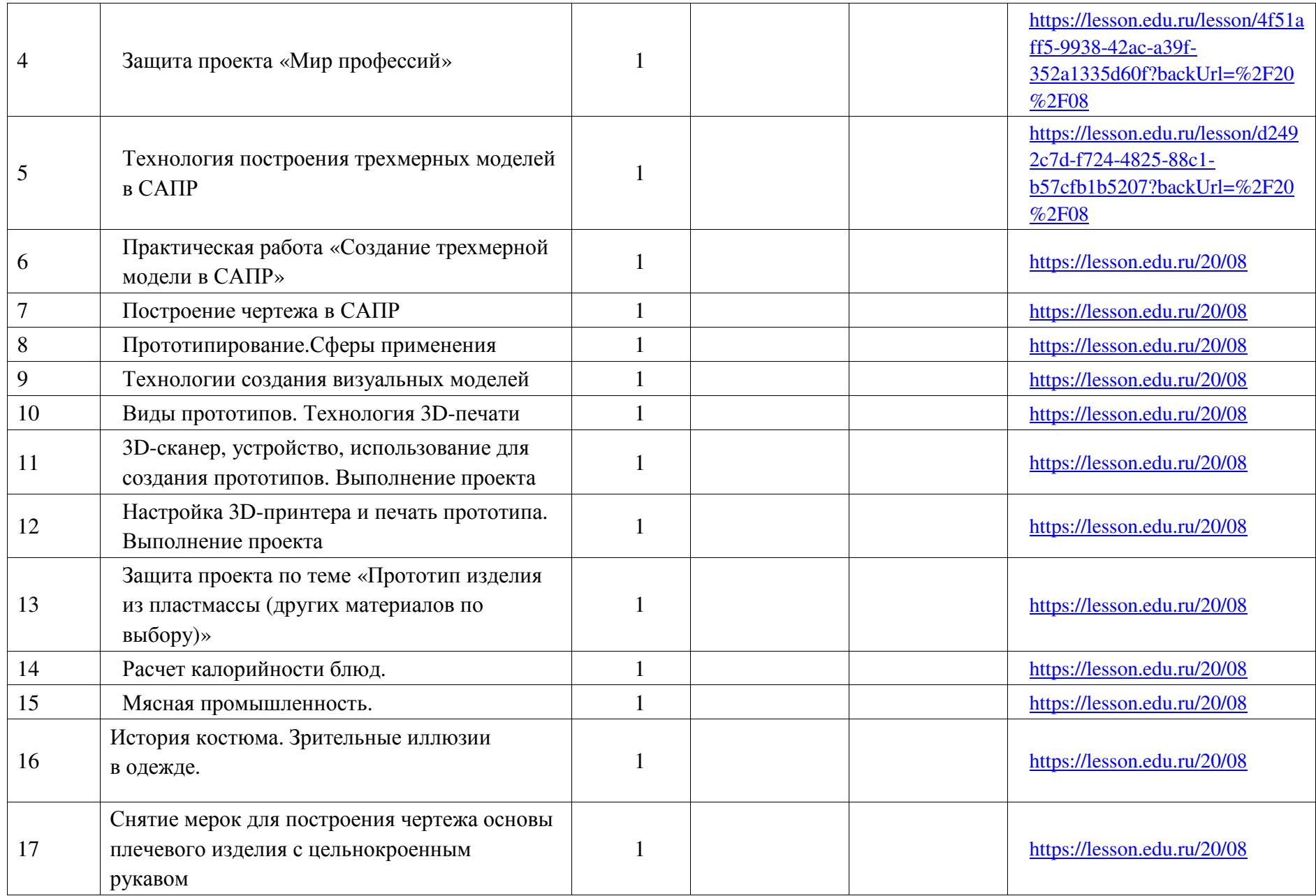

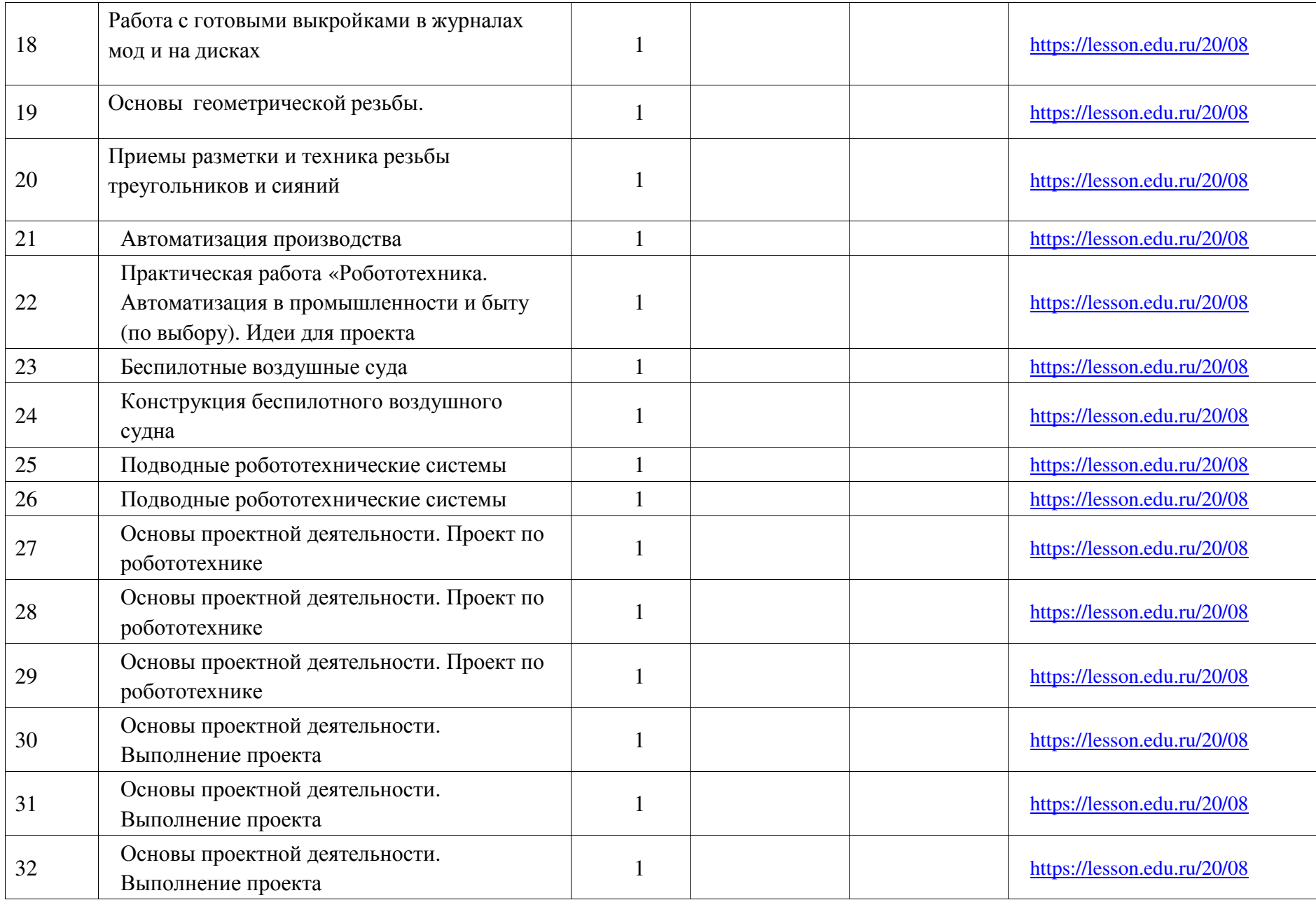

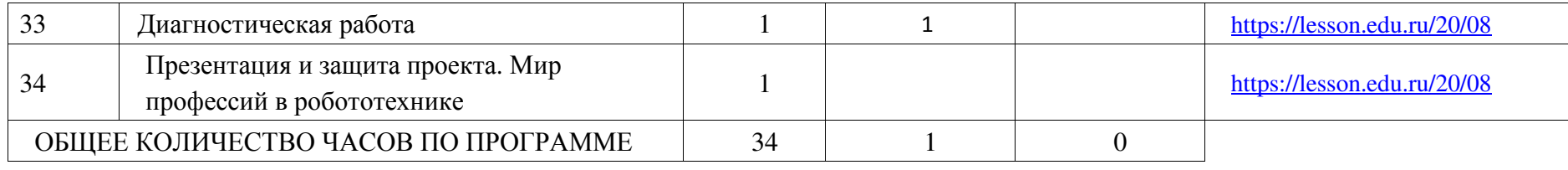

# **ПОУРОЧНОЕ ПЛАНИРОВАНИЕ. 9 КЛАСС**

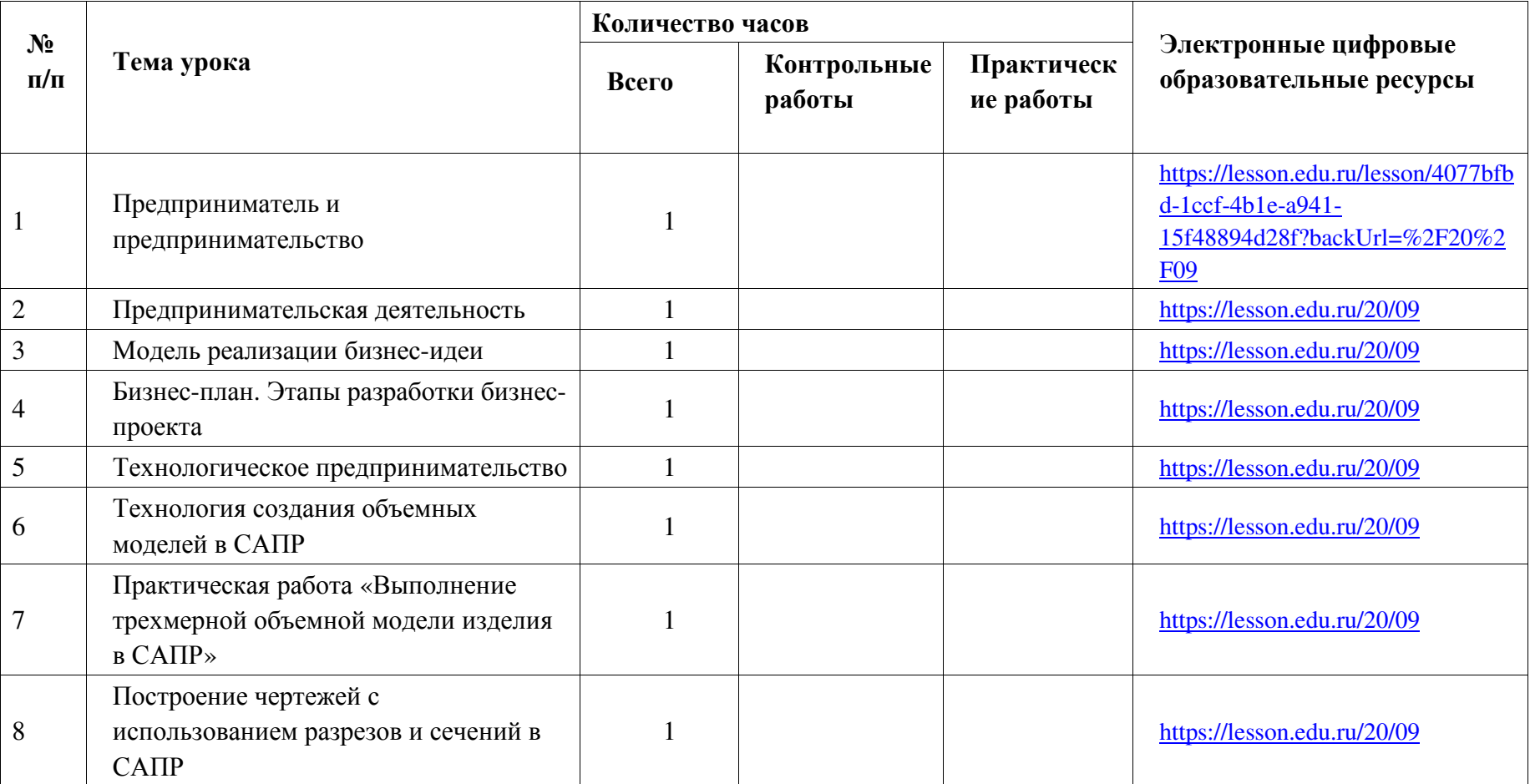

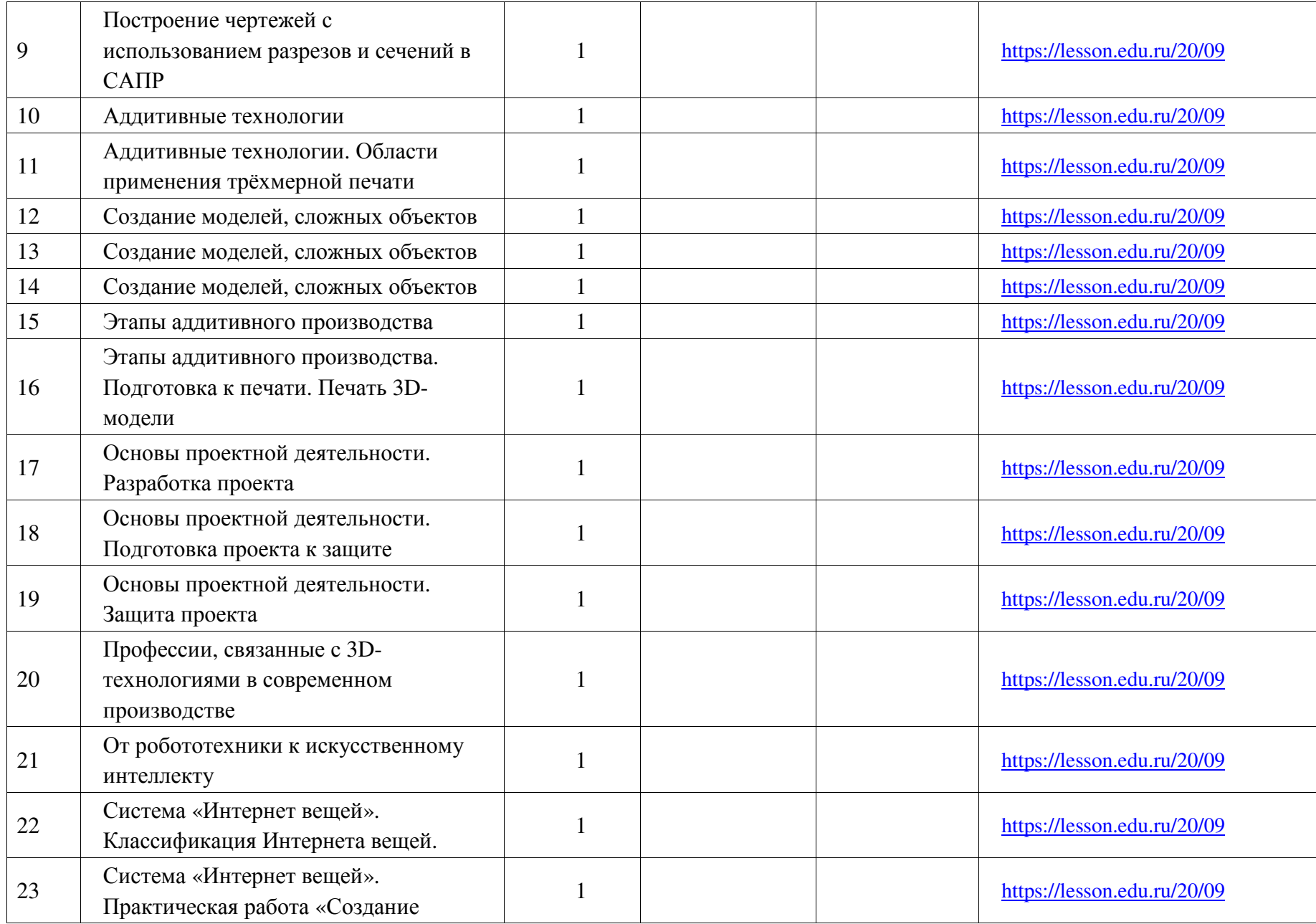

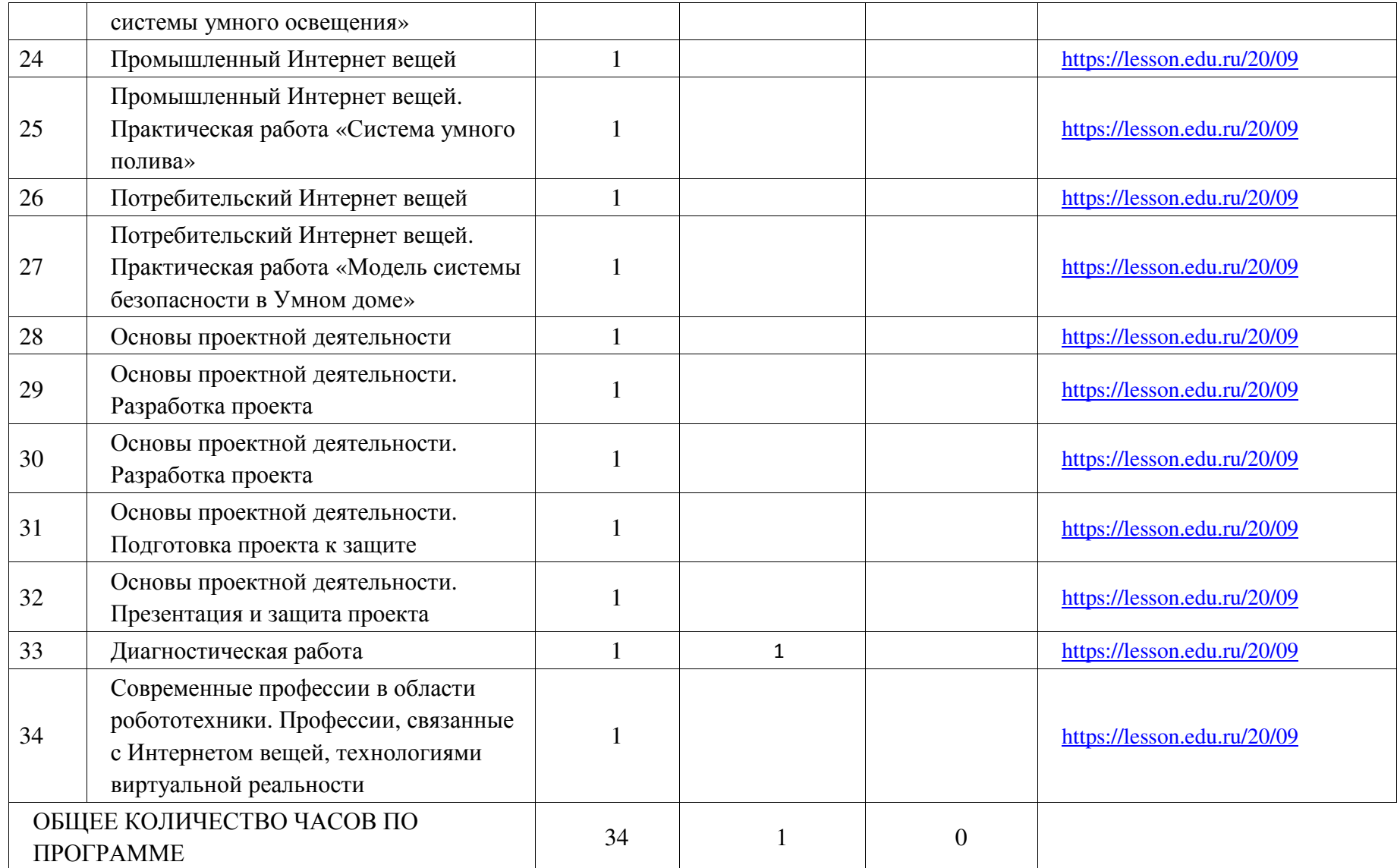

# **Приложение 1**

#### **Достижение личностных результатов в рамках реализации модуля «Школьный урок» Рабочейпрограммы воспитания**

Реализация педагогическим работником воспитательного потенциала уроков технологии предполагает следующее:

- максимальное использование воспитательных возможностей содержания уроков для формирования у обучающихся российских традиционных духовно-нравственных и социокультурных ценностей, российского исторического сознания на основе исторического просвещения; подбор соответствующего содержания уроков, заданий, вспомогательных материалов, проблемных ситуаций для обсуждений;

- включение в содержание уроков целевых ориентиров результатов воспитания, их учет в определении воспитательных задач уроков, занятий;

- выбор методов, методик, технологий, оказывающих воспитательное воздействие на личность в соответствии с воспитательным идеалом, целью и задачами воспитания, целевыми ориентирами результатов воспитания; реализацию приоритета воспитания в учебной деятельности;

- привлечение внимания обучающихся к ценностному аспекту изучаемых на уроках предметов, явлений и событий, инициирование обсуждений, высказываний своего мнения, выработки своего личностного отношения к изучаемым событиям, явлениям, лицам;

- применение интерактивных форм учебной работы – интеллектуальных, стимулирующих познавательную мотивацию, игровых методик, дискуссий, дающих возможность приобрести опыт ведения конструктивного диалога; групповой работы, которая учит строить отношения и действовать в команде, способствует развитию критического мышления;

- побуждение обучающихся соблюдать нормы поведения, правила общения со сверстниками и педагогическими работниками, соответствующие укладу школы, установление и поддержку доброжелательной атмосферы;

- организацию наставничества мотивированных и эрудированных обучающихся над неуспевающими одноклассниками, в том числе с особыми образовательными потребностями, дающего обучающимся социально значимый опыт сотрудничества и взаимной помощи;

- инициирование и поддержку исследовательской деятельности обучающихся, планирование и выполнение индивидуальных и групповых проектов воспитательной направленности.

# **Нормы оценивания учебного предмета «Технология»**

**Нормы оценок знаний и умений учащихся по устному опросу.**

Оценка «5» ставится, если учащийся:

- полностью освоил учебный материал;

- умеет изложить его своими словами;

- самостоятельно подтверждает ответ конкретными примерами;

- правильно и обстоятельно отвечает на дополнительные вопросы учителя.

Оценка «4» ставится, если учащийся:

- в основном усвоил учебный материал, допускает незначительные ошибки при его изложении своими словами;

- подтверждает ответ конкретными примерами;

- правильно отвечает на дополнительные вопросы учителя.

Оценка «3» ставится, если учащийся:

- не усвоил существенную часть учебного материала;

- допускает значительные ошибки при его изложении своими словами;

- затрудняется подтвердить ответ конкретными примерами;

- слабо отвечает на дополнительные вопросы.

Оценка «2» ставится, если учащийся:

- почти не усвоил учебный материал;

- не может изложить его своими словами;

- не может подтвердить ответ конкретными примерами;

- не отвечает на большую часть дополнительных вопросов учителя.

# **Нормы оценок выполнения учащимися графических заданий и практических работ**

Отметка «5» ставится, если учащийся:

- творчески планирует выполнение работы;

- самостоятельно и полностью использует знания программного материала;

- правильно и аккуратно выполняет задание;

- умеет пользоваться справочной литературой, наглядными пособиями, приборами и другими средствами.

Отметка «4» ставится, если учащийся:

- правильно планирует выполнение работы;

- самостоятельно использует знания программного материала;

- в основном правильно и аккуратно выполняет задание;

- умеет пользоваться справочной литературой, наглядными пособиями, приборами и другими средствами.

Отметка «3» ставится, если учащийся:

- допускает ошибки при планировании выполнения работы;

не может самостоятельно использовать значительную часть знаний программного материала;

- допускает ошибки и неаккуратно выполняет задание;

- затрудняется самостоятельно использовать справочную литературу, наглядные пособия, приборы и другие средства.

Отметка «2» ставится, если учащийся:

- не может правильно спланировать выполнение работы;

- не может использовать знания программного материала;

- допускает грубые ошибки и неаккуратно выполняет задание;

- не может самостоятельно использовать справочную литературу, наглядные пособия, приборы и другие средства.

Оценивание теста учащихся производится по следующей системе:

оценка «5» - получают учащиеся, справившиеся с работой 100 - 90 %;

 «4» - ставится в том случае, если верные ответы составляют 71 до 89 % от общего количества;

«3» - соответствует работе, содержащей 50 – 70 % правильных ответов.

«2» - соответствует работе, содержащей менее 50 % правильных ответов.

# **Критерии оценки творческого проекта**

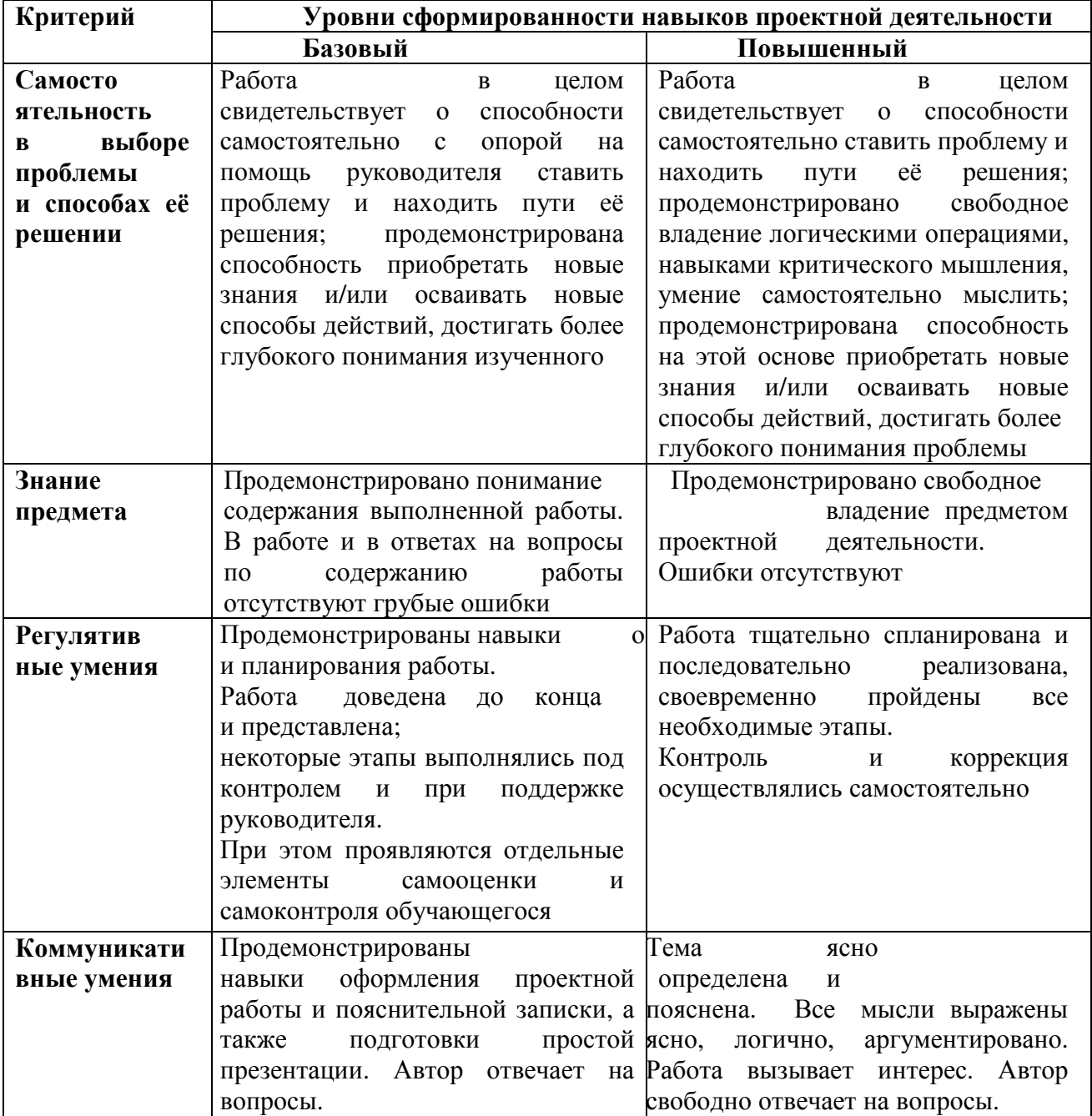

При этом максимальная оценка по каждому критерию не должна превышать 3 баллов. При таком подходе достижение базового уровня (отметка «удовлетворительно») соответствует получению 4 первичных баллов (по одному баллу за каждый из четырёх критериев), а достижение повышенных уровней соответствует получению 7—9 первичных баллов (отметка «хорошо») или 10—12 первичных баллов (отметка «отлично»).

# **Критерии оценки презентации.**

Дизайн и мультимедиа-эффекты:

- 1. Цветовое соотношение фона и текста;
- 2. Использование оптимального количества цветов (не более 3 для текста);
- 3. Единство дизайна всех слайдов;
- 4. Обоснованное присутствие анимации;

Содержание:

- 1. Содержание соответствует поставленной задаче;
- 2. Информация присутствует в достаточном для понимания объёме, но слайды не перегружены;
- 3. Имеют место обоснованные иллюстрации, графики, таблицы;
- 4. Текст оформлен грамотно с соблюдением орфографических норм;

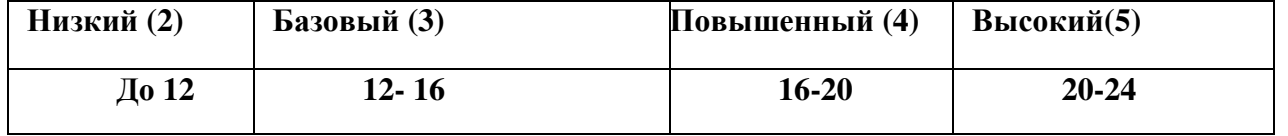

Примечание. По каждому пункту I и II разделов презентация оценивается отдельно от 0 до 3 баллов. Таким образом максимальный балл — 24.

### **Сообщение учащегося:**

*1.* Содержательность, глубина, полнота и конкретность освещения проблемы (*4 балла)* 

*2.* Логичность: последовательность изложения, его пропорциональность, обоснование теоретических положений фактами или обобщение фактов и формулирование выводов *( 4 балла)* 

*3.* Риторика (богатство речи): лаконичность, образное выражение мыслей и чувств путем выбора точных слов, эпитетов и т. п., правильность и чистота речи, владение, терминологией (*4 балла)* 

# **Итого:**

12 баллов – отметка «5»

9 – 11 баллов – отметка «4»

5 – 8 баллов – отметка «3»

#### **Контрольно-измерительные материалы**

#### **Диагностическая работа. 5 класс технология, II полугодие**

Основная цель работы – зафиксировать уровень достижения школьниками планируемых результатов, разработанных на основе *Федерального государственного стандарта основного общего образования.* 

#### **Познавательные УУД**

Задание проверяет умение ориентироваться в учебниках следующих классов, прогнозиров ать, что будет освоено при изучении .

Задание 1. На уроках «Технологии» в 6 классе вы будете изучать тему «Гигиена жилища» . Что вы узнаете и чему научитесь?

Что помогло вам ответить на этот вопрос?

Ответ:

Дети перечисляют то, что написано в перечне, данном перед темой, либо опираются на со держание.

Критерии оценки: Высокий уровень - -

выполнил задание полностью, ответил на обо вопроса. Средний уровень-

правильно ответил на первый вопрос, на второй вопрос либо не ответил, либо неправиль но назвал содержание.

Ниже среднего - дал частично верный ответ.

Низкий-не смог ответить ни на один вопрос либо неверно ответил на оба вопроса.

#### **2. Регулятивные УУД.**

Задание проверяет умение определять цель учебной деятельности с помощью учителя и с амостоятельно, соотносить свои действия с поставленной целью.

Задание 2. Составь проверочную работу по терминологии для учащихся своей параллели

из предложенных слов. При отборе слов учти главное требование: в работе НЕ ДОЛЖН Ы быть термины, употребляющиеся при выполнении влажнотепловых работ.

Сметать, приутюжить, наметать, втачать, сутюжить, выметать, заметать, подшить, отутю жить, разутюжить.

Критерии оценки: Высокий уровень — справилась без ошибок.

Средний уровень — неверно выписала 1 термин.

Ниже среднего — сделала правильно только половину задания.

Низкий уровень — неверно выписала 3 слова или не приступала к заданию.

#### **3. Регулятивные УУД.**

Задание проверяет умение составлять план выполнения заданий на уроках, внеурочной де ятельности, жизненных ситуациях под руководством учителя.

Задание 3. Выбери только те действия, которые необходимы при чистке и смазке швейно й машины, пронумеруй их по порядку и дополни свои, если их не хватает.

- 1. смазать детали через смазочные отверстия;
- 2. выполнить чистку челночного комплекта;
- 3. подготовить машину к чистке и смазке;
- 4. провести чистку машины;
- 5. подготовить машину к работе.

Критерии оценки:

Высокий уровень — правильно определила порядок действий, дописала свой пункт плана. Средний уровень -

правильно определила порядок действий, но не дописала свой пункт плана,

или ошиблась в одном, двух пунктах, но написала свой.

Ниже среднего — допустила 3 ошибки.

Низкий — допустила более трех ошибок.

# **4. Познавательные УУД.**

Задание проверяет, насколько пятиклассники владеют умением понимать информацию, п редставленную в виде таблицы, а также использовать полученную информацию для выход а из затруднительной жизненной ситуации.

Задание 4. Дети решили узнать, какой материал быстро впитывает воду, а какой медленн о. Они нарезали одинаковые полоски из разных материалов и одновременно опустили их концы в воду. Через 3 минуты занесли результаты наблюдений в таблицу.

Материал Брезент Джинса Кожа Трикотаж Высота подъема воды в мм 1, 65, 2, 30 Расположи материалы в ряд по скорости подъема воды:

впитывает воду

впитывает воду МЕДЛЕННЕЕ

БЫСТРЕЕ всех

Пользуясь данными таблицы, дополни предложение:

По мокрой траве лучше ходить в брюках из \_\_\_\_\_\_\_\_\_\_\_\_\_\_\_\_\_ или

Критерии оценки: Высокий уровень — задание выполнено без ошибок.

Средний уровеньматериалы расположила верно: брезент, кожа, трикотаж, джинса, но при дополнении предложения смогла вставить лишь одно слово.

Ниже среднего — материалы расположила верно, но не смогла дополнить предложение.

Низкий уровеньдопущена 1 и более ошибок при расположении материала.

#### **5. Познавательные УУД и Коммуникативные УУД.**

Познавательные УУД: использовать преобразование словесной информации в условные модели и наоборот. Коммуникативные УУД: оформлять свои мысли в устной речи с учет ом своих учебных и жизненных речевых ситуаций.

Задание 5. Зарисовать сервировку стола к завтраку на одного человека по описанию.

Затем на каждую салфетку расставляют посуду из расчета на одного человека: закусочну ю тарелку, наискосок справа блюдце с чашкой, ручка которой обращена вправо, чайную л ожку кладут около блюдца справа. Столовые приборы: справа от тарелки нож лезвием к тарелке, слева —

вилку зубцами вверх. Если предполагается, что блюдо нужно есть ложкой, тогда кладут с толовую ложку справа от тарелкивыпуклой стороной вниз. Сваренное яйцо подают в паш отнице и ставят справа от закусочной тарелки или на нее. Для варенья нужны маленьки е вазочкирозетки с чайными ложечками.

Критерии оценки: Высокий уровень — задание выполнено без ошибок.

Средний уровень — допущена 1 ошибка, либо 2 недочета, неточности.

Ниже среднего — допущено 23 ошибки.

Низкий уровень — допущено более 3х ошибок или задание не выполнено.

### **6. Регулятивные УУД.**

Задание проверяет умение осуществлять само и взаимопроверку работ, знать рецептурный состав блюд.

Задание 6. Трое одноклассниц приготовили следующий состав продуктов для приготовле ния винегрета на уроках технологии в школе. Проверь состав продуктов у каждой, занеси свои оценки в таблицу и опиши ошибки.

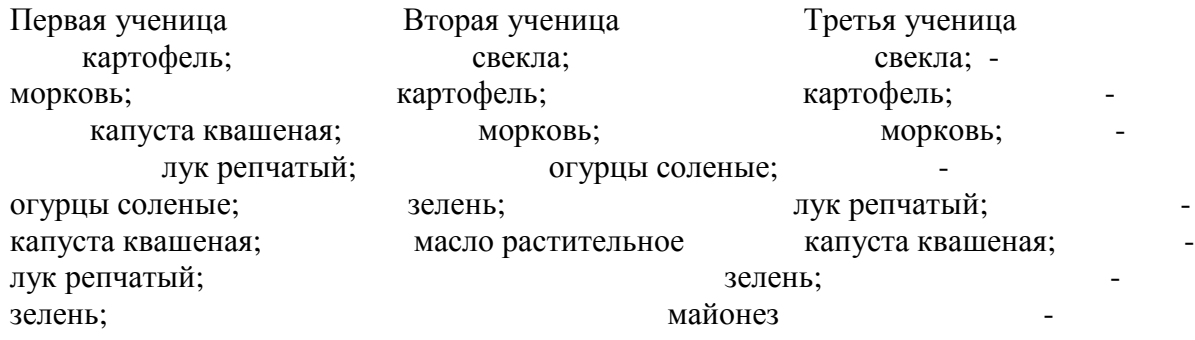

масло растительное

Оцени работу каждой ученицы:

 5 баллов — нет ошибок; 4 балла — 1 ошибка; 3 балла — 2 ошибки; 2 балла — 3 ошибки;

1 балл более трех ошибок.

Ученицы: Первая ученица. Оценки 3 балла Ошибки

В составе продуктов нет: свеклы и огурцов соленых.

В составе продуктов майонез вместо масла растительного.

Вторая ученица 4 балла

Третья ученица Правильный состав продуктов для винегрета. 5 баллов Критерии оценки: Высокий уровень — верно выполнены все задания или допущен 1 недочет.

Средний уровень — допущена 1 ошибка, либо 2 недочета. Ниже среднего —

допущены 2 ошибки. Низкий уровень — допущены 3 и более ошибок.

#### **Диагностическая работа. 6 класс технология, II полугодие**

**Цель работы: о**пределить уровень усвоения предметных результатов учащимися 6-х классов по технологии

2.Подходы к отбору содержания, разработке структуры КИМ

Содержание материала представлено разделами: 1) Интерьер жилого дома 2)Создание изделий из конструкционных материалов 3)Создание швейных изделий 4) Кулинария. КИМ итоговой работы для 6 класса по технологии предназначен для выявления уровня предметных знаний и умений, способов деятельности. Соответствует возрастным особенностям учащихся 6 класса. КИМ составлены в соответствии с учебной программой по технологии.

Задания КИМ различаются по форме и уровню трудности, которые определяется способом познавательной деятельности, необходимым для выполнения задания. Выполнение заданий КИМ предполагает осуществление таких интеллектуальных действий, как распознавание, воспроизведение, извлечение, классификация, систематизация, сравнение, конкретизация, применение знаний (по образцу или в новом контексте). Задания повышенного и высокого уровней сложности, в отличие от базовых, предполагают более сложную, как правило, комплексную по своему характеру

познавательную деятельность.

Все указанное выше позволяет качественно дифференцировать учащихся по уровню сформированность УУД.

#### **3.Характеристика структуры и содержания работы**

Итоговая контрольная работа состоит из 3 частей, различающихся формой и уровнем сложности.

**1 часть** состоит из 24 заданий к каждому заданию предложено 4 варианта ответа. Каждое задание 1 части оценивается 1 баллом.

**Часть 2** состоит из 4заданий. Задания № 25-28 - с кратким ответом. Максимальное количество баллов за ответ 2 балла.

**Часть 3** состоит из 2 заданий. Задание № 29-30 - с развернутым ответом, который оценивается 3 баллами за ответ.

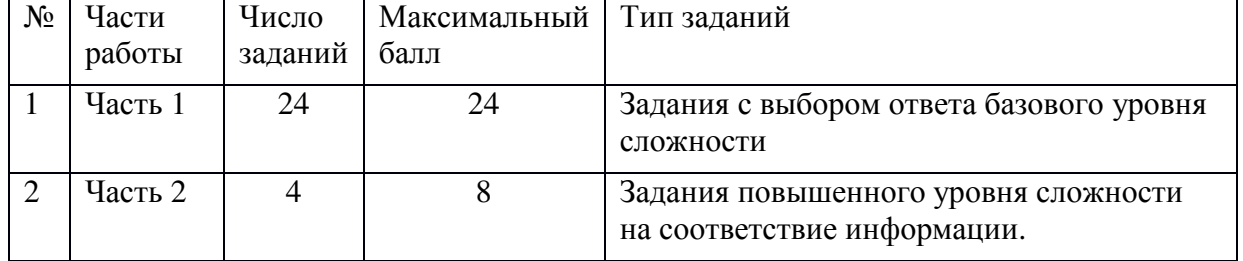

# **Таблица 1. Распределение заданий по частям работы**.

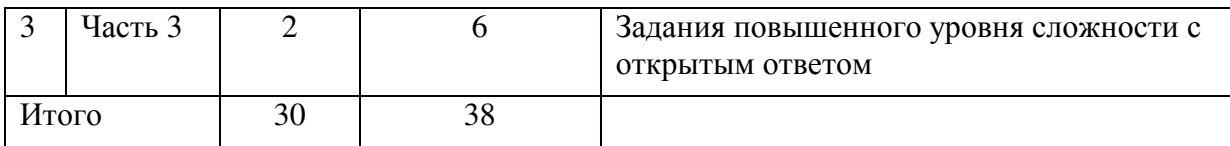

#### **4. Время выполнения работы** – 40 минут.

#### **5.Дополнительные материалы и оборудование** – нет

#### **6. Система оценивания заданий работы.**

#### **Шкала пересчета первичного балла за тест в отметку по пятибалльной шкале.**

80% от максимальной суммы баллов – отметка «5» - 31-38 баллов

60 – 80% - отметка «4»- 23-30 баллов

40 – 60 % - отметка «3» - 15-22 балла

0 – 40 % - отметка «2»- 0-14 балла

Максимальное количество баллов за работу 38 баллов

Распределение заданий КИМ по содержанию, видам умений и способам деятельности, уровням сложности

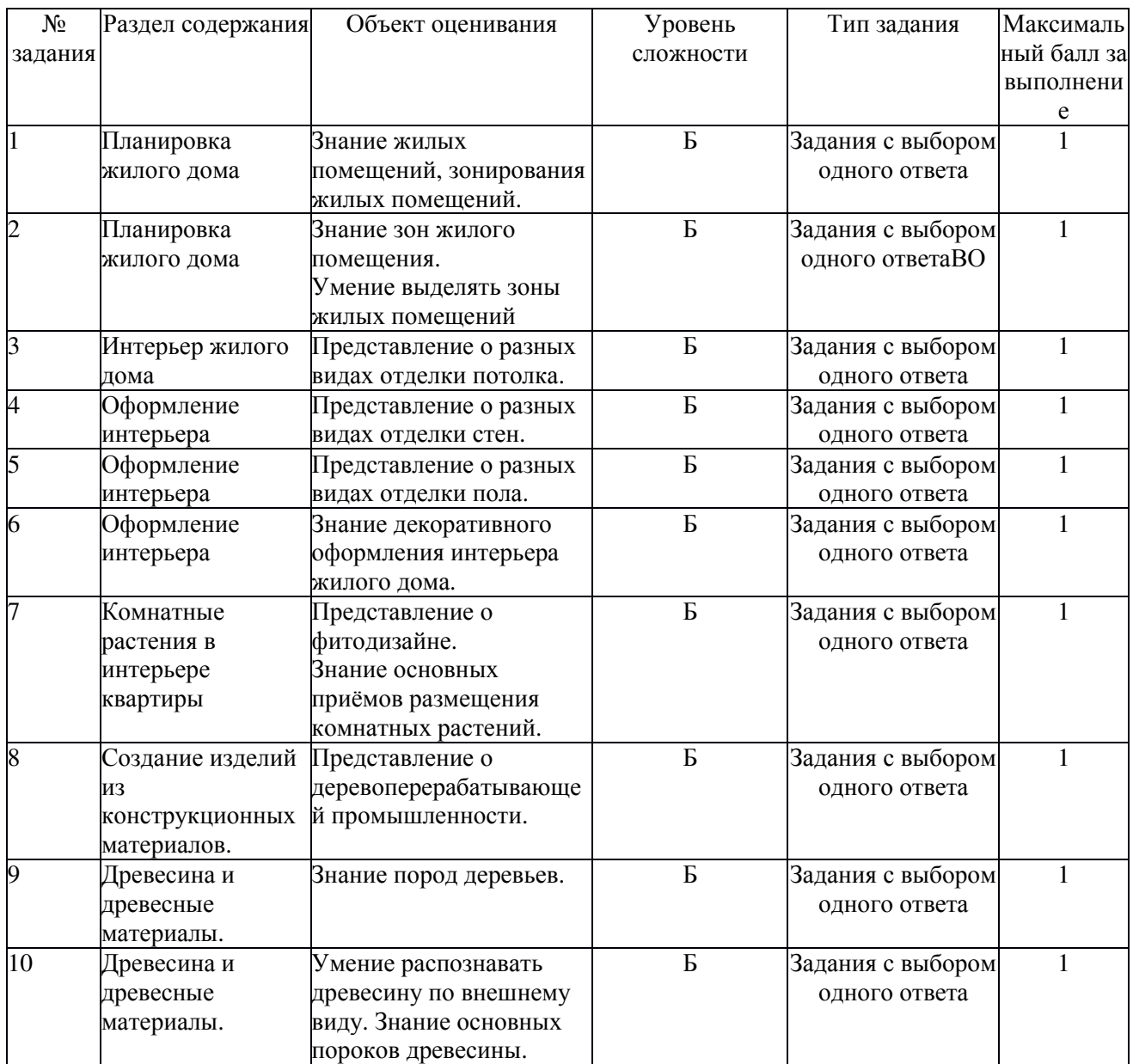

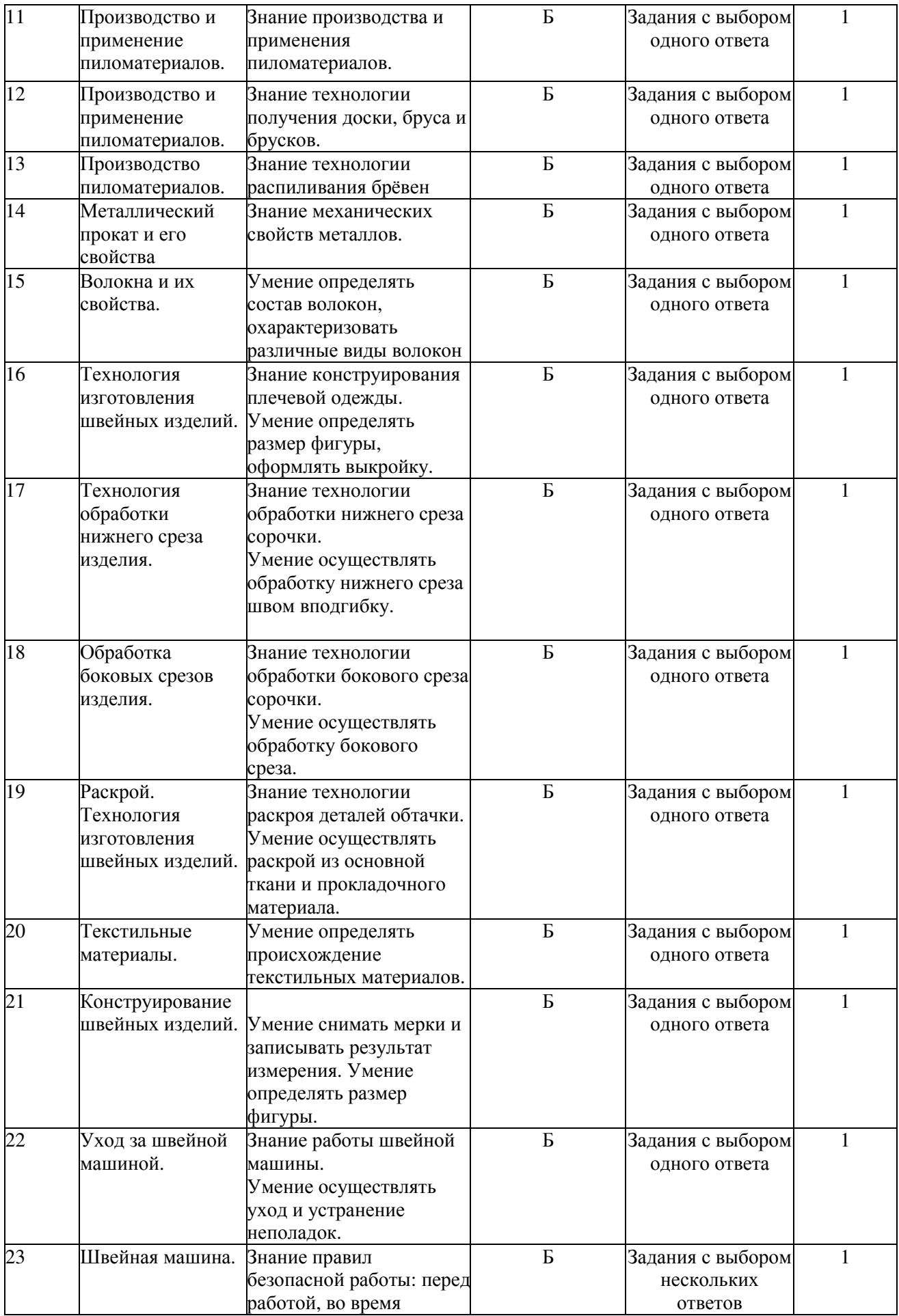

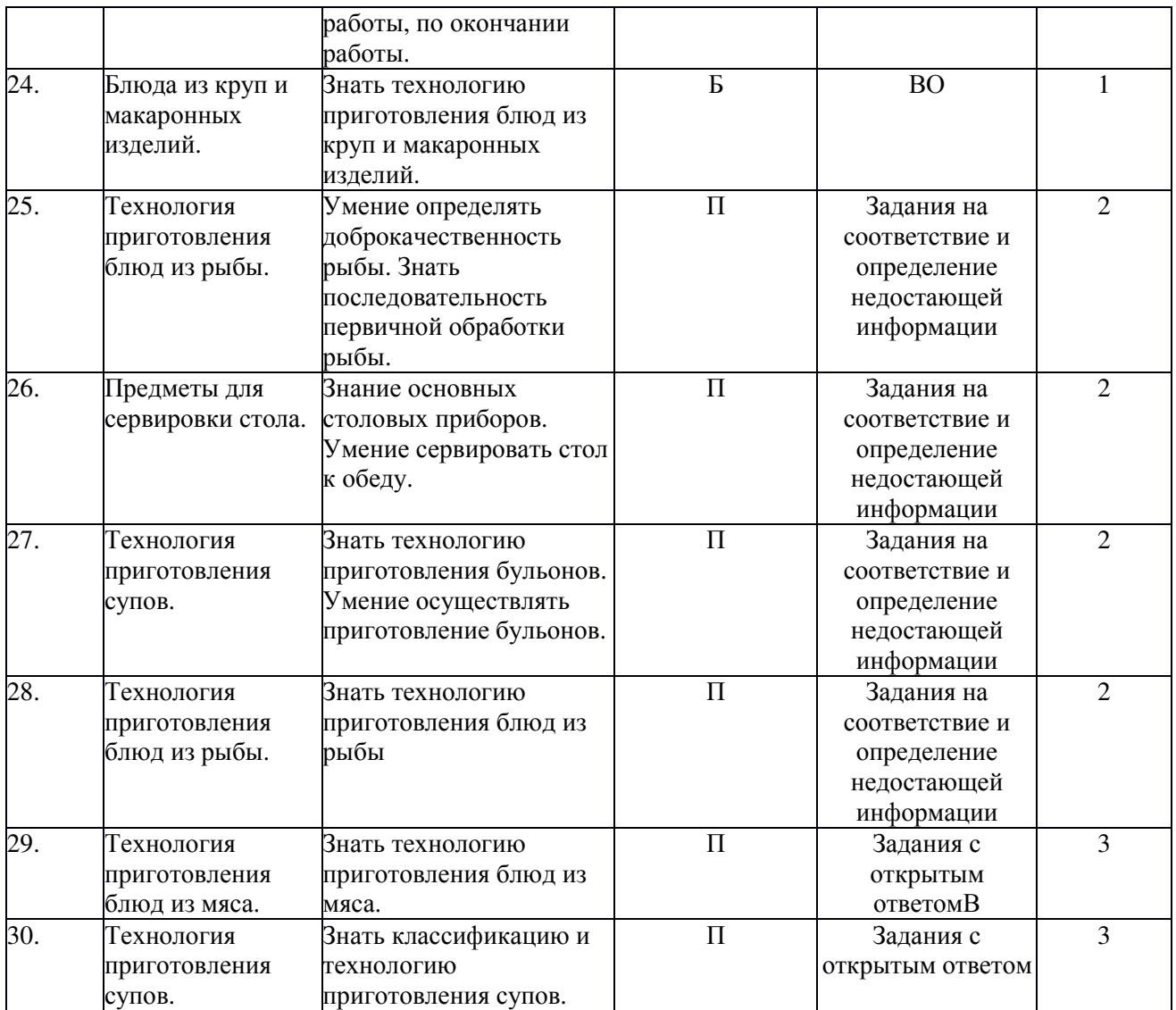

**Ключ:**

#### **Инструкция по выполнению работы.**

В работе даны задания базового и повышенного уровней сложности. Они располагаются по принципу нарастания от простых к усложнённым и сложным. **Часть 1** (вопросы 1-24) – базовый уровень, с выбором одного или нескольких верных ответов. **Часть 2** (25-28) – повышенный уровень. Задания на соответствие и определение недостающей информации. **Часть 3** (29-30). Задания с открытым ответом

На выполнение работы по технологии отводится 40 минут. При выполнении заданий вы можете пользоваться черновиком. Советуем выполнять задания в том порядке, в котором они даны. Для экономии времени пропускайте задания, которое не удается выполнить сразу, и переходите к следующему. Постарайтесь выполнить как можно больше заданий и набрать наибольшее количество баллов.

Желаем успехов!

### **Итоговая работа по технологии, 6 класс**

ЧАСТЬ 1

1.Жилые помещения это:

- 1) жилой дом, квартира, офис
- 2) комната, складские помещения

3)офис,

4) многоквартирный дом, квартира, комната, жилой дом

2. Зоны жилого помещения это:

1)Зона отдыха, зона досуга, зона торговли, учебная зона, зона хранения, зона купания.

2) зона приготовления пищи, приёма пищи, отдыха, приёма гостей, сна, санитарно -

гигиеническая зона

3)зона учебная, хранения, зона досуга, зона торговли

4) зона отдыха и сна, зона купания.

3. Существуют виды отделки потолка:

1) подвесные, окрашенные, паркет

2) натяжные, ламинат, подшивные

3) подшивные, натяжные, окрашенные, подвесные

4) ковролин, массивная доска, каменная плитка

4. Для отделки стен не используют:

1) штукатурку

2) керамическую плитку

3) пластиковые панели

4) ламинат

5. Что не относится к отделке пола:

1) паркет

2) массивная доска

3) обои

4) линолеум

6. Что не относится к основным способам декорирования интерьера:

1) обивка мягкой мебели

2) шторы, тюль

3) ковры г) картины

4) цветы

7. Определите, на каком рисунке изображён комнатный цветок

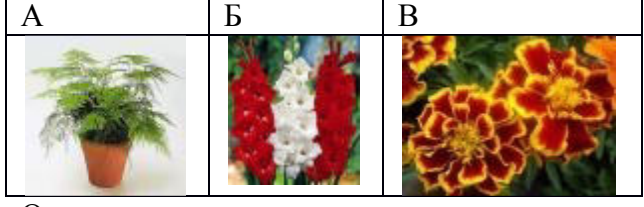

 $O$ твет  $\overline{a}$ 

8. Чем занимается деревообрабатывающая промышленность?

1) охраной леса

2) производством пиломатериалов

3) рубкой леса.

9.Какие вы знаете хвойные породы деревьев?

1) сосна, дуб, пихта;

2) ель, сосна, берёза;

3) ель, сосна, пихта

4) кедр, дуб, окация.

10.Какой порок древесины наиболее распространённый?

1) ложное ядро

2) червоточина

3) косослой

4)сучки

11.Как называется самая широкая плоскость доски?

1) торец;

2) пласть;

3) кромка;

4) ребро.

12.Что получают при распиливании стволов деревьев в поперечном направлении?

1) пиломатериалы;

2) брус;

3) доски

4)брёвна

13. Чтобы полотно пилы не заклинивало в пропиле, производят

1) Развод зубьев

2) Загиб зубьев

3) Удаление зубьев

14. Что не относится к механическим свойствам металлов

1)прочность

2)ковкость

3)твердость

4)упругость

5)пластичность

15. Волокна животного происхождения относятся к волокнам?

1) искусственным;

2) синтетическим;

3) натуральным.

4) полотняным

16. Назовите детали ночной сорочки?

1) перед, спинка, обтачка спинки, обтачка переда

2) заднее полотнище, перед, рукав

3) спинка, переднее полотнище, пояс

4) передняя половинка, заднее полотнище, обтачка

17. Нижние срезы рукавов обрабатывают швом?

1) соединительным

2) накладным

3) вподгибку с закрытым срезом

4)двойным

18. Боковой срез сорочки обрабатывают швом?

1) стачным

2) накладным

3) вподгибку с открытым срезом.

4) вподгибку с открытым срезом

19. При выкраивании подкройной обтачки её долевую нить располагают?

1) поперёк обтачки

2) по направлению долевой нити основной детали

3) под углом 45 градусов

4) не имеет значения

20. Какие ткани используют для пошива ночных сорочек?

1) шерстяные

2)хлопчатобумажные

3)синтетические

4)любые

21. По какой мерке определяется ширина ночной сорочки?

1) обхвату шеи

2) обхвату талии

3) обхвату груди

4) длине изделия

22. Поломка швейной иглы не произойдёт, если:

1) игла имеет ржавый налёт и игла погнута;

2) игла вставлена в иглодержатель до упора;

3) игла вставлена в иглодержатель не до упора;

4) шпульный колпачок вставлен в челночное устройство не до упора.

1. Обозначьте цифрами от 1 до 4 правильную последовательность окончания работы на швейной машине:

1) поднять лапку

2) подложить под лапку кусок ткани, опустить лапку

3) обрезать нити, оставив концы длиной 10 – 15 см.

4) поднять иглу в верхнее положение.

1. Крупы перед тепловой обработкой:

1) перебирают, измельчают, промывают

2) измельчают, подсушивают, просеивают

3) перебирают, промывают

4) измельчают, сушат

Часть 2

25. Какие признаки характерны для свежей рыбы? Выбрать правильный ответ и дополнить его

1) плотная консистенция, красные жабры

2) рыхлая консистенция, серые жабры, блестящая чешуя

3)запах характерный для рыбы, красные жабры, мутные глаза

4) упругие мышцы, блестящая чешуя, красные жабры, плотная консистенция

26. Определите соответствие основных столовых приборов

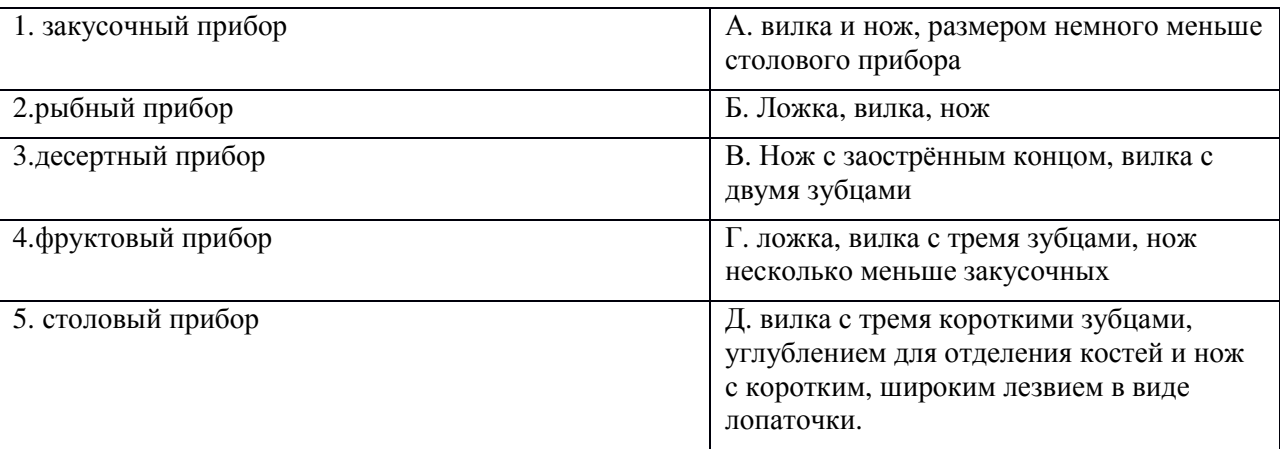

27. Определите правильную последовательность приготовления бульона:

1) довести до кипения, снять пену, и уменьшить нагрев

2) вынуть шумовкой морковь, лук и мясо

3)положить мясо в кастрюлю и залить холодной водой

4)процедить бульон;

5) заложить в кипящий бульон морковь, лук и специи за 20-30минут до конца варки, посолить

28. Укажите последовательность первичной обработки рыбы

1)удаление плавников

2)размораживание

3)удаление головы и внутренностей

4)очистка от чешуи

5)нарезание на порционные куски

6)пластование

7)промывание холодной водой

Часть 3

29.Каким способам тепловой обработки подвергают мясо?

30. Классификация супов.

# **Диагностическая работа. 7 класс технология, II полугодие**

# **1. Назначение работы:**

Диагностическая работа проводится в конце учебного года с целью определения уровня подготовки обучающихся планируемых результатов освоения основной образовательной программы по технологии за курс 7 класса. Работа охватывает содержание, включенное в учебно-методический комплекс по технологии

# **2. Структура итоговой контрольной работы:**

Итоговая работа состоит из 3-х частей.

Часть 1 (A1 – A 20) содержит задания с выбором одного верного (базовый уровень) ответа

Часть 2 (B1 – B2) содержит задания на соответствие и нахождение недостающей информации (повышенный уровень)

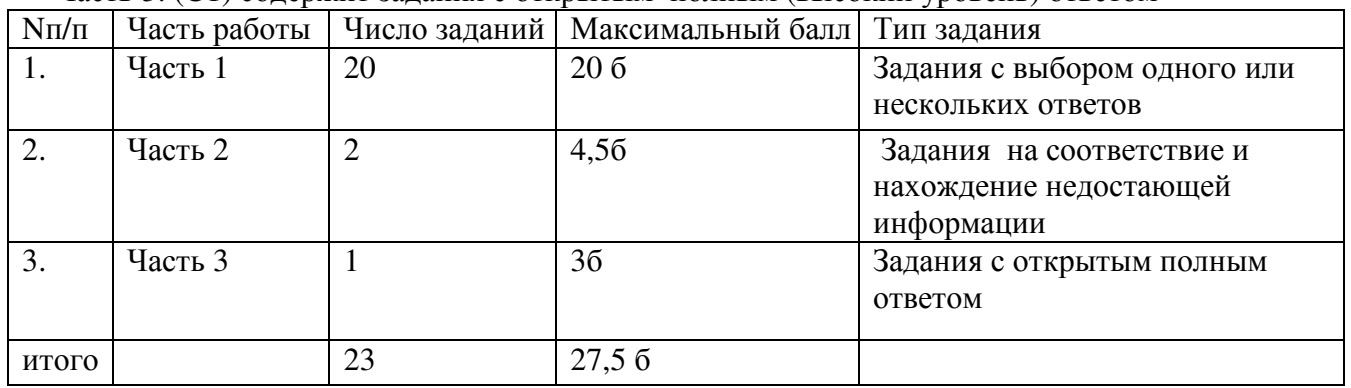

Часть 3. (C1) содержит задания с открытым полным (высокий уровень) ответом

#### **3.Распределение заданий по уровням сложности (Б - базовый, П- повышенный, В высокий)**

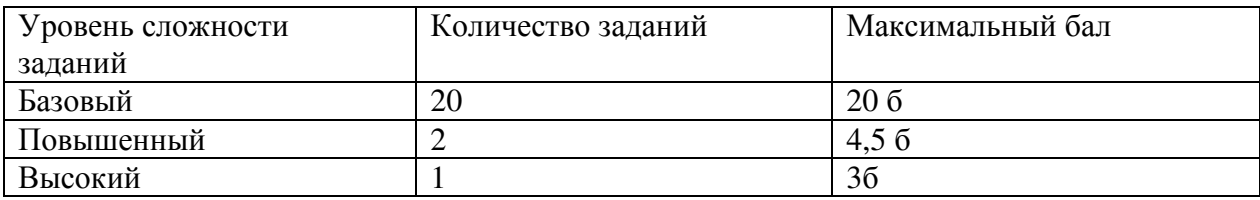

#### **4.Рекомендуемая шкала перевода баллов в школьные отметки**

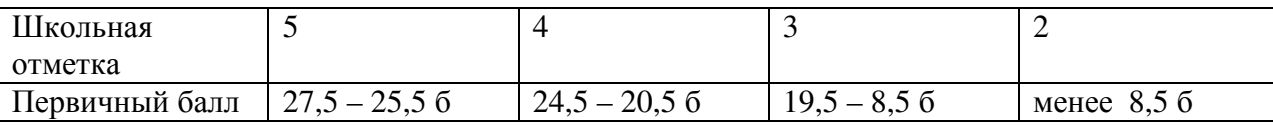

Инструкция для обучающихся:

Работа состоит из 3-х частей.

**Часть А** (А1 – А 20) – базовый уровень, с выбором одного верного ответа .

**Часть В** (В1-В2) –повышенный уровень. Задания на соответствие и определение недостающей информации.

**Часть С** (С1 – С2). Задания с открытым ответом

На выполнение работы отводится 40 минут. Внимательно прочитайте каждое задание и предлагаемые варианты ответа. Отвечайте только после того, как Вы поняли вопрос и проанализировали все варианты ответа. Выполняйте задания в том порядке, в котором они даны. Если какое-то задание вызывает у Вас затруднение, пропустите его и постарайтесь выполнить те, в ответах на которые Вы уверены. К пропущенным заданиям можно будет вернуться.

#### **Желаем успеха!**

**Часть А.** 

А1. Деятельность человека, направленная на приготовление пищи

- 1. деревообработка 2. кулинария 3. технология изготовления изделия
- А2. Гигиена это
- 1. наука изучающая строение, свойства и жизнедеятельность микроорганизмов;
- 2. наука о здоровье человека, изучающая влияние внешней среды на его организм;
- 3. практическое осуществление гигиенических норм и правил.
- А3. 1. Назовите элемент, необходимый для роста костей и зубов?
	- 1. кальций 2. магний 3. Йод
- А4. Тепловая обработка мяса в кипящей жидкости:
	- 1. жарка 2. Тушение 3. Варка 4. Запекание
- А5. 1. Где используют электродвигатели?

1. настольная лампа 2.швейная машина 3. газовая плита 4.часы.

- А6. Цифрой 9 на рисунке 1 обозначена:
	- 1. стеклянная колба;
	- 2. нить накаливания;
	- 3. стекловидная масса;
	- 4. электроды.

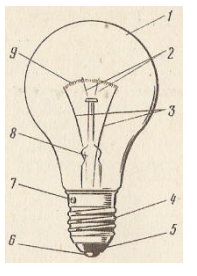

А7. Наглядное объемное изображение детали, выполненное от руки с указанием размеров и материала, называется:

1. эскиз 2. Технический рисунок 3. Чертеж

А8. Масштаб на чертеже 1: 4 на чертеже означает:

1.уменьшение действительных размеров в 4 раза 2. Отношение длины детали к высоте как 1: 4

3. увеличение действительных размеров в 4 раза

- А9. Все текстильные волокна делятся на натуральные и:
	- 1. растительные 2. минеральные 3. химические 4. синтетические 5. Искусственные
- А10. Твердость древесины березы по сравнению с древесиной липы:
	- 1. меньше 2. больше 3. одинакова
- А11. Способность изменять форму, под действием каких-либо нагрузок не разрушаясь? 1.прочность 2. твердость 3. пластичность 4. Упругость
- А 12. Термическая обработка стали это обработка заключающаяся:
	- 1. в разделении материала с образованием стружки 2. В изменении структуры и свойства заготовки из-за тепловых воздействий 3. В образовании на заготовке поверхностного слоя из других металлов
- А13. Сплав меди и алюминия:
	- 1. латунь 2. бронза 3. дюралюминий
- А14. В бытовой швейной машине имеются регуляторы
	- 1. длины стежка 2. ширины стежка 3. ширины зигзага 4. натяжения верхней нити
- А 15. Нить заправляется в иголку со стороны короткого желобка
	- 1. да 2. нет

А16. Режущий инструмент, применяемый для рубки металла:

1. молоток 2. долото 3. стамеска 4. зубило

- А17. Какая мерка определяет длину изделия?
	- 1. Сш 2. Ди 3. Оп 4. Дст
- А18. Моделирование это:
	- 1. Выполнение расчета и построение чертежей изделий 2. Создание различных фасонов (форм) изделия на основе базовой выкройки 3. Построение чертежей изделия
- А19. Какие из соединений деталей машин являются самыми распространенными?
	- 1. Сварные 2. Заклепочные 3. резьбовые
- А20. Каким способом соединяются между собой куски проволоки?
- 1. скручиванием 2. склеиванием 3. привязыванием 4. сваркой

# **Часть В**

В1. Определить доброкачественность яиц:

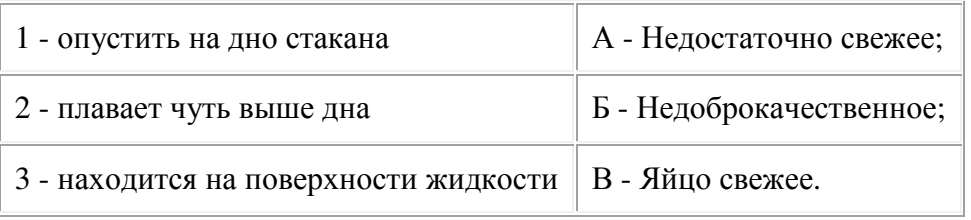

В2. Вставьте пропущенные фразы:

Вынимать вилку из розетки можно………….., держась за…………………

Человек, какой профессии выполняет раскрой деталей швейного изделия? **Часть С** 

Если Вы столкнулись с признаками пищевого отравления, какие меры необходимо принять?

#### **Диагностическая работа. 8 класс технология, II полугодие**

**1.Вид и цель работы:** диагностическая работа цель: проверить знания обучающихся по курсу « Технология 8 класс»

**2.Перечень проверяемых образовательных результатов:** диагностическая работа по разделам:Раздел№1 «Технологии домашнего хозяйства», Раздел№2 «Электротехника», Раздел №3 «Семейная экономика», Раздел №4«Современное производство и профессиональное самоопределение», Раздел№5 «Технологии творческой и опытнической деятельности»

1) разбираться в адаптированной для школьников технико-технологической информации по электротехнике и ориентироваться в электрических схемах, которые применяются при разработке, создании и эксплуатации электрифицированных приборов и аппаратов,

2)осуществлять технологические процессы сборки или ремонта объектов, содержащих электрические цепи с учётом необходимости экономии электрической энергии.

3)Выпускник научится построению 2—3 вариантов личного профессионального плана и путей получения профессионального образования на основе соотнесения своих интересов и возможностей с содержанием и условиями труда по массовым профессиям и их востребованностью на рынке труда.

4)планировать и выполнять учебные технологические проекты

### **3.Перечень проверяемых элементов содержания**

1)Электронагревательные приборы, их характеристики по мощности и рабочему напряжению. Виды электронагревательных приборов.

2)Понятие об электрической цепи и о её принципиальной схеме.

3)Принципы работы и способы подключения плавких и автоматических предохранителей.

4)Оценивать имеющиеся и возможные источники доходов семьи. Анализировать потребности членов семьи.

5)Искать информацию в различных источниках, включая Интернет, о возможностях получения профессионального образования. Проводить диагностику склонностей и качеств личности.

6) Обосновывать тему творческого проекта. Находить и изучать информацию по проблеме, формировать базу данных.

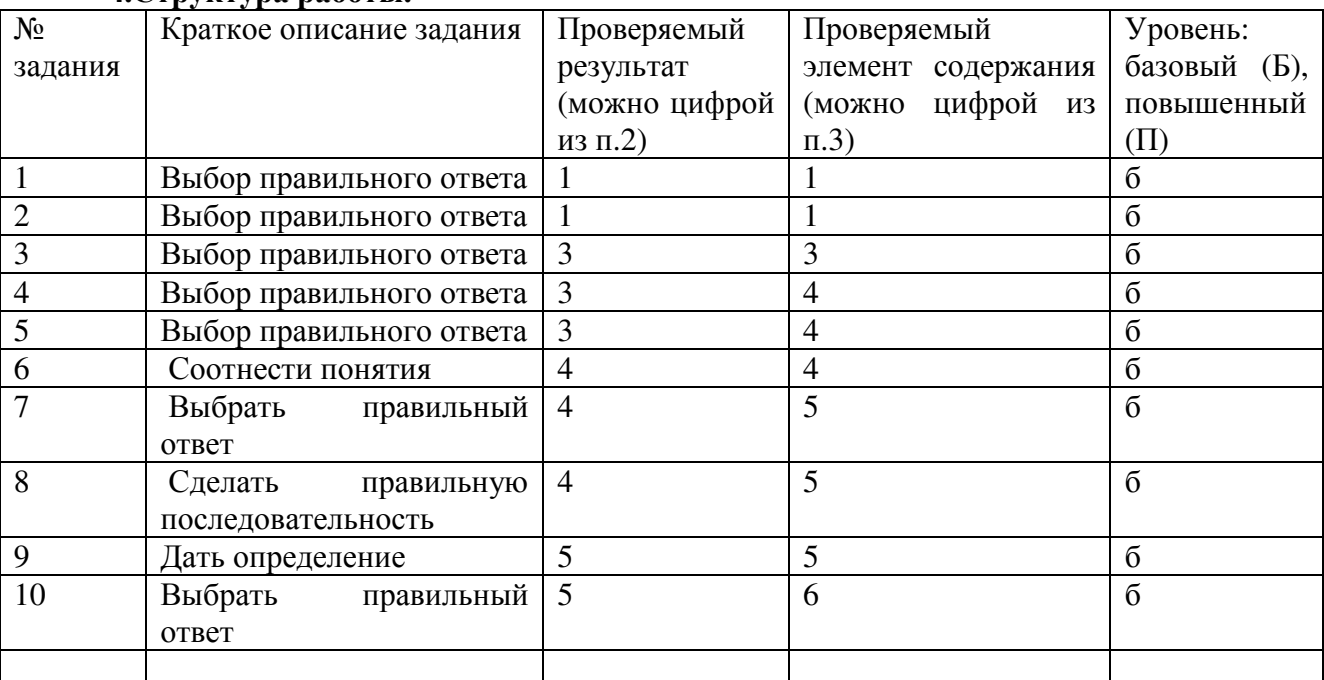

#### **4.Структура работы.**

*Примечание:* задания базового уровня составляют не менее 70% работы.

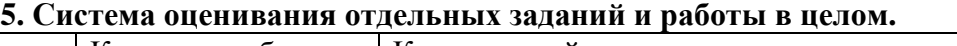

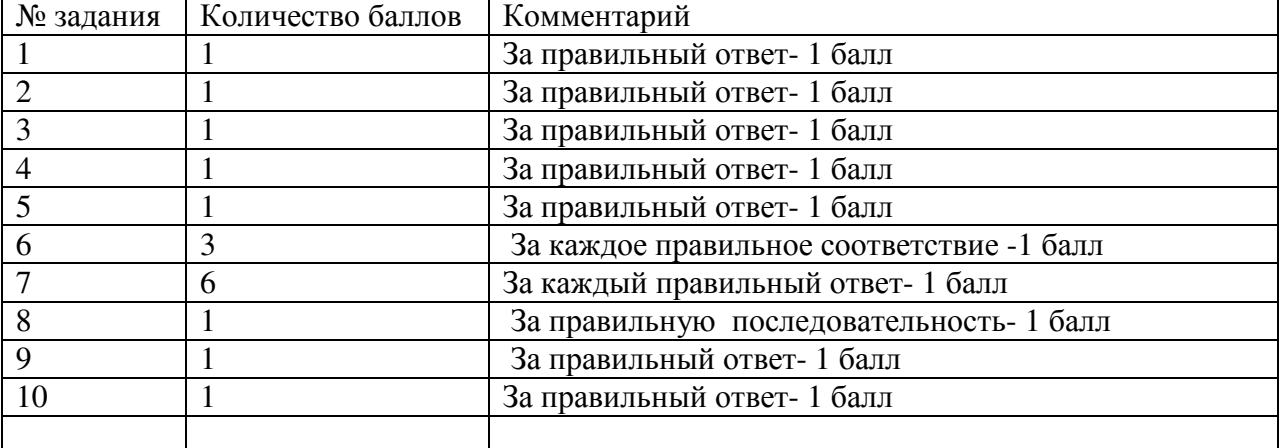

#### **Перевод в 5-балльную систему.**

5 - 17-16балл

 $4 - 15 - 13$  баллов

3 – 12-9 баллов

2 – 8- баллов и меньше

*Примечание:* отметка «3» ставится при выполнении более 50% заданий базового уровня.

**6. Приложение:** таблица Exel для обработки результатов.

# **7. Варианты работы. Часть А**

1) какой прибор не является климатическим?

а) вентилятор напольный

- б) воздухоочиститель
- г) светильник

2) Какой способ соединения источников позволяет увеличить напряжение?

а) Последовательное соединение б) Параллельное соединение

в) Смешанное соединение Гандария г) Ни какой

**3**) Ток короткого замыкания опасен как для источника электрической энергии, так и для нагрузки и может привести к возгоранию проводов электрической цепи и пожару. Для предохранения от данной ситуации устанавливают защитные устройства: а) коллектор; б)ротор; в)гайка г)плавный предохранитель; д) автомат защиты.

# 4)**Важным элементом технологии ведения домашнего хозяйства, зависящим от грамотности членов семьи можно назвать:**

а) семейный бизнес;

б) семейный очаг;

в) семейная экономика;

г) общая кухня.

# 5**) У каждой семьи бывают эти виды потребностей:**

а)полезные и вредные;

б) большие и огромные;

в)болезненные и здоровые;

г) рациональные и ложные.

6 ) Найдите в правой колонке определения, соответствующие понятиям в левой колонке. Ответ запишите в цифробуквенной форме :

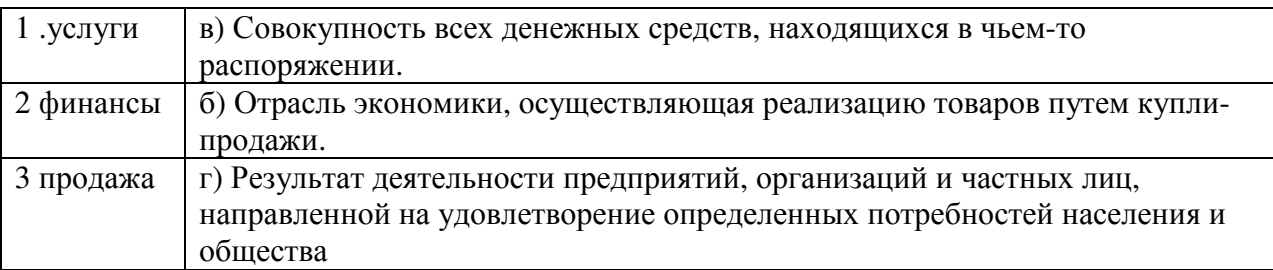

7)Учёный Е.А. Климов считает, что все существующие профессии могут быть отнесены к пяти сферам деятельности. Четыре из них представлены в приведённом ниже списке. Какая же пятая сфера? Какие профессии к неё относятся?

Человек – природа; человек – техника; человек-художественный образ; человекзнаковая система.

8**)**В соответствии с формулой "хочу"– "могу"–"надо"

определите рациональную последовательность действий

для правильного выбора профессии:

а. выяснить свои профессиональные интересы, склонности и способности;

б. изучить выбранную профессию, узнать пути ее приобретения;

в. узнать, какие профессии требуются на рынке труда в городе, области.

# 9)**Определите четыре основные этапа проектной деятельности:**

а. планирование, деятельность, отчетность, целеустремленность;

б.поисковый, конструкторский, технологический, аналитический;

в.первичный, вторичный, предпоследний, последний;

г.низший, средний, высший, высокий.

10) Выполнение проекта завершается:

- 1. оформлением пояснительной записки;
- 2. изготовлением изделия;
- 3. презентацией проекта;
- 4. оформлением чертежей и технологических карт.

# **Диагностическая работа. 9 класс технология, II полугодие**

1. Радиоэлектроника – 9 класс

Электромагнитные волны позволяют увеличить дальность действия:

- А. радиосистем
- Б. электродвигателей
- В. линий электропередач
- Г. источников тока
- 2. Микрофон позволяет преобразовать:
- А. акустические сигналы в электрические
- Б. электрические волны в электрические колебания
- В. периодические сигналы в электрические
- Г. электрические колебания одной частоты в электрические колебания другой частоты
- 3. Громкоговоритель позволяет преобразовать:
- А. электрические колебания в электромагнитные волны
- Б. электрические колебания в акустические
- В. шумовые сигналы в периодические
- Г. механические колебания одной частоты в механические колебания другой частоты
- 4. Усилители позволяют получить на выходе сигнал:
- А. импульсивный
- Б. модулированный
- В. ослабленный
- Г. подобный сигналу на входе, но больший по амплитуде
- 5. Для усиления сигнала в усилителе используется энергия:
- А. входного сигнала
- Б. внешнего сигнала
- В. источника питания
- Г. акустического сигнала
- 6. В телевидении осуществляется передача:
- А. звука
- Б. изображения
- В. изображения и звука
- Г. периодических сигналов
- 7. В радиовещании осуществляется передача:
- А. изображения
- Б. звука
- В. изображения и звука
- Г. периодических сигналов
- 8. Необходимой частью большинства усилителей являются:
- А. диоды
- Б. транзисторы
- В. осветительные приборы
- Г. нагревательные приборы
- 9. Обеспечить независимую передачу информации многими радиостанциями удается, передавая:
- А. разные управляющие сигналы

Б. модулированные сигналы с разными несущими частотами

В. модулированные колебания с разными управляющими сигналами

Г. одновременно несущие колебания и управляющие сигналы

10. Электромагнитные волны используются:

А. при передаче телевизионных сигналов

Б. для питания электродвигателей

В. в источниках постоянного тока

Г. в радиотелефонной и пейджерной связи

Д. в радиовещании

11. Автоматические устройства позволяют поддерживать постоянную температуру:

А. электроутюгов

Б. ламп накаливания

В. холодильников

Г. электрических двигателей

12. Устройства цифровой электроники используются в:

А. ПЭВМ

Б. таймерах

В. электроутюгах

Г. лампах накаливания

13. Автоматические устройства используются:

А. в газовых плитах

Б. в электрических плитах

В. в стиральных машинах

Г. в холодильниках

14. Определите название условных обозначений

Практическая работа

Чтение схем:

Прочитайте электрическую схему устройства холодильника и электрического утюга. Определите условные обозначения.

Установите параллельное или последовательное соединение элементов.

Опишите схематично принцип работы прибора

Ключ ответов:

1-А 8-Б

2-А 9-Б

3-Б 10-А,Г,Д

4-Г 11-А,В

5-В 12-А,Б

6-В 13-В,Г

7-Б 14-1. Аккумуляторная батарея, 2. Конденсатор, 3. Диод,

4. Пересечение проводов, 5. Соединение проводов, 6. Резистор

Профессиональное самоопределение – 9класс

1. Термины «НПО, СПО, ВПО» обозначают:

а) уровни профессионального образования;

б) название учебных заведений;

в) типы профессий;

г) типы темперамента.

2. Для успешного выбора профессии необходимо:

а) знать какие профессии в настоящее время являются востребованными и высокооплачиваемыми;

б) опираться на мнение друзей;

в) опираться на мнение родных и знакомых.

3.Совокупность знаний, умений, и навыков, приобретенных путем специальной подготовки в рамках одной профессии:

а) память;

б) внимание;

в) условия труда;

г) специальность.

4. Что такое профессиональная пригодность?

а) хорошее здоровье;

б) острый ум;

в) взаимное соответствие человека и профессии.

5. Профессия типа «Человек – художественный образ»:

а) чертежник-конструктор;

б) дизайнер по проектированию интерьера;

в) экскурсовод;

г) библиотекарь.

6.Чтобы не ошибиться в выборе профессии необходимо:

а) выбирать самую высокооплачиваемую профессию;

б) ориентироваться на содержание и оплату будущее деятельности, соотнеся её со своими возможностями;

в) ориентироваться на содержание будущей деятельности независимо от своих возможностей.

7. Быстрое и успешное продвижение в общественной, научной,

служебной или другой сфере деятельности:

а) талант;

- б) задатки;
- в) карьера;

г) темперамент.

8. Профессионально созданием интерьера помещения занимается:

а) штукатур-маляр;

б) художник-оформитель;

в) дизайнер;

г) архитектор.

9. Для профессий типа «человек - знаковая система» основной трудовой функцией является:

а) работа с числами

б) обработка конструкционных материалов

в) уход за растениями

г) создание произведений искусства

д) работа с людьми

10.Среднее профессиональное образование можно получить в следующих образовательных учреждениях:

а) лицей

- б) техникум
- в) ВУЗ

г) учебно-производственный комбинат

д) профессиональное училище

11. К профессиям типа «человек - природа» относится:

а) педагог;

б) портной;

в) бухгалтер;

г) агроном.

12.К профессиям типа «человек-техника» относятся:
а) педагог;

б) программист;

в) инженер;

г) юрист.

13. Для успешного выбора профессии более всего необходимо:

а) учесть престижность профессии;

б) принять решение по совету родственников;

в) связать свою деятельность с самым любимым школьным предметом;

г) ориентироваться на содержание будущей деятельности, соотнеся его со своими возможностями.

14. К какой сфере трудовой деятельности в наибольшей мере относится профессия оператора станков ЧПУ:

а) человек-техника;

б) человек-образ;

в) человек-художественный образ;

г) человек-человек.

15. Монотонность присуща профессии:

а) фотокорреспондента

б) бухгалтера

в) менеджера

г) врача

16. Человеку с плохим зрением не рекомендуется профессия:

а) повара

б) парфюмера

в) продавца

г) водителя

д) телефониста

17. Профессия типа «человек – человек»:

а) полицейский

б) оператор

в) швея

г) станочник

18. Творчество присуще профессии:

а) дизайнера

б) медицинской сестры

в) бухгалтера

г) сборщика автомобиля

д) налогового инспектора

19. Выберите определение, которое относится к профессии:

а) слесарь

б) хирург

в) директор

г) фрезеровщик

20. электромонтер по ремонту и обслуживанию промышленного оборудования – это:

а) профессия;

б) специальность;

в) должность

Практическая работа: Составьте резюме для поступления на работу